A-PDF Image To PDF Demo. Purchase from www.A-PDF.com to remove the wa

مكتبة تاريخ وآثار دولة المماليك http://mamlikshistory.blogspot.com.eg/

دار العلوم

# دولة الخلافة العثمانية

# فراءة فى نشأتها ومظاهر حضارتها وعوامل سقوطها

#### دكتور

# غبد البارى فجفد الطاهر

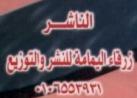

مكتبة تاريخ وآثار دولة المماليك http://mamlikshistory.blogspot.com.eg/

•

جامعة الفيوم كلية دار العلوم

دولةالخلافة العثمانية قراءة في نشأتها ومظاهر حضارتها وعوامل سقوطها

# الدكتور عبد الباري محمد الظاهر

أستاذ التاريخ والحضارة الإسلامية المساعد

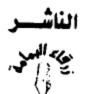

للنشر/والتربع الفيوم – هي الجامعة ت: ١٠٦٥٥٣٩٣١ •

#### مكتبة تاريخ وآثار دولة المماليك /http://mamlikshistory.blogspot.com.eg

•

,

.

مقدمة

بسم الله الرحمن الرحيم فاتحة كل خير ، والحمَّد لله رب العالمين تمام كل نعمة ، والصلاة والسلام على معلم الناس الخير وعلى آله وصحبه وسلم ، وبعد :

فموضوع " دولة الخلافة العثمانية – قراءة في نشأتها ومظاهر حضارتها وعوامل سقوطها " من الأهمية بمكان ، باعتبار أن العثمانيين قاموا بقيادة أمة الإسلام ردحا من الزمان ، وكانوا رمزا لوحدة هذه الأمة ، وبسقوط هذا الرمز تفرقت أمة الإسلام شيعا وأحزابا ، ولم تقم لها قائمة . أهداف دراسة هذا الموضوع :

إن التاريخ شعاع من الماضي ينير الحاضر والمستقبل ، وما لم تهتم أمة بماضيها ، للتواصل مع إيجابياته ، وتلافي سلبياته ، فإنها أمة أبسط ما يقال عنها "ميتة" ، ولا قرار لها ، وستفقد حيويتها ، وتتهاوى ، ويصبح من السهل الالتفاف حولها كالتفاف الأكلة إلى قصعتهم ، ثم ما تلبث أن تلقى في مهب الريح .

لدراسات سبقانت دراسة تاريخ دولة الخلافة العثمانية متمما لدراسات سبقت في تاريخ الإسلام والمسلمين عبر سنوات ثلاث ، قضاها أبناؤنا في كلية دار العلوم ، عرفوا خلالها حقب التاريخ المختلفة .

مكتبة تاريخ وآثار دولة المماليك http://mamlikshistory.blogspot.com.eg/ التعرف على دولة الخلافة العثمانية وأسباب قيامها في من المتح آفاقا رحبة لأبنائنا وشباب أمتنا ، ليدركوا عن كثب كيت تقيام الدول ، وتنشأ القيادات ، وتوظف الطاقات ، وتتحقق الأهداف بالصبر والثبات والعزيمة والتضحية والإيمان الراسخ وصلاح النية ؟

• وعرض مظاهر الحضارة في دولة العثمانية ، سواء
أكانت حضارية فكرية أم تجريبية أم معمارية ، أم سلوكية ،
يسهم في إدراك قيمة العطاء ، وفضل الإبداع ، الذي يحيي ذكر
صاحبه ، ويكون خيرا تتوارثه الإنسانية جيلا بعد جيل .

لا الما دراسة عوامل سقوط دولة الخلافة وما ترتب على ذلك ، فيؤكد أن عوامل الهدم واحدة ، كما أن عوامل البناء والنجاح واحدة ، فمن أخذ بعوامل البناء ، أخذ بحظ وافر ، ومن تنكب في دنياه ، وأفسد أخراه كانت عاقبته إلى زوال ، قال تعالى : ﴿ فَأَمَّا الزَّبَدُ فَيَدْهَبُ جُفَاءً وَأَمَّا مَا يَنْفَعُ النَّاسَ فَيَمْكُنُ فِي الْأَرْضِ ﴾ (الرعد: من الآية).

أن الاهتمام بدراسة تاريخ دولة الخلافة العثمانية يبين أن وحدة المسلمين تؤدي إلى مزيد من الرقي والتقدم ، وتعطي لهذه الأمة قدرها اللائق بها بين الأمم .

فالعثمانيون مسلمون ، فالعنصر التركي - :أي عنصر

بشري - إن حمل راية التوحيد صار عربيا مسلما ؛ لقوله ﷺ

لسلمان الفارسي علمه: "سلمان منا آل البيت " ، و" لا فرق لعربي على أعجمي إلا بالتقوى"، فالمقياس ليس بالجنسية بل بالقيمة التي يمثلها المسلم .

لقد أسهم العثمانيون في البناء الحضاري للأمة الإسلامية، وفي نشر الإسلام في ربوع أوروبا، فوجب التعرف على يعض هذا الجهد.

ان في تاريخ دولة الخلافة العثمانية تحقيق واقعي لما ذكره النبي شمن فتح لعاصمة الإمبراطورية الرومانية وهي القسطنطينية : "ستفتح عليكم القسطنطينية ، فلنعم الأمير أميرها ، ولنعم الجيش ذلك الجيش " ، وقد حاولت بعض القيادات الإسلامية عبر تاريخ الإسلام فتح هذا البلد ، ليحظوا بشرف هذا الوصف الكريم حتى كان قدر الله في جيش الأتراك العثمانيين ، وفي واحد من أبناء هؤلاء الأتراك .

وستركز هذه الأوراق التي بين أيدينا على ثلاثة جوانب أساسية ، هي :

الأتراك العثمانيون ، نشأتهم ومراحل تطور دولتهم .

أبرز المظاهر الحضارية في الدولة العثمانية .

نهاية دولة الخلافة العثمانية ونتائج سقوطها .

وفي ثنايا هذه القراءة سأحاول بإذن الله تعالى أن أتلمس مع

# أبنائي طليعة هذا الجيل : كيف نستخلص العبر والعظات.

وأسأل الله تعالى أن يجمع شمل الأمة الإسلامية من جديد، وتعود على منهاج النبوة ، وتحقق الخير للبشرية بالتزام منهج الله الحكيم العليم . كما أسأله جل وعز أن يحقق الأهداف التي وضعت هذه

الأوراق لأجلها . ي

والله من وراء القصد ، ولله الحمد والمنة .

دكلور عبد الباري محمد الطاهر

#### (٦)

.

# الأتراك العثمانيون ( النشأة والتطور )

أصل الأتراك :

إن حديثنا عن أصل الأتراك ليس من باب إذكاء العصبية أو الدعوة إلى القومية ، بل من باب التذكير بمواطنهم الأولى ، والتركيز على نقطتين مهمتين هما :

أولا ؟ أن تأثير الدين الإسلامي في الشعوب التي دخل بلادها كان بارزا وواضحا . فقد هذب العادات التي اعتادت عليها هذه الشعوب ، وجعل منها عناصر قوة ، تخدم قضيته الكبرى وهي إعمار الأرض ، وتحقيق الاستخلاف فيها .

ثانيا : أن العجمة لم تكن حائلا دون نصرة هذا الدين والتمسك بأهدابه والسعي لنشره وحمايته .

نسب الأتراك :

تعددت الآراء حول جذور الأتراك على النحو التالي : ( أ ) رأي يرجع أصل الأتراك إلى قبيلة مذحج اليمنية . ويستند أصحاب هذا الرأي لحديث رواه الإمام أحمد في مسنده أن "أكثر أهل الجنة من مذحج " ، فكأن اختيار (مذحج) للانتساب إليها لهذه المكانة التي عرفت بها ، غير أن مثل هذا الاتجاه لم يلق قبولا ، وقد تعجب أحد الشعراء من هذه ا النسبة فقال :

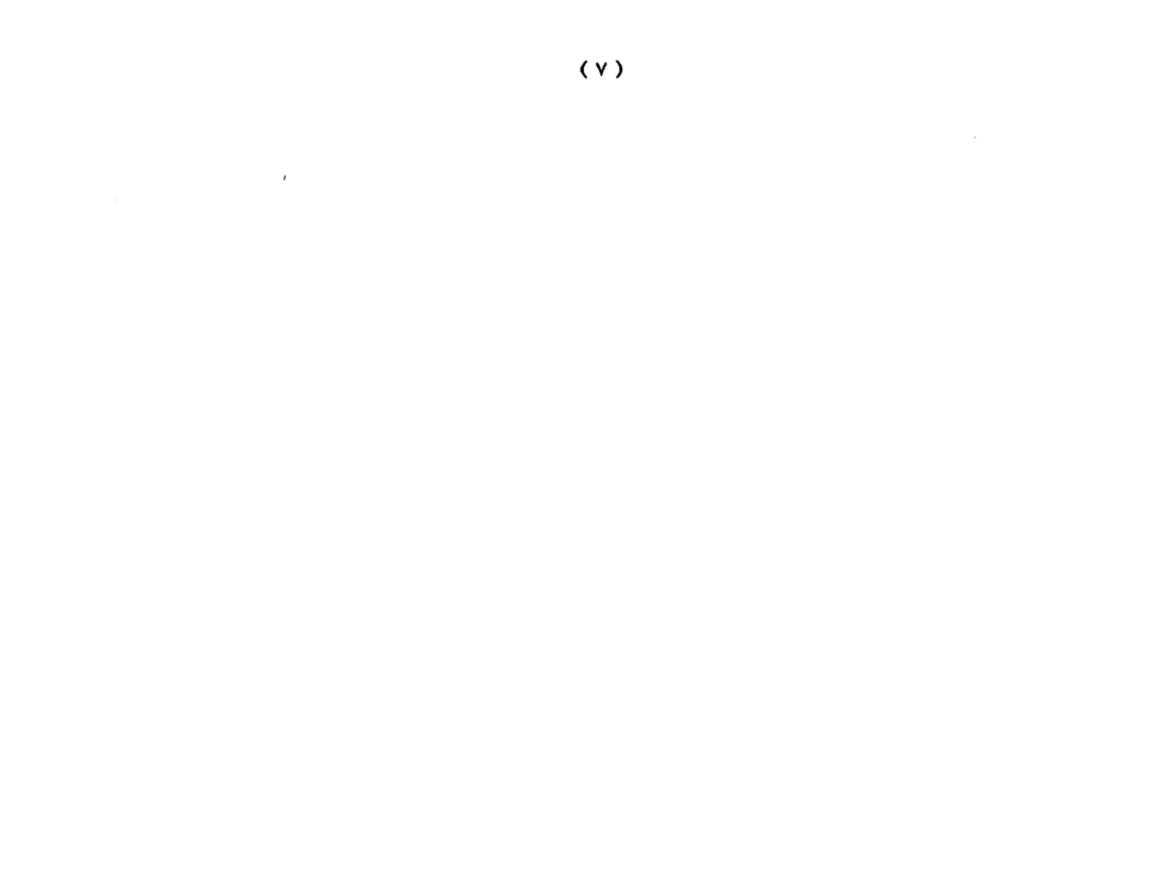

متى كانت الأتراك أبناء مذحج الا إن في الدنيا عجيبا لمن عجبا (ب) رأي يرجع أصل الأتراك إلى قنطوراء وهي جارية نبي الله إبراهيم التي ، وقد ولدت له أولادا جاء من نسلهم الترك، وهذا رأي يصعب تأكيد صحته .

(ج-) رأي ينسب الأتراك إلى يافث بن نوح التكنية . وهذا رأي لا يستند إلى دليل منطقي أو تاريخي .

(د) رأي ينسب الأتراك إلى قبيلة عرفت باسم (الترك) ، وقد استطاعت هذه القبيلة السيطرة على جميع القبائل الناطقة بالتركية .

سبب تسمية الأتراك بهذا الاسم :

تعددت الآراء أيضا حول سبب تسمية الأتراك بهذا الاسم ، ويمكن تحديد أبرزها فيما يلي :

أولا : يرجع اسم الترك إلى الكلمة الصينية (تو – كيو) ، وتؤكد نقوش أورخون التي اكتشفت حديثا ذلك .

ثانيا : اسم لأسرة حاكمة سيطرت على غيرها من القبائل المجاورة لها، فعرف الجميع باسمها .

ثالثا : مشتقة من كلمة (تورو) التي استعملت في نقوش أورخون ، بمعنى الجماعة المتحدة بالقانون والتقاليد .

مواطن الأتراك الأولى :

أكدت نقوش أورخون<sup>(')</sup> التي ظهرت مؤخرا أن المواطن الأولى للأتراك عند تخوم الصين ، وأن الأتراك كانوا مجموعة من القبائل البدوية التي تشبه إلى حد كبير في نظامها السياسي والاجتماعي قبائل العرب اليمنية .

وتعذ الدولة الهونية أول دولة تركية عاشت على حدود الصين في القرن الثالث عشر قبل الميلاد ، وأجبرت الصينيين على بناء سور عظيم يمنع عنهم غارات الأتراك المتكررة .

وتعد منطقة ما وراء النهر ( التي تعرف باسم تركستان أي بلاد الترك (في آسيا الوسطى)وتمثل اليوم الجمهوريات الإسلامية مثل تركمانستان وأوزبكستان وقازاخستان وقيرغيزيا، تعد مواطن الأتراك الأولى التي انطلقوا منها إلى العالم الإسلامي .

وهذه المنطقة التي كان الأتراك يقطنونها تمتد من هضبة منغوليا وشمال الصين شرقاً إلى بحر قزوين غرباً، ومن السهول السيبيرية شمالاً إلى شبه القارة الهندية وفارس جنوباً.

# الوسطى للمستشرق الروسي بارتولد (١٨٦٩ ١٩٢٠م ) .

(٩)

 <sup>(</sup>١) نقوش أورخون : أقدم آثار وصلتنا بلسان تركي ، أنشأها الأتراك أنفسهم ، وقد
 اكتشفت في النصف الثاني من القرن التاسع عشر الميلادي ، راجع تاريخ الترك في آسيا

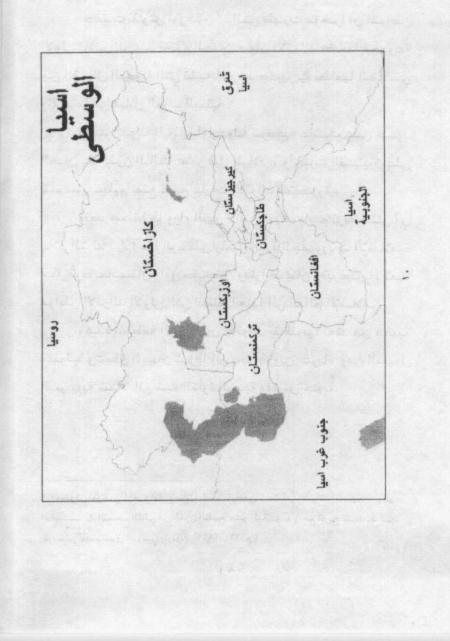

صفات الأتراك :

اهتم الجاحظ بالأتراك اهتماما بالغا ، حتى إنه ألف رسالة خاصة بهم أسماها " فضائل الترك " ، جمع فيه الكثير عن صفات الترك وعاداتهم وتقاليدهم ، ويمكن تقسيم هذه الصفات إلى نوعين :

صفات خُلقية: فالتركي لا يعرف لين القول ، ولا يخادع ، ولا ينافق ، ولا يسعى بين الناس بالنميمة ، ولا يتصنع ، ولا يحب الرياء ، فضلا عن اليقظة ، وسرعة التصرف الجيد ، وحب الوطن ، ولعل هذه الصفات هي التي جعلتهم يحبون الإسلام ، وينضوون تحت لوائه ، لتوافقها مع روح الإسلام وما يدعو إليه .

صفات خلقية : وتتمثل في قوة أجسامهم ، مع خفتها ، وقد ساعدهم ذلك على سرعة الحركة وسهولة التنقل ، فضلا عن الصبر والتحمل ، وإجادة التدريب الحربي، فتكونت لديهم مهارة حربية فائقة .

ولقد كان لصفات الأتراك الخلقية والخلقية أثر كبير في حيات حياتهم داخل أرض الإسلام ، فقد ظهرت فروسيتهم في مواجهة أعداء الدولة <sup>(٢)</sup>.

هارون ، ط . الخانجي ، القاهرة . .

٠

.

<sup>(</sup>٢) راجع في ذلك رسالة فضائل الترك ، ضمن رسائل الجاحظ ، تحقيق : عبد السلام

# علاقة الأتراك بالفرس قبل الإسلام :

اتسمت علاقة الأتراك بالفرس ، وبخاصة في عهد الدولة الساسانية الفارسية بالعداء تارة وبالود لدرجة المصاهرة تارة أخرى ، وهذا يفسر سبب استنجاد يزدجرد آخر ملوك الفرس بالأتراك لنجدته في أثناء الفتوحات الإسلامية لبلاد الفرس . **علاقة الأتراك بدول الخلافة الإسلامية :** 

بدأ أول اتصال بين المسلمين والأتراك مع أول لقاء حربي بينهما ، وذلك في عهد الخليفة الراشد عمر بن الخطاب الله ، حين استنجد يزدجرد ملك الفرس بخافان الترك سنة ٢٣ ه. ، فجاء خافان على رأس جيش كبير، وعبر نهر جيحون ، ولكن الأحنف بن قيس قائد الجيش الإسلامي الذي كان في مواجهة الأحنف من قيس قائد الجيش الإسلامي الذي كان في مواجهة الأتراك استطاع أن يحقق النصر على عدوه بطريقة ذكية حين تمكن من الدخول إلى معسكر خافان وقتل القواد الثلاثة الذين كانوا يعلنون النفير بالطبل ، فتشاءم خافان من قتلهم ، وقرر العودة .

وفي عهد الخليفة الراشد عثمان بن عفان الله دخل المسلمون بلاد الأتراك ، بعد أن تمكنوا من القضاء على يزدجرد ملك الفرس . وقد اختلف المؤرخون في تحديد أول من عبر نهر جيحون إلى بلاد ما وراء النهر ، حيث الأتراك ، فمهم من رأى أن أول من دخل هذه البلاد هو : عبد الله بن عامر ، ومنهم من قال : سعيد ابن عثمان ، ومنهم من قال : الحكم بن عمرو ، غير أنه يمكن الجمع بين هذه الآراء في أن كل واحد من هؤلاء دخلوا من مواطن مختلفة ، فكل من دخل من مكان يعد أول واحد دخل هذه البلاد من هذا المكان .

أول من استخدم الأتراك في الدولة الإسلامية :

يعد أول من استقدم الأتراك للدولة الإسلامية واستخدمهم هو عبيدالله بن زياد حيث دخل البصرة بخلق من بخارى نحو الألفين من خيرة رماة الترك ضمهم إلى جيشه.

ولما انتشر قتيبة بن مسلم في بلاد الأتراك ، ووصل حتى تخوم الصين كان جل اهتمامه هو تعليم هؤلاء القوم مبادئ الإسلام، لذلك بنبي مسجدا في بخاري وآخر في سمرقند، وغيرهما لنشر الإسلام هناك.

وقبل انتهاء العصر الأموي كان الأتراك قد عرفوا الإسلام، فدخل كثير منهم فيه ، وبقى آخرون ، وطال أهل ما وراء النهر من الأتراك ما طال الفرس في خراسان من العسف ، فكان ذلك من أسباب انتشار الدعوة العباسية في هذه البلاد ونجاحها هناك .

وفي بداية العهد العباسى اتخذ أبو مسلم الخراساني تجاه الأتراك في بلاد ما وراء النهر سياسة تعسفية ، جعلتهم لا يأسفون عليه لما نكل به الخليفة المنصور ، بل دخل من هؤلاء الأتراك

(17)

جماعة إلى حاضرة الخلافة ، وكان منهم حاجب الخليفة المنصور ، وقد تتابع الاتصال بالأتراك بصور مختلفة ، حيث ظهرت في بلادهم فتن استوجبت من الدولة العباسية أن تقمعها ، وبدأت تلقى الأتراك عن قرب ، وتستقدمهم إلى بلاط الخلافة للإفادة منهم .

ولقد كان للفتنة التي حدثت بين الأمين وأخيه المأمون أثر في ظهور الأتراك بأعداد كبيرة على مسرح أحداث الدولة العباسية . واستطاع الأتراك أن يرتقوا في مناصب الدولة حتى أصبحوا في الحرس الخاص للخليفة المأمون .

أما الخليفة المعتصم الذي كانت أمه تركية فقد دفعته عدة عوامل لاستقدام الأتراك واستخدامهم في الدولة ، من هذه العوامل : الصفات المشتركة بينه وبينهم ، وقام المعتصم بتمييز الأتراك في بلاط خلافته ، فجعل منهم حرسه الخاص ، وقواد جيوشه ، وأمراء ولايات الدولة ، وبنى بهم مدينة خاصة هي سر من رأى

(12)

ومع نهاية العصر العباسي الأول كان نفوذ الأتراك قد تزايد حتى أصبح أكثر مجلس الشورى الذي يختار الخليفة من الأتراك <sup>(٣)</sup>.

وقد استمر نفوذ الأتراك في العصر العباسي الثاني حتى سنة ٣٣٤ هـ حيث دخل البويه يون ، فقلصوا نفوذ الأتراك ، وأصبح بنو بويه الدعامة التي يعتمد العباسيون عليها . الأتراك السلاجقة :

السلاجقة أسرة تركية كبيرة ، تنسب إلى زعيمها «سلجوق بن تُقاق»، ومعنى سلجوق : القوس الحديدي ، وقد اشتهر هذا الرجل بكفاءته الحربية، وكثرة أتباعه. وقد أسلم «سلجوق» وأتباعه ، وخلًف من الأولاد «أرسلان» و«ميكائيل» و«موسى»، أبرزهم «ميكائيل»، الذي أنجب «طغرل بك» (محمد) و«جغرى بك» (داود)، اللذين قام عليهما مجد «السلاحقة».

وف الربع الأول من القرن الخامس الهجري هاجر السلاجقة بزعامة «طغرل بك» وأخيه «جغرى» إلى «خراسان» الخاضعة لنفوذ الغزنويين، وبعد سلسلة من الصراع بين

۱۹۸۹م .

(10)

<sup>(</sup>٣) لمزيد من التفصيل حول هذا الموضوع يمكن الرجوع لكتاب (فرسان الخلافة في العصر العباسي الأول الذي أعددته رسالة للماجستير بعنوان "الأتراك والخلافة "سنة

الغزنويين و«السلاجقة»، استطاع «السلاجقة» السيطرة على «خراسان» بعد هزيمة الغزنويين سنة (٤٣١ه = ١٠٤٠م). وقد ساعد «السلاجقة» على توطيد سلطانهم انتماؤهم إلى المذهب السني، وإعلانهم الولاء والتبعية للخليفة العباسي «القائم بأمر الله»، الذي عين «طغرل بك» نائبًا عنه في «خراسان» وبلاد «ما وراء النهر» وفى كل ما يتم فتحه من البلاد.

ثم قام «السلاجقة» بتوسيع حدود مملكتهم بسرعة هائلة، فاستولى زعيمهم «طغرل بك» على «جرجان» و«طبرستان» سنة (٣٣٤هـ)، وعلى «خوارزم» و«الري» و«همدان» سنة (٣٢٤هـ = ٢٠١٩م) وعلى «أصبهان» سنة ( ٤٤٣هـ = ١٠٥١م)، وعلى أذربيجان» سنة (٤٤٢هـ = ١٠٥٤م)، وبدأ يتطلع للسيطرة على «بغداد»، وقد هيأت له الأوضاع السائدة فيها تحقيق هذا الهدف.

ومع بداية (رمضان ٤٤٧هـ = نوفمبر ١٠٥٥م) استقبل الخليفة «القائم بأمر الله» «طغرل بك» أولَ سلطين «السلاجقة» في «بغداد» بكل حفاوة وتكريم ، ولقبه «ملك المشرق والمغرب».

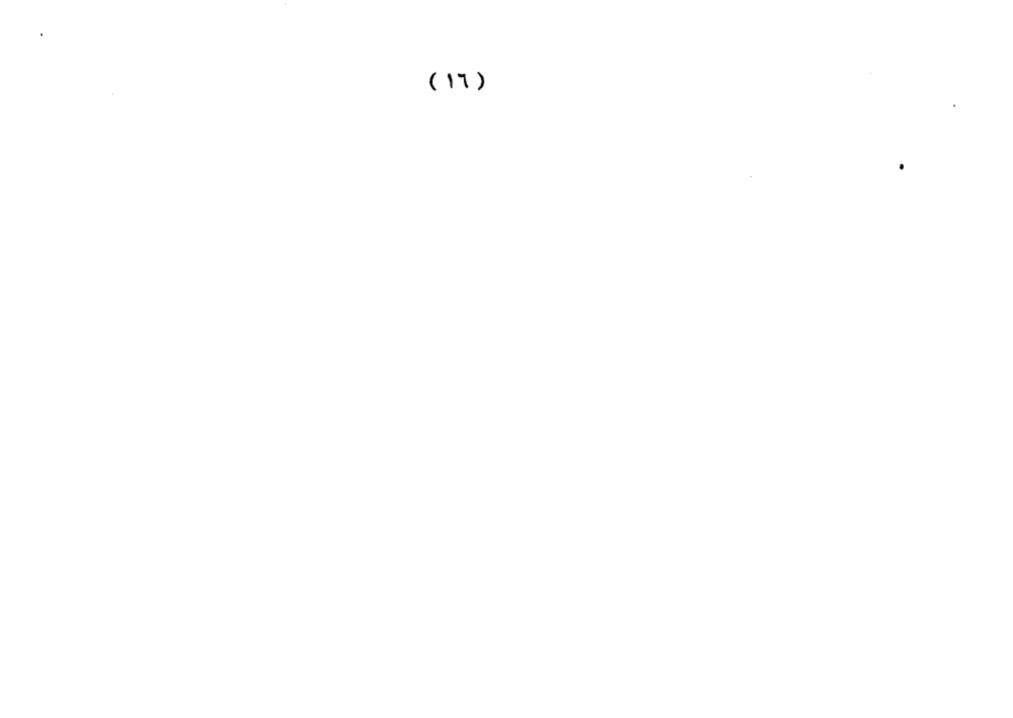

وحرص «طغرل بك» هو الآخر على إبداء كل مظاهر التوقير للخليفة، فاقتدى به خلفاؤه؛ فعاملوا الخلفاء العباسيين بكل الاحترام والتوقير اللائق بهم .

ولما جاء «ألب أرسلان» السلجوقي إلى السلطنة وسع حدود مملكة هذه الأسرة ، ونجح في القضاء على و«أذربيجان»، وتمكن من تعزيز الوجود الإسلامي في «أرمينييا» بعد انتصاره في معركة ملاذكرد الشهيرة، واستولى على «حلب» وقضى على النفوذ الفاطمي بها. وعقب وفاة «ألب أرسلان» تولى السلطنة ابنه «ملكشاه» بعهد من أبيه، وتولى «نظام الملك» أخذ البيعة له، وأقره الخليفة «القائم بأمر الله» على السلطنة. لم يكتفِ وقال له: بيه، بل زاد على ذلك بأن فوض إليه تدبير الملكة، وقال له: «قد رددت الأمور كلها كبيرها وصغيرها إليك، فأنت الوالد»، ولقبه ألقابًا كثيرة، أشهرها لقب «أتابك»، مدا الله، على معار الله» على الملك، في الوزارة كما كان في وقال له: «قد رددت الأمور كلها كبيرها وصغيرها إليك، ومعناه الأمير الوالد، وكان «نظام الملك» أول مَن أُطلق عليه

بلغت «الدولة السلجوقية» ذروة مجدها على يد

(17)

استطاع خلالها استثمار ما حققه «طغرل بك» و«ألب أرسلان» على أحسن وجه، فحقق إنجازات كبيرة بمعاونة وزيره «نظام الملك» ، وقد اتسعت حدود «الدولة السلجوقية» في عهد «ملكشاه» اتساعًا غير مسبوق، من حدود الصين إلى آخر «الشام»، ومن أقاصي بلاد الإسلام في الشمال إلى آخر بلاد «اليمن»، وحمل إليه ملوك الروم الجزية ، كما ازدهرت الحركة الثقافية في ذلك العهد اتساعا ملحوظا ، فاهتم بإنشاء الحرية الثقافية ، وعرفت العديد من المدارس التي نسبت إلى «نظام الملك» ، وعرفت بالمدارس النظامية ، ارتادها مشاهير العلماء مثل الإمام أبى وغيرهما .

ثم بدأت مظاهر الضعف تنتشر في جسم «الدولة السلجوقية» عقب وفاة «ملكشاه»، فظهر الانقسام والتمزق والفتن، باستثناء فترة حكم السلطان «معز الدين سنجر أحمد»؛ حيث شهدت الدولة قوة وصحوة مؤقتة.

سلاجقة الروم :

سلاجقة الروم أو سلاجقة الأناضول هم أحد فروع دولة السلاجقة . وقد حكموا منطقة آسيا الصغرى التي ضمت قونية ، وسيواست، وقيصرية ، وملطية ، وأماسية ، وأرخروم

( 1A )

عشر سلطانا منذ سنة (٤٧٠هـ) حتى سنة (٢٠٨هـ)، ثم استولى المغول على أملاك هذه الدولة ، ثم جاء العثمانيون ليكونوا هم أصحاب هذه الأملاك . فمن العثمانيون ؟ **العثمانيون :** 

العثمانيون أسرة تركية ينسبون إلى جدهم عثمان خان بن أرطغول بن سليمان شاه بن قيا ألب ، ويرجع نسبه إلى قبيلة قاتي إحدى قبائل الغز التركمانية والتي كانت عند بداية القرن السابع المجرري الموافق الثالث عشر الميلادي تعيش في كردستان، وتزاول حرفة الرعي ، ونتيجة للغزو المغولي بقيادة جنكيزخان نحو الغرب قاصداً دولة خوارزم بالدرجة الأولى ، ثم توجه بعد ذلك نحو العراق ومناطق شرق آسيا الصغرى ، وكان يرأسهم ( سليمان شاه بن قيا ألب ) جد عثمان ، الذي قرر المجرة في عام ٦١٧ هـ الموافق ١٢٢٠م مع قبيلته وفيها ألف فارس من كردستان إلى بلاد الأناضول فاستقر في مدينة أخلاط – تقع في شرق تركيا الحالية – .

ولما هدأت موجة المد المغولي رغب في الرجوع إلى موطنه الأول ، وتابع إلى ديار بكر ، واتجه نحو الرقة ، وأراد عبور نهر الفرات فهوى فيه وغرق عام ٦٢٨ هـ ، فدفن هناك قرب قلعة

.

, (19)

واختلف أبناؤه الأربعة في الطريق التي يجب أن يسلكوها، أما ابنه الأكبر (سنقورتكن) فقد حقق رغبة أبيه ورجع مع أخيه ( كون طغري ) إلى موطنهم الأول، وكان ( سنقورتكن ) هو الذي تولى إمرة القبيلة وزعامتها بعد موت أبيه ، وأما أخواه الآخران وهما (أرطغرل) و (دندان) فقد عادا أدراجهما، وكان (أرطغرل) الأوسط وزعيم المجموعة المتبقية من القبيلة ، والذي واصل تحركه نحو الشمال الغربي من الأناضول ، وكان معه حوالي مائة أسرة وأكثر من أربعمائة فارس.

وأرسل أرطغرل ابنه (ساوجي) ليطلب من الأمير علاء الدين السلجوقي أمير إمارة قرمان أرضاً تعيش فيها القبيلة كي لا تقع في نزاعات، غير أن ساوجي لم يعد إلى أبيه إذ توفي الطريق.

وفي هذه الأثناء إذ بأرطغرل يسمع عن بعد جلبة وضوضاء، فلما دنا منها وجد قتالاً حامياً بين مسلمين ونصارى ، وكانت كفة الغلبة للجيش البيزنطي ، فما كان من أرطغرل إلا أن تقدم بكل حماس وثبات لنجدة إخوانه في الدين والعقيدة ، فكان ذلك التقدم سبباً في نصر المسلمين على النصارى .

وبعد انتهاء المعركة قدر قائد الجيش الإسلامي السلجوقي الأمير علاء الدين السلجوقي هذا الموقف لأرطغرل ومجموعته ، فأقطعهم أرضاً في الحدود الغربية للأناضول بجوار

(1.)

الثغور في الروم ، وأتاحوا لهم بذلك فرصة توسيعها على حساب الروم، وكانت مساحة هذه الأرض ٢٠٠٠ كيلومتر مربع استطاع أرطغرل أثناء جهاده ضد البيزنطيين توسيعها إلى ٤٨٠٠ كيلو متر مربع .

وحقق السلاجقة بذلك حليفاً قوياً ومشاركاً في الجهاد ضد الروم ، وقد قامت بين هذه الدولة الناشئة وبين سلاجقة الروم علاقة حميمة نتيجة وجود عدو مشترك لهم في العقيدة والدين ، وقد استمرت هذه العلاقة طيلة حياة أرطغرل ، حتى إذا توفي سنة ٦٨٧ ه خلفه من بعده في الحكم ابنه عثمان الذي سار على سياسة أبيه السابقة في أراضي الروم ، والذي إليه تتسب الدولة العثمانية فهو مؤسسها وأول حكامها .

ولكن كيف استطاع العثمانيون إقامة دولة تنامت على مراحل متعددة حتى حكموا العالم الإسلامي كله تحت راية خلافة إسلامية ؟

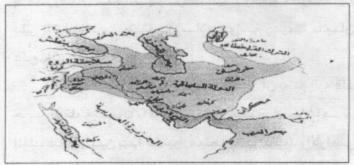

((1))

## قيام الدولة العثمانية

مرت دولة الخلافة العثمانية بعدة مراحل هي : (١) تكوين إمارة آل عثمان . (٢) تحويل الإمارة إلى سلطنة . (٣) تحويل السلطنة إلى خلافة . وفيما يلي تفصيل هذه المراحل . (١)

المرحلة الأولى

#### تكوين إمارة آل عثمان

الأمير عثمان بن أرطغرل مؤسس الإمارة العثمانية :

يجدر بنا في البداية التاكيد على أنه ليس صحيحاً ما يقال من أن عثمان بن أرطغرل أول من أسلم من تلك القبيلة، فالقبيلة كانت مسلمة قبل أن ترحل من مكانها الأول مع جده ، إذ معروف أن هذه القبيلة تركمانية ، وكلمة تركمان تطلق على الترك الذين يعتنقون الإسلام ، واسم زعيمها سليمان دليل على هذلك .

لقد بدأ عثمان يوسع إمارته فتمكن أن يضم إليه قلعة قره حصا (القلعة السوداء) أو أفيون قره حصار عام ٦٨٨هـ، فسر الملك علاء الدين بهذا كثيراً. فمنحه لقب (بيك). والأراضي التي

#### ( 11 )

يضمها إليه كافة ، وسمح له بضرب العملة ، وأن يذكر اسمه في خطبة الجمعة.

وفي عام ٦٩٩ هـ أغارت المغول على إمارة علاء الدين ففر من وجههم ، والتجأ إلى إمبراطور بيزنطية ، وتوفي هناك في العام نفسه ، وإن قيل أن المغول قد تمكنوا من قتله ، وتوليه ابنه غياث الدين مكانه ، ثم إن المغول قد قتلوا غياث الدين ، ففسح المجال لعثمان إذ لم تعد هناك سلطة أعلى منه توجهه أو يرجع إليها في المهمات ، فبدأ يتوسع ، وإن عجرز عن فتح أزميد (أزميت) ، وأزنيق (نيقية) رغم محاصرتهما ، واتخذ مدينة (يني شهر) أي المدينة الجديدة قاعدة له ، ولقب نفسه باديشاه آل عثمان.

واتخذ راية له ، وهي علم تركيا اليوم ، ودعا أمراء الروم في آسيا الصغرى إلى الإسلام ، فإن أبوا فعليهم أن يدفعوا الجزية، فإن رفضوا فالحرب هي التي تحكم بينه وبينهم ، فخشوا على أملاكهم منه ، فاستعانوا بالمغول عليه ، وطلبوا منهم أن ينجدوهم ضده ، غير أن عثمان قد جهز جيش بإمرة ابنه أورخان الذي قارب الثلاثين من العمر ، وسيره لقتال المغول فشتت شملهم .

ثم عاد واتجه إلى بورصة (بروسة) فاستطاع أن يدخلها عام

# ٧١٧ هـ، وتعد من الحصون الرومية المهمة في آسيا الصغرى ،

( 77 )

وأمن أهلها وأحسن إليهم فدفعوا له ثلاثين ألفاً من عملتهم الذهبية ، وأسلم حاكمها (أفرينوس) ، فمنحه عثمان لقب بيك، وأصبح من القادة العثمانيين البارزين. وتوفي عثمان عام ٧٢٦ هـ ، وقد عهد لابنه أورخان بالحكم بعده. أهم الصفات القيادية في عثمان :

(١) الشجاعة : عندما تنادى أمراء النصارى في بورصة ومادانوس وأدره نوس وكته وكستله البيزنطيون في عام ٧٠٠هـ لتشكيل حلف صليبي لمحاربة عثمان واستجابت النصارى لهذا النداء وتحالفوا تقدم عثمان بجنوده وخاض الحروب بنفسه وشتت الجيوش الصليبية وظهرت منه شجاعة أصبحت مضرب المثل .

(٢) الحكمة : لقد رأى من الحكمة أن يقف مع السلطان علاء الدين ضد النصارى ، وساعده في افتتاح جملة من مدن منيعة ، وعدة قلاع حصينة ، ولذلك نال رتبة الإمارة من السلطان السلجوقي علاء الدين. وسمح له سك العملة باسمه ، مع الدعاء له في خطبة الجمعة في المناطق التي تحته.

• (٣) الإخلاص : عندما لمس سكان الأرضي القريبة من
إمارة عثمان إخلاصه للدين تحركوا لمساندته والوقوف معه
لتوطيد دعائم دولة إسلامية تقف سداً منيعاً أمام الدولة المعادية
للإسلام والمسلمين.

( 72 )

(٤) الصبر : وظهرت هذه الصفة في شخصيته عندما شرع في فتح الحصون والبلدان ، ففتح في سنة ٧٠٧هـ حصن كته ، وحصن لفكة ، وحصن آق حصار ، وحصن قوج حصار. وفي سنة ٢١٧هـ فتح صحن كبوه وحصن يكيجه طرا قلوا ، وحصن تكرر بيكاري وغيرها ، وقد توج فتوحاته هذه بفتح مدينة بروسة في عام ٧١٧هـ ، وذلك بعد حصار صعب وشديد دام عدة سنوات ، كان من أصعب ما واجهه عثمان في فتوحاته.

(٥) الجاذبية الإيمانية : وتظهر هذه الصفة عندما احتك به اقرينوس قائد بروسه واعتنق الإسلام أعطاه السلطان عثمان لقب (بك) وأصبح من قادة الدولة العثمانية البارزين فيما بعد ، وقد تأثر كثير من القادة البيزنطيين بشخصية عثمان ومنهجه الذي سار عليه حتى امتلأت صفوف العثمانيين منهم ، بل إن كثيراً من الجماعات الإسلامية انخرطت تحت لواء الدولة العثمانية من الجماعات الإسلامية انخرطت تحت لواء الدولة العثمانية كجماعة (غـزياروم) أي غـزاة الـروم ، وهـي جماعة إسلامية كانت ترابط على حدود الروم وتصد هجماتهم عن المسلمين منذ العصر العباسي ، وجماعة (الإخيان) (أي الإخوان) وهم جماعة مـن أهـل الخـير يعيـنون المسلمين ويستـضيفونهم ويـصاحبون مـن أهـل الخـير يعيـنون المسلمين ويستـضيفونهم ويـصاحبون والفـنادق، وجماعة (حاجـيات روم) أي حجـاج أرض الـروم ، والفـنادق، وجماعة (حاجـيات روم) أي حجـاج أرض الـروم ،

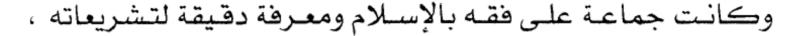

( ( )

وكان هدفها معاونة المسلمين عموماً والمجاهدين خصوصاً وغير ذلك من الجماعات.

فاهـتدى الـرجل وقـومه إلى الإسـلام. لقـد عـثمان اسـتخدم العـدل مع رعيته وفي البلاد التي فتحها ، فلم يعامل القوم المغلوبين بالظلم أو الجوار أو التعسف أو التجبر ، أو الطغيان ، أو البطش .

(٧) الوفاء : كان شديد الاهتمام بالوفاء بالعهود ، فعندما اشترط أمير قلعة اولوباد البيزنطية حين استسلم للجيش العثماني، أن لا يمر من فوق الجسر أي عثماني مسلم إلى داخل القلعة التزم بذلك وكذلك من جاء بعده.

( 27)

(٨) التجرد : فلم تكن أعماله وفتوحاته من أجل مصالح اقتصادية أو عسكرية أو غير ذلك ، بل كان فرصة تبليغ دعوة الله ونشر دينه ولذلك وصفه المؤرخ احمد رفيق بأنه (كان عثمان متديناً للغاية ، وكان يعلم أن نشر الإسلام وتعميمه واجب مقدس وكان مالكاً لفكر سياسي واسع متين ، ولم يؤسس عثمان دولته حباً في السلطة وإنما حباً في نشر الإسلام).

"لقد كان عثمان بن أرطغرل يؤمن إيماناً عميقاً بأن وظيفته الوحيدة في الحياة هي الجهاد في سبيل الله لإعلاء كلمة الله ، وقد كان مندفعاً بكل حواسه وقواه نحو تحقيق هذا الهدف".

لقد كانت شخصية عثمان متزنة وخلابة ؛ بسبب إيمانه العظيم بالله تعالى واليوم الآخر ، ولذلك لم تطغ قوته على عدالته ، ولا سلطانه على رحمته ، ولا غناه على تواضعه ، وأصبح مستحقاً لتأييد الله وعونه ، ولذلك أكرمه الله تعالى بالأخذ بأسباب التمكين والغلبة ، فجعل له مكنة وقدرة على التصرف في آسيا الصغرى من حيث التدبير والرأي وكثرة الجنود والهيبة والوقار ، لقد كانت رعاية الله له عظيمة ولذلك فتح له باب التوفيق وحقق ما تطلع إليه من أهداف وغاية سامية . قال تعالى : ﴿ يَا أَيُّهَا الَّذِينَ آمَنُوا إِنْ تَنْصُرُوا اللَّهَ يَنْصُرُكُمْ وَيُثَبِّتْ

أَقْدَامَكُمْ (محمد:٧).

( YY )

لقد عرف الأمير «عثمان» بشخصيته القوية، وتحليه بالصبر والمثابرة وضبط النفس، وحماسه للإسلام، لكن في غير تعصب، بل في سماحة ورفق، فلم يضطهد "أهل الذمة"، وإنما اجتذبهم إلى خدمته، فأسلم منهم جماعات كثيرة صارت ركيزة من ركائز دولته الناشئة.

وتُوفي «عثمان» في الوقت الذي كان ابنه «أورخان» يحاصر مدينة «بورصة» بعد أن ترك له وصية وهو على فراش الموت، سجَّلها المؤرخ العثماني «عاشق لبي»، جاء فيها:

«يا بني أحط من أطاعك بالإعزاز، وأنعم على الجنود، ولا يغرنك الشيطان بجهدك وبمالك، وإياك أن تبتعد عن أهل الشريعة.

يا بنى (لسنا من هؤلاء الذين يقيمون الحروب لشهوة حكم أو سيطرة أفراد، فنحن بالإسلام نحيا، وللإسلام نموت، وهذا يا ولدى ما أنت أهل له.

يا بنى إنك تعلم أن غايتنا هي إرضاء رب العالمين، وأن بالجهاد يعم نور ديننا كل الآفاق، فتحدث مرضاة الله جل جلاله».

وقضة مع وصية عثمان لابنه أورخان :

كانت حياة الأمير عثمان جهاداً ودعوة في سبيل الله ،

### وكان علماء الدين يحيطون بالأمير ويشرفون على التخطيط

( 1/ )

الإداري والتنفيذ الشرعي في الإمارة، ولقد حفظ لنا التاريخ وصية عثمان لابنه أورخان وهو على فراش الموت وكانت تلك الوصية فيها دلالة حضارية ومنهجية شرعية سارت عليها الدولة العثمانية فيما بعد، يقول عثمان في وصيته : (يا بني : إياك أن تشتغل بشيء لم يأمر به الله رب العالمين ، وإذا واجهتك في الحكم معضلة فاتخذ من مشورة علماء الدين موئلاً. يا بني : أحط من أطاعك بالإعزاز، وأنعم على الجنود ، ولا يغرك الشيطان بجندك وبمالك ، وإياك أن تبتعد عن أهل الشريعة. يا بني : إنك تعلم أن غايتنا هي إرضاء الله رب العالمين ، وأن بالجهاد يعم نور ديننا كل الآفاق ، فتحدث مرضاة الله جل المهوة المه وبا الذين يقيمون الحروب لشهوة الحكم أو سيطرة أفراد ، فنحن بالإسلام نحيا ونموت ، وهذا يا ولدى ما أنت له أهل).

وهناك رواية أخرى للوصية : ( اعلم يا بني ، أن نشر الإسلام ، وهداية الناس إليه ، وحماية أعراض المسلمين وأموالهم، أمانة في عنقك سيسألك الله عز وجل عنها) .

وفي رواية ثالثة عبارات أخرى من وصية عثمان لابنه أورخان تقول : (يا بني ، أنني انتقل إلى جوار ربي ، وأنا فخور بك بأنك ستكون عادلاً في الرعية ، مجاهداً في سبيل الله ، لنشر دين

من تبجيلهم ، وانزل على مشورتهم ، فانهم لا يأمرون إلا بخير .. يا بنى ، إياك أن تفعل أمراً لا يرضى الله عز وجل ، وإذا صعب عليك أمر فاسأل علماء الشريعة ، فإنهم سيدلونك على الخير .. واعلم يا بني أن طريقنا الوحيد في هذه الدنيا هو طريق الله ، وأن مقصدنا الوحيد هو نشر دين الله، وأننا لسنا طلاب جاه ولا دنيا).

وفي رواية رابعة عبارات أخرى من وصية عثمان تقول: (وصيتى لأبنائي وأصدقائي ، أديموا علو الدين الإسلامي الجليل بإدامة الجهاد في سبيل الله . أمسكوا راية الإسلام الشريفة في الأعلى بأكمل جهاد. اخدموا الإسلام دائما ، لأن الله عز وجل قد وظف عبدا ضعيفا مثلى لفتح البلدان ، اذهبوا بكلمة التوحيد إلى أقـصى الـبلدان بجهـادكم في سبيل الله ، ومـن انحرف من سلالتي عن الحق والعدل حرم من شفاعة الرسول الأعظم ﷺ يوم المحشر. يا بني: ليس في الدنيا أحد لا يخضع رقبته للموت ، وقد اقترب أجلى بأمر الله جل جلاله أسلمك هذه الدولة وأستودعك المولى عز وجل ، اعدل في جميع شؤونك..) (1). وتكاد تجمع هذه الزوايات على عدة أمور هي : (أ) اهتمام العثمانيين بالعلم وبالمؤسسات العلمية . (ب) الاهتمام بالجيش والمؤسسات العسكرية .

(٤) التاريخ الإسلامي لمحمود شاكر ٦٢/٨ ، والدولة العثمانية لعلي الصلابي ، ص ٥١ وتاريخ الدولة العثمانية ، ص ١١

( ...)

(ج) تقدير العلماء واحترامهم. (د) رفع راية الجهاد في سبيل الله لنشر الإسلام. ( هـ ) الاهتمام بالجوانب الحضارية . (و) العمل من أجل هدف نبيل ضرورة إنسانية .

(ز) الغاية الكبرى هي تحقيق الاستخلاف في الأرض ، ورضا الله تعالى .

ويُعَدُّ «عثمان» أول من استقل بالإمارة، وراوده حلم إرساء قواعد دولة مترامية الأطراف، وكان أهل إمارته يطلقون عليه لقب «قرة عثمان» رمزًا لقوة الشخصية والحيوية الجسمانية. الأمير أورخان بن عثمان (٧٢٦ -٧٦١ه):

ولد عام ٦٨٧ في السنة التي تولي أبوه فيها الحكم، وهو ثاني أبناء أبيه من حيث السن، لكن يبدو أنه كان أكثرهم نباهة، وأشجعهم، فنال بذلك الملك ، ولم يخالفه أخوه الأكبر منه علاء الدين ، ولكنه رضي بذلك، فقدره أخوه أورخان ، وسلمه الوزارة ، فانصرف علاء الدين إلى الأمور الداخلية ، وتوجه أورخان إلى الأعمال الخارجية.

نقل أورخان قاعدته إلى بورصة ، وضرب العملة الفضية والذهبية، وأسس الجيش (يني تشري) أي الجيش الجديد من أبناء الأسرى، والصغار الذين يقعون في الأسر، فيربون في ثكنات عسكرية تربية إسلامية ويدربون تدريبا عسكريا،

( 11 )

مكتبة تاريخ وآثار دولة المماليك http://mamlikshistory.blogspot.com.eg/ ويتخرجون لا يعرفون إلا القتال والحياة العسكرية والإسلام والجهاد في سبيل الله ، ليس روابط قبلية أو عشائرية إذ لا يعرفون إلا السلطان سيداً لهم ، لذا كانوا قوة كبيرة ساعدت العثمانيين في ضرب خصومهم ، وامتداد الفتوحات العثمانية ، وكان يمكن أن تبقى كذلك لو بقي السلاطين أقوياء لا يسمحون لهم بالتدخل في غير ما اختصوا به ، ولا أن يعطوهم أكثر من قدرهم فتتغير طباعهم ، فما تدخل العسكريون في شؤون الحكم إلا أفسدوه ، ولا تصرفوا في أمور البلاد إلا أضاعوها إلا من عصم ربك .

فتح أزميت، ثم حاصر أزنيق وفتحها ، وعين ابنه الكبير سليمان حاكما عليها ، وأحسن إلى أهلها ، فسمح بالهجرة إلى من يردها ، وسمح لمن بقي بإقامة شعائر دينه ، وبعد مدة توفي أخوه علاء الدين فعين مكانه سلمان بن أورخان.

وفي عام ٧٣٦ هـ توفي حاكم إمارة (قره سي) الواقعة جنوب بحر مرمرة وإلى اشرق من بحر إيجه، واختلف ولداه فيما بينهما على السلطة، فأسرع أورخان وضمها إلى إمارته كي لا تقع فريسة بيد الروم.

وفي عام ٧٥٦ هـ طلب إمبراطور بيزنطة يوحنا الخامس (يوحنا باليوج) من أورخان مساعدته ضد إمبراطور الصرب اصطفان دوشان الملقب بالقوى الذي تحالف مع البندقية ،

والإمارات الصربية للهجوم على القسطنطينية، ووعد بأن يزوجه ابنة الوصي على العرش يوحنا كانتا كوزين التي تزوج هو أختها الأخرى، أي يصبح عديلاً له، وأرسل له أورخان الجند، غير أن اصطفان دوشان قد أدركه الموت، وتوقف الاستعداد، وعاد الجنود العثمانيون إلى بلادهم دون قتال، وتزوج أورخان ابنة الوصي.

وشعر أورخان بضعف الإمبراطورية البيزنطية بعد أن طلب الإمبراطور منه المساعدة للوقوف في وجه الصرب ، ورأى أن ينتقل إلى الضفة الغربية من مضيق الدردنيل ليتقدم بعدها في أوربا ، ويتمكن من الإحاطة بالقسطنطينية ، والهجوم عليها من الغرب فقد عجز المسلمون من قبل عن فتحها بالهجوم عليها من الشرق ، وإن لم يكن هو فمن يأتي بعده ، فقرر الجهاد ، وأرسل ابنه الكبير سليمان ، ووزير الدولة الأول لدراسة الغزو والتخطيط له، وفي عام ٧٥٨ هـ اجتاز سليمان مضيق الدردنيل ليلاً مع أربعين رجلاً من أبطاله ، ولما وصلوا إلى الضفة الغربية استولوا على الزوارق الرومية الراسية هناك ، وعادوا بها إلى الضفة الشرقية ، إذ لم يكن للعثمانيين أسطول حيث لا تزال دولتهم في بداية تأسيسها ، وفي الضفة الشرقية أمر سليمان جنوده أن

€

المشهورة ، وابسالا ، ورودستو ، وكلها تقع على مضيق الدردنيل من الجنوب إلى الشمال حتى تصبح رودستو على بحر مرمرة.

وفي عام ٧٦٠ه توفي ولي العهد سليمان ، نتيجة سقوطه عن جواده ، وأصبح ولي العهد مراد ، وفي العام التالي توفي السلطان أورخان فخلفه ابنه مراد.

سياسة أورخان الداخلية والخارجية:

قد كان مما تهدف إليه الدولة العثمانية الناشئة أن ترث دولة سلاجقة الروم في آسيا الصغرى وترث ما كانت تملكه ، واستمر الصراع لـذلك بينها وبـين الإمـارات الأخـرى حتـى أيـام الفاتح حيث تم إخضاع آسيا الصغرى برمتها لسلطانه.

واهـتم أورخـان بتوطـيد أركـان دولـته وإلى الأعمـال الإصـلاحية والعمـرانية ، ونظـم شـؤون الإدارة ، وقـوى الجيش ، وبنـى المساجد ، وانـشأ المعاهـد العلمية ، وأشـرف عليها خيرة العلماء والمعلمين ، وكانوا يحظون بقـدر كبير من الاحترام في الدولة ، وكانت كل قرية بها مدارسها وكل مدينة بها كليتها الـتي تعلـم الـنحو والتراكيب اللغوية والمـنطق وفقـه اللغـة وعلـم الإبـداع اللغوي والبلاغة والهندسة والفلك وبالطبع تحفيظ القرآن الكريم وتدريس علومه والسنة والفقه والعقائد.

وهكذا أمضى أورخان بعد استيلائه على إمارة قره سي

## سنة ٦٢٧هـ عشرين سنة دون أن يقوم بأي حروب ، بل قضاها في

( 37)

صقل النظم المدنية والعسكرية التي أوجدتها الدولة ، وفي تعزيز الأمن الداخلي ، وبناء المساجد ورصد الأوقاف عليها ، وإقامة المنشآت العامة الشاسعة ، مما يشهد بعظمة أورخان وتقواه ، وحكمته وبعد نظره ، فإنه لم يشن الحرب تلو الحرب طمعاً في التوسع وإنما حرص على تعزيز سلطانه في الأراضي التي يتاح له ضمها. وحرص على طبع كل أرض جديدة بطابع الدولة المدني والعسكري والتربوي والثقافي وبذلك تصبح جزءاً لا يتجزأ من أملاكهم ، بحيث أصبحت أملاك الدولة في آسيا الصغرى متماثلة ومستقرة. وهذا يدل على فهم واستيعاب أورخان لسنة التدرج في بناء الدول وإقامة الحضارة وإحياء الشعوب.

كما تميزت الإدارة العثمانية في عهد «أورخان» بالكفاءة، وإتاحة الفرص أمام رعايا الدولة، ومعاملة أهل الذمة بتسامح كامل، والاهتمام بالتعليم وأهله.

العوامل التي ساعدت أورخان على تحقيق أهدافه:

١ - المرحلية التي سار عليها أورخان ، واستفادته من جهود والده عثمان، ووجود الإمكانيات المادية والمعنوية التي ساعدتهم على فتح الأراضي البيزنطية في الأناضول وتدعيم سلتطهم فيها. ولقد تميزت جهودا أورخان بالخطى الوئيدة والحاسمة في توسيع دولته ومد حدودها ، ولم ينتبه العالم

#### ( 80 )

المسيحي إلى خطورة الدولة العثمانية إلا بعد أن عبروا البحر واستولوا على غاليبولي .

٢ - كان العثمانيون – يتميزون – في المواجهة الحربية التي تمت بينهم وبين الشعوب البلقانية – بوحدة الصف و الهدف، ووحدة المذهب السني.

٣ - وصول الدولة البيزنطية إلى حالة من الإعياء الشديد ،
وانحـ لال
ديني واجتمع البيزنطي قد أصابه تفكك سياسي وانحـ لال
ديني واجتماعي ، فسهل على العثمانيين ضم أقاليم هذه الدولة.

٤ - ضعف الجبهة المسيحية نتيجة لعدم الثقة بين السلطات الحاكمة في الدولة البيزنطية وبلغاريا وبلاد الصرب والمجر ، ولذلك تعذر في معظم الأحيان تنسيق الخطط السياسة والعسكرية للوقوف في جبهة واحدة ضد العثمانيين.

٥ - الخلاف الديني بين روما والقسطنطينية أي بين الكاثوليك والأرثوذكسية الذي استحكمت حلقاته وترك آثاراً عميقة الجذور في نفوس الفريقين.

<sup>٢</sup> - ظهور النظام العسكري الجديد على أسس عقدية ، ومنهجية تربوية وأهداف ربانية ، وأشرف عليه خيرة قادة العثمانيين <sup>(٥)</sup>.

( ٥) الدولة العثمانية لمحمود شاكر ٦٣/٨ ، والدولة العثمانية لعلي صلابي ، ص ٩١.

( ٣٦ )

الأمير "مراد بن أورخان" (٧٦١ –٧٩١ه.):

ولد مراد في عام ٧٢٦ هـ ، وهو العام الذي تولى فيه والده الحكم ، فكان عمره يوم أصبح سلطاناً ستاً وثلاثين سنة .

وفي هذه الأثناء أثناء انتقال الحكم من سلطان إلى آخر أخذت الحماسة أمير دولة القرمان في انقره فاستنهض همم الأمراء المستقلين في آسيا الصغرى لقتال العثمانيين ، وعمل على تجميعهم ، غير أن هذا الأمير وهو علاء الدين لم ير إلا وجيش مراد الأول يحيط بمدينته أنقره ، ويدخلها فاتحا ، فاضطر إلى عقد الصلح معه يتنازل فيه عن أنقره ، ويعترف السلطان مراد بالأمير علاء الدين أميرا على بقية أملاك دولة القرمان ، وتزوج مراد الأول ابنة علاء الدين.

وفي عام ٧٦٢ هـ فتح العثمانيون مدينة (أدرنة) ، وقد سلمها القائد الرومي بعد أن يئس من المقاومة ، فنقل مراد الأول عاصمته إليها؛ ليكون على مقربة من الجهاد في أوروبا ، وليكون الهجوم على القسطنطينية من جهة الغرب أكثر قوة ، ولاستغلال مناعة استحكاماتها الحربية . وبقيت هذه المدينة عاصمة للعثمانيين حتى فتحوا القسطنطينية عام ٨٥٧. كما فتحت مدينة (فيلبه) قاعدة الرومللي الشرقي (جنوبي بلغاريا اليوم). وأصبحت القسطنطينية محاطة بالعثمانيين ، وتقدم

إمبراطورها فدفع الجزية طواعية ، وقلبه مليء بالأحقاد.

( 77 )

÷.

وخاف الأمراء الأوربيون الذين أصبح العثمانيون على حدودهم فكتبوا إلى ملوك أوربا الغربية وإلى البابا يستنجدون بهم ضد المسلمين ، حتى إمبراطور القسطنطينية ذهب إلى البابا وركع أمامه وقبل يديه ورجليه ورجاه الدعم رغم الخلاف المذهبي بينهما. فلبي الباب النداء ، وكتب إلى ملوك أوروبا عامة يطلب منهم الاستعداد للقيام بحرب صليبية جديدة حفاظا على النصرانية من التقدم الإسلامي الجديد ، غير أن ملك الصرب (أوروك الخامس) الذي خلف ( اصطفان دوشان ) لم يتوقع هذا الدعم السريع من البابا وملوك أوربا ، لذا فقد استنهض همة الأمراء المجاورين له والذين أصبحوا على مقربة من الخطر على حد زعمهم ، فلبى دعوته أمراء البوسنة (غربى يوغوسلافيا) والافلاق (جنوبي رومانيا) ، وأعداد من فرسان المجر المرتزقة ، وسار الجميع نحو أدرنة حاضرة العثمانيين ، مستغلين انشغال مراد الأول ببعض حروبه في آسيا الصغرى ، غير أن الجيش العثماني قد أسرع للقاء أعدائه فاصطدم بهم على نهر ( مارتيزا)، فهزمهم هزيمة منكرة ، وولوا الأدبار .

واضطرت بعد ذلك إمارة نصرانية صغيرة على بحر الإدرياتيك على ساحل يوغسلافيا اليوم ، وهي إمارة (راجوزه) أن ترسل وفدا إلى السلطان ، ويعقد معه صلحا تدفع الإمارة بموجبه للدولة العثمانية ٥٠٠ دوكا ذهبا لجزية سنوية.

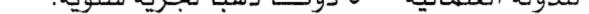

( 47 )

وحاول ملك الصرب الجديد (لازار بلينا نوفتش) وأمير البلغار سيسمان الاتفاق على قتال العثمانيين ، وقد وجدوا نفسيهما ضعيفين رغم أنهما لم يخوضا سوى المعارك الجانبية ، فاضطرا إلى دفع جزية سنوية ، وتزوج السلطان ابنة أمير البلغار عام ٧٨٠ هـ.

ونظمت فرق الخيالة في عهد السلطان مراد الأول ، وهي التي عرفت د (سيباه) أو السباهية ويقصد بها الفرسان ، وأصبح لها نظام خاص بحيث يعطى كل فارس جزءاً من الأرض إقطاعاً له ، ويبقي بيد أصحابه سواء أكانوا من المسلمين أم من النصارى يعملون به ، ويدفعون خراجاً معيناً لصاحب الإقطاع الذي يسكن وقت السلم في إقطاعه ، ويعدون وقت الحرب ونفقته ، ويجهز معه جندياً آخر ، وهذا النظام وإن قدم خدمات فونفقته ، ويجهز معه جندياً آخر ، وهذا النظام وإن قدم خدمات أصحاب نفوذ يصعب السيطرة عليهم ، ويختلفون مع أصحاب الأرض الأصليين وبيدهم القوة فينفذون ما يريدون ، ويتضايق أصحاب الأرض الأصليين وبيدهم القوة فينفذون ما يريدون ، ويتضايق أصحاب الأرض فينقمون على السباهية وبالتالي على الحكم ، وتكون الفوضى والفجوة بين الحكم والرعية. ولم ينس السلطان مراد الأول آسيا الصغرى بل بقى دائب

التفكير فيها وفي التخلص من تلك الإمارات الصغيرة التي

( 34 )

تشكل رقعاً محدودة المساحة ، فهو لا يريد أن يأخذها بالقوة ويشكل نقمة عليه ، ولا يريد أن يتركها تتصارع بينها ، وتجعل مجالاً للتدخل في شؤونها من قبل الغرباء ، وفي الوقت نفسه لا تنفق وتتوحد لتقوم بغزو القسطنطينية يداً واحدة ، وتجاهد صقوة واحدة ، ورأى أن يحل مشكلاتها تدريجياً مع الزمن ، وقد بدأ بإمارة ( كرميان ) أقرب الإمارات إلى أملاكه ، فزوج ابنه بايزيد من ابنة أمير كرميان فقدم الأب لابنته مدينة كوتاهية ) فضمت إلى الدولة العثمانية ، وفي عام ٢٨٢ ألزم أمير دويلة الحميد الواقعة بين إمارات (قرمان، وتكه ، ومنتشا)

وتأخر الصرب والبلغار في دفع الجزية ويبدو أنه على اتفاق بينهما في هذا التأخير ، فتوجهت الجيوش العثمانية إلى بلادهم ففتحت بعض البلاد الصربية التي تقع اليوم في جنوبي يوغوسلافيا ، كما حاصرت عاصمة البلغار (صوفيا) وفتحتها عام ٧٨٤ بعد حصار استمر ثلاث سنوات ، كما فتحت مدينة( سلانيك) ، المدينة اليونانية المشهورة والواقعة على بحر إيجه.

تمرد ساوجي بن السلطان على أبيه بالاتفاق مع ابن إمبراطور القسطنطينية (اندرونيكوس بن يوحنا باليوج) ، وكان يوحنا قد حرم ابنه هذا من ولاية العهد وأعطاها لابنه الآخر

(عمانويل) ، فأرسل السلطان لابنه جيشاً انتصر عليه وقتله ، كما أرسل إلى الإمبراطور البيزنطي فقتل ابنه أيضاً.

وقام أمير دولة القرمان علاء الدين ، وبعض الأمراء المستقلين بحرب الدولة العثمانية فأرسل لهم جيشاً انتصر عليهم في سهل ( قونية ) ، وأخذ الأمير علاء الدين أسيراً ، غير أن ابنته زوجة السلطان قد توسطت له فأطلق سراحه ، وأبقى له إمارته ، ولكنه فرض عليه دفع مبلغ من المال سنوياً وذلك عام ٧٨٧ ه.

واستغل الصرب انشغال الجيوش العثمانية في الأناضول لقتال علاء الدين أمير القرمان ومن معه ، فهاجموا القوات العثمانية في جنوب الصرب وحصلوا على بعض النجاح عام ٧٨٨ ، وتأهب أمير البلغار سيسمان للقيام بدوره أيضاً غير أن الجيوش العثمانية قد داهمته واحتلت بعض أجزاء من بلاده ففر إلى الشمال ، واعتصم في مدينة (نيكوبلي ) القريبة من الحدود الرومانية ، وجمع فلول جيشه وهاجم بها العثمانيين غير أنه فرم، ووقع أسيراً ، لكن السلطان أحسن إليه فأبقاه أميراً على نصف بلاده ، وضم الباقي إلى الدولة العثمانية كي لا يعاود الهجوم.

ولما علم ملك الصرب لازار ما تم بأمير البلغار انسحب بجيوشه نحو الغرب للانضمام إلى الألبانيين ومحاربة العثمانيين

#### معه، غير أن الجيوش العثمانية أدركته قبل وصوله إلى مبتغاه،

(11)

.

والتقت معه عام ٧٩١ه في معركة وسط سهل (قوص اوه) أي ( إقليم كوسوفو) جنوبي يوغسلافيا ، وكان القتال سجالاً بين الطرفين إلا أن صهر لازار قد انحاز إلى جانب المسلمين بفرقته المؤلفة من عشرة آلاف مقاتل ، فانهزم الصربيون ، ووقع ملكهم لازار أسيراً بأيدي العثمانيين ، وهو جريح فقتلوه لما فعل من أفاعيل خسيسة بأسراه من المسلمين <sup>(٦)</sup>.

وعقب انتهاء المعركة قام الأمير «مراد» بتفقد ساحة المعركة، وكان الليل حالك السواد، والهلال والنجوم في السماء، وساحة المعركة مدرجة بالدماء، فأوحى ذلك بفكرة العلم العثماني كما يقال، فجاء علمًا أحمر الأرضية يذكّر بالدماء التي ملأت أرض «قوصوه» ويزين العلم الهلال والنجوم، ولا يزال علم "تركيا" على هذه الصورة حتى الآن.

وأثناء تفقد الأمير المنتصر «مراد» ساحة القتال؛ إذا بصربي جريح يقوم من بين القتلى ليطعنه بخنجر فيقتله على الفور، ويستشهد في ساحة الجهاد، وهو يبلغ من العمر (٦٥) عامًا.

عُرف الأمير «مراد الأول» بالعدل، وبمعاملة رعيته من أهل الذمة معاملة حسنة، وبكثرة المعارك التي حالفه فيها النصر، حتى إنه دخل (٧٣) معركة في «الأناضول» وفي

(٦) التاريخ الإسلامي لمحمود شاكر ٦٦/٨ ، والدولة العثمانية لعلي الصلابي ، ص١٠١ .

( 27 )

«البلقان» خرج منها جميعًا مظفرًا، كما أنه تسلم الدولة من أبيه ومساحتها نحو (٥٩٠٠٠كم٢)، وتركها عند استشهاده وهي تبلغ (٥٠٠٠٠ كم٢)، أي أنها زادت في مدى (٢٩) سنة أكثر من خمسة أمثالها حين تسلمها من أبيه .

نظام الحكم العثماني قي تلك المرحلة :

بدأت التنظيمات الإدارية في عهد الأمير «أورخان» مستوعبة النظم المتبعة في الدول الإسلامية، فالأمير هو قمة الجهاز الحكومي، وسلطته مقيدة بالكتاب والسنة، وكان يتمتع بالسلطتين؛ التشريعية التي كان يعهد بها إلى علماء الشرع، والتنفيذية التي كان يعهد بها إلى وزيره. وكانت المراتب الشرع، والتنفيذية التي كان يعهد بها إلى وزيره. وكانت المراتب الأساسية للقانون في الإمارة العثمانية هي على التوالي: القرآن، والسنة، والمذاهب الأربعة، والمراسيم (الخطوط الشريفة). وظهرت فرقة «الإنكشارية» في عهد «عثمان» وكانت أهم فرق جيش الإمارة، ولم يسمح للإنكشاريين بالزواج، وكان عليهم أن يقيموا في ثك ناتهم العسكرية ليواصلوا التدريب، وضم الجيش أيضاً فرق الفرسان ولم تكن لهم شكنات خاصة بهم، وإنما عاش معظمهم في القرى القريبة من العاصمة.

( 27 )

أبرز المظاهر الحضارية في تلك المرحلة :

عني العثمانيون في المرحلة الأولى من عهدهم وهي مرحلة الإمارة بالأدب الذي تأثر بالأدب الفارسي، وكان الإلمام بالأدب في هذه الفترة من الأدوات اللازمة للمثقف والباحث والمتأدِّب، كما اهتم العلماء والأدباء باللغة العربية اهتمامًا واضحًا.

ونشطت الحركة المعمارية، وتأثرت تأثرًا واضحًا بالطرز السلجوقية، ويبدو ذلك واضحًا في المساجد الأولى التي شيدت في مدينة «بورصة» مثل: «أولوجامع»، الذي بدأ تشييده في عهد «مراد الأول»، كما شيَّد حكام الإمارة في ذلك الوقت قصورًا في «بورصة» و«أدرنة» لم يبقَ لها أثر الآن.

واشتهرت «الأناضول» في تلك الفترة بصناعة السجاد الذي كان من ابتكار القبائل الرحل التركمانية.

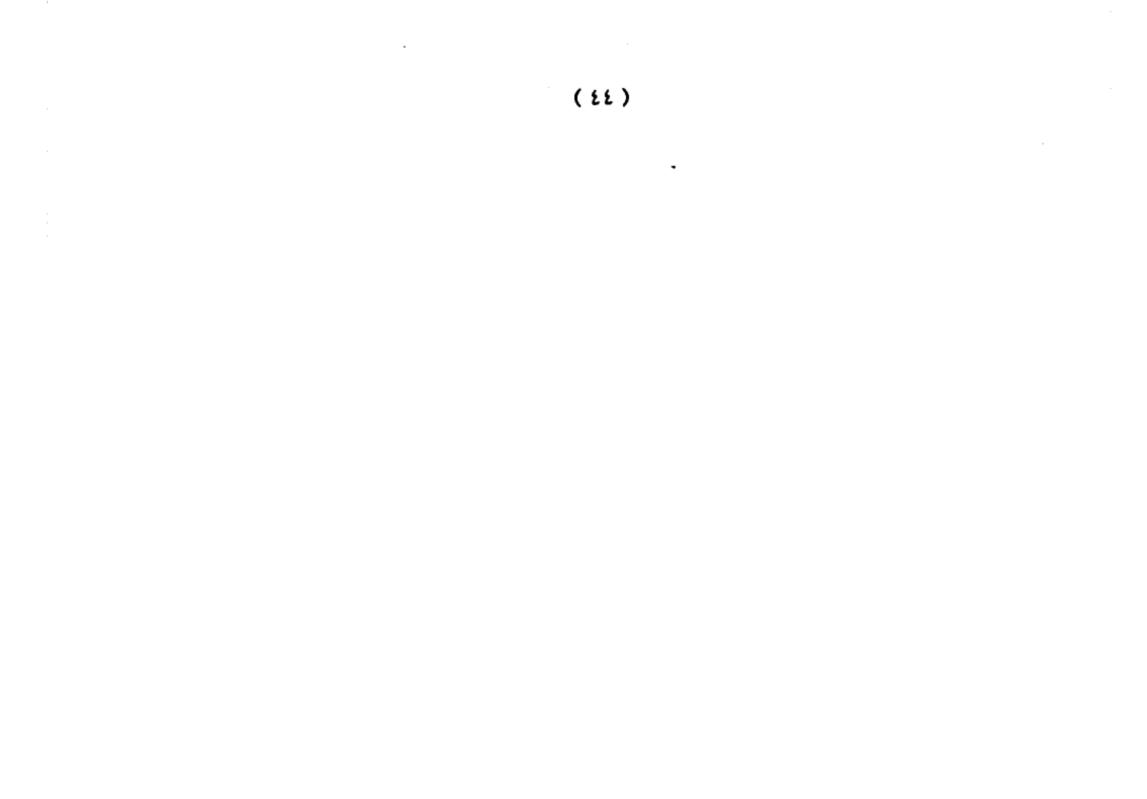

#### المرحلة الثانية

#### تحول الإمارة إلى سلطنة

السلطان بايزيد الأول ... "الصاعقة" (٧٩١ه -٥٠٨ه):

لم ينتقل العثمانيون من طور الإمارة إلى طور السلطنة إلا في عهد «بايزيد الأول» الذي ولد عام ٧٦١ هـ أي في العام الذي تولى فيه أبوه إمارة الدولة العثمانية ، فكان عمره ثلاثين عاماً عندما تسلم الحكم بعد وفاة والده ، وكان دائم الجهاد ينتقل من أوروبا إلى الأناضول ثم يعود مسرعاً إلى أوروبا يحقق فيها نصراً جديداً أو تنظيماً حديثاً حتى لقب باسم (يلدرم) أي الصاعقة، لسرعة تنقله بجيوشه بين «أوربا» و«الأناضول»..

وقد بذل «بايزيد» جهودًا عظيمة في توحيد منطقة «الأناضول» تحت قيادته، وفى استمرار الفتوحات في منطقة «البلقان» فدخل «رومانيا» وضم جنوبها «الأفلاق»للدولة، وفتح «سلانيك»، واستولى على «يني شهر» وألحق «تساليا» بدولته، وفتح «استولى على ودخلت جيوشه «طورنوفا» وواصل فتوحاته في «مقدونيا الشمالية» و «ألبانيا»، ونجح في ضم «بلاد البلغار»، وجعلها ولاية عثمانية، ووصلت جيوشه إلى

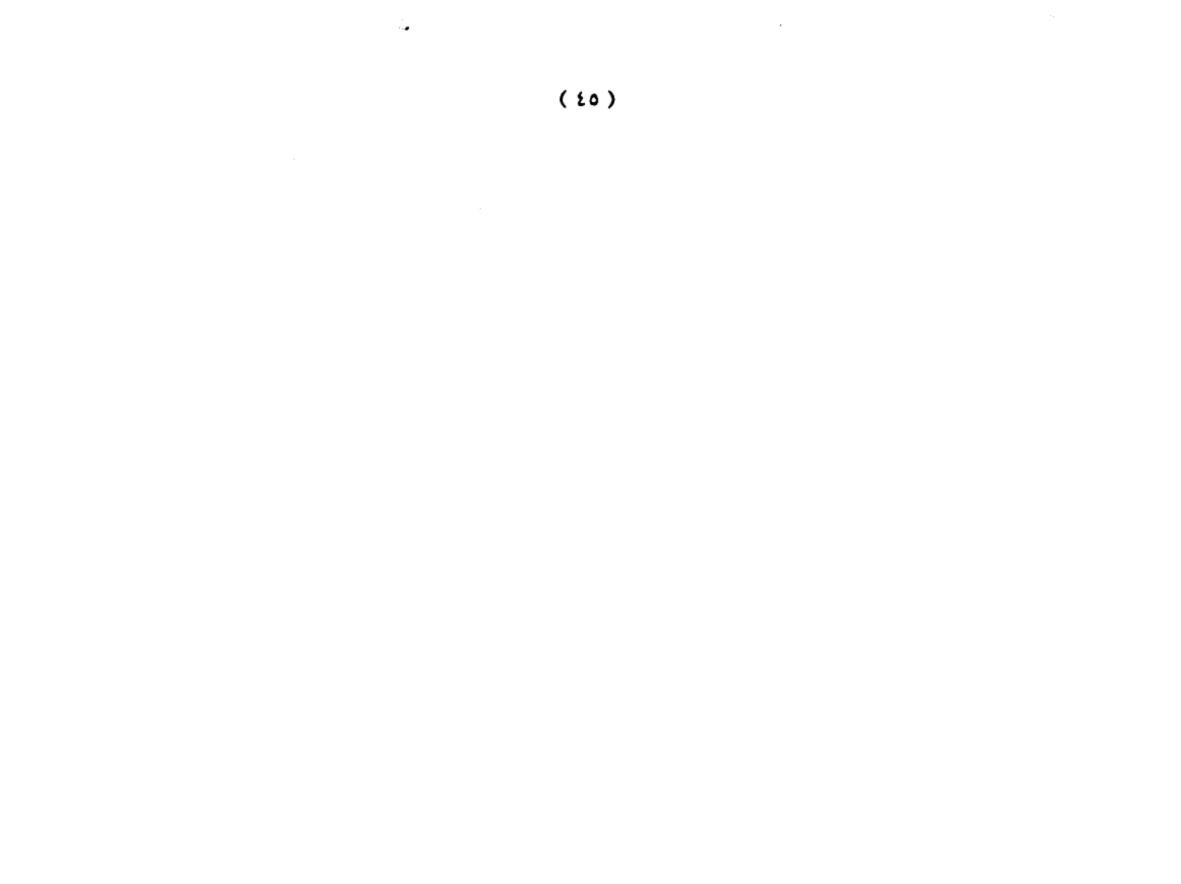

«اليونان» ودخل «أثينا»، وانتقل إلى «شبه جزيرة المورة» ودفع له "الصرب" جزية سنوية، كما حاصر «القسطنطينية» أربع مرات. ونتيجة لهذا توحدت «أوربا» كلها ضده لطرده من «البلقان» فتكونت حملة صليبية ضده في (جمادي الأولى ٧٩٨= فبراير ١٣٩٦م) بقيادة «سيجموند» ملك «المجر» الدى استنجد بالبابا وبملوك «أوربا» لإنقاذ «المجر» و«بيزنطة» من الخطر العثماني، فحملت الحملة شعار: «سحق الأتراك أولا ثم احتلال القدس». وتكونت هذه الحملة من جيوش مجرية وفرنسية وألمانية وهولندية وإنجليزية وإيطالية وإسبانية بلغت نحو (١٣٠) ألف محارب، واجتازت نهر «الدانوب» وبلغت مدينة «نيكوبولي» وعندها دارت معركة طاحنة بينهم وبين الجيش العثماني الذي بلغ عدده نحو (٩٠) ألف جندى بقيادة «بايزيد الصاعقة». وانتهت معركة «نيكوبولي» بانتصار العثمانيين، وبوقوع كثير من أشراف «فرنسا» في الأسر، منهم: «الكونت دى نيفر» قائد قوات «بورغوينا» وولى عهدها، وقد أقسم هذا الكونت على عدم العودة إلى محاربة العثمانيين، ولكن بعد قرار «بايزيد» بإطلاق سراح الأمراء الأسرى، أراد أن يحل «الكونت دى نيفر» من قسمه، فقال له:

# «أيها الكونت ( لك أن تعود مرة أخرى لمحاربتي ، لكي

#### تمسح العار الذي لحق بك، واعلم أنى لا أخاف من عودتك وإلا

(17)

ما كنت أطلقت سراحك، تعالَ وقتما تشاء فستجدني وجنودي أمامك».

ثم أرسل الأمير «بايزيد الأول» أنباء هذا الانتصار إلى الخليفة «المتوكل العباسي» بالقاهرة، فأجابه الخليفة بأن أرسل إليه تشريفًا وخلعًا وسيفًا، وكان هذا يعنى الاعتراف ببايزيد الأول سلطانًا على إقليم «الروم» (#الأناضول# والبلقان)، وبذا أصبح الأمير «بايزيد» أول من حمل لقب «سلطان»

محاصرة "القسطنطينية":

حاصر العثمانيون العاصمة البيزنطية في عهد «بايزيد الأول» أربع مرات:

الأولى في سنة (٧٩٣هـ= ١٣٩١م) حيث اصطف ستة آلاف
 جندي عثماني على امتداد سور «القسطنطينية» وحاصروا
 المدينة حصارًا شديدًا، ولم يستطع أحد الدخول إلى المدينة أو
 الخروج منها دون موافقة العثمانيين، ودام هذا الحصار سبعة
 أشهر دون أن يخضع إمبراطور «بيزنطة» لبايزيد دون قتال.
 والثانية في سنة (٧٩٧هـ= ١٣٩٥م)، واستمر هذا الحصار
 طوال صيف ذلك العام.
 والثالثة في سنة (٨٠٠هـ= ١٣٩٢م).

( 27 )

- والرابعة كانت بين سنتي (٨٠٢ - ٨٠٤ هـ = ١٣٩٩ -١٤٠١م)، على إثر ذهاب الإمبراطور البيزنطي «مانويل الثاني» إلى «إنجلترا» وزيارته لأورب المدة (١٣) شهرًا، طلبًا للمساعدة ضد العثمانيين، ولم يفك هذا الحصار إلا بعد قدوم «تيمورلنك» بجيوشه الجرارة التي عصفت بالسلطنة العثمانية وتسببت في انهيارها فترة من الزمن.

وجدير بالذكر أن «بايزيد» لم يفك حصاره الرابع عن «القسيطنطينية» إلا بشروط، منها: أن يبنى المسلمون الذين يعيشون داخل المدينة جامعًا لإقامة شعائر الدين، وأن تقام لهم محكمة شرعية للنظر في قضاياهم ويذكر لبايزيد تشييده القلعة المسماة «جوزلجه حصار» (أناضويي حصار) على الضفة الأسيوية من بوغاز «القسطنطينية».

#### بين تيمورلنك وبايزيد:

أسس «تيمورلنك» خاقان أتراك الشرق (التركستان) إمبراطورية عظمي، امتلكت جيشًا قويا ومنظمًا اجتاح به الشرق، ثم حدث نزاع بين «تيمورلنك» و«بايزيد» بسبب لجوء «أحمد بن أويس» الذي فر من «بغداد» أمام «تيمورلنك» إلى 🔄 «بایزید»، واحتمائه به.

## اتخذ «تيمورلنك» من هذا الحادث ذريعة للتحرك ضد

#### العثمانيين، وبخاصة بعد رفض «بايزيد» طلب «تيمورلنك»

( 28 )

تسليمه «أحمد بن أويس» فقام بحملته الأولى على «الأناضول» سنة (٨٠٣هـ=١٤٠٠م)، ووصل إلى «سيواس»، فدخلها وخربها وسفك دماء أهلها بعد أن صمد العثمانيون على قلتهم أمام جيوش «تيمورلنك» الجرارة، وأبلوا بلاءً حسناً، ثم انسحب «تيمورلنك» من «الأناضول» إلى «القوقاز» بعد أن استولى على «ملاطية» من العثمانيين.

كان «تيمورلنك» يأمل أن يعترف «بايزيد» بتبعيته له مثل سلاطين المماليك و«الهند» غير أن هذا الأمل لم يتحقق؛ إذ رد عليه «بايزيد» ردا فيه تحقير، وحاول «تيمورلنك» إقناع أمرائه بشن حرب حاسمة ضد العثمانيين، وكان رأى أمراء «تيمور» وأولاده أنه لا يليق بهم محاربة الدولة العثمانية، وهى دولة سنية حنفية المذهب مثلهم، وتجمعهم اللغة التركية، كما أنها إقناع المخالفين له في الرأي باحتمال أن يقوم «بايزيد» بضرب الجيش التيموري من الخلف أثناء حملته على «الصين». دخل «تيمورلنك» إلى «الأناضول» مرة أخرى سنة (٥٠٨هـ = ٢٠٢٢م) مقدمته (٢٢) فيلا مدرعًا، وسار به حتى وصل إلى «أنقرة» وهناك التقى بالجيش العثماني في (٢٢ من ذي الحجة ٤٠٨هـ معدي التهم بالخيش العثماني في (٢٢ من ذي الحجة ٤٠٨هـ

.

وكان النصر فيه حليف «تيمورلنك» وأسرية المعركة السلطان «بايزيد» بعد أن أبلي جنوده بالاءً حسنًا، وكيَّدوا «تيمورلنك» خسائر فادحة لم يسبق له أن تكبُّدها، حيث قتل له في المعركة نحو (٤٠٠٠٠) جندي.

لقد كانت معركة «أنقرة» من أكبر المعارك الميدانية التي حدثت خلال العصور الوسطى، وتعد من أكبر الكوارث في التاريخ التركي، حيث أخرت نمو العثمانيين وفتوحاتهم نصف قرن، وأطالت عمر الدولة البيزنطية المدة نفسها، وعطلت وحدة «الأناضول» سبعين سنة.

عاش السلطان «بايزيد» في أسر «تيمورلنك» سبعة أشهر واثنى عشر يومًا، ومات في «آق شهر» قرب «قونية» سنة (٨٠٦ هـ = ١٤٠٣م) ، وأرسل جثمانه إلى «بورصة» ثم أطلق «تيمور» عقب وفاة «بايزيد» سراح ابنيه اللذين أسرا معه.

العثمانيون وتكوين دولتهم من جديد:

عاش العثمانيون عقب معركة «أنقرة» فترة أطلق عليها المؤرخون عهد الفتنة أو دور الفوضي، وكانت مدتها عشر سنوات، وأحد عشر شهرًا وثمانية أيام، وهي فترة الصراع بين أبناء «بايزيد» على العرش العثماني، حتى نجح أحدهم وهو «محمد بن بايزيد» الملقب بمحمد لبي في تولى السلطنة والقضاء

(0.)

وتنظيم أمورها ، حتى عده المؤرخون المؤسس الثاني للدولة العثمانية.

وتوفي «محمد الأول» سنة (٨٢٤هـ=١٤١٢م) عن (٣٩) عامًا في مدينة «أدرنة» <sup>(٧)</sup>.

السلطان مراد الثاني(٨٢٤ –٥٥٨هـ):

ول د «مراد بن محمد» في عام ٨٠٦ه ، وتولى عرش السلطنة بعد وفاة أبيه عام ٨٢٤ه وعمره نحو (١٨) سنة ، وبدأ عهده بعقد هدنة مع ملك «المجر» لمدة خمس سنوات حتى يتفرغ للأناضول ، وبعقد صلح مع أمير «قرمان» ، ثم اتجه «مراد» إلى محاصرة مدينة «القسطنطينية» سنة (٨٢ه = ٢٤٢٢م) ، ودام الحصار (٦٤) يومًا ، وكان بحريا وبريا ، بجيش قوامه ثلاثون ألف جندي ، وكان احتمال سقوط العاصمة البيزنطية المدينة ، غير أن السلطان «مراد» اضطر إلى رفع الحصار بعد أن جاءته أنباء حدوث فتنة في «الأناضول» وعقد الصلح مع «بيزنطة» مقابل أن تدفع جزية كبيرة سنوية.

ثم اتجه «مراد الثاني» إلى تأديب إمارات «الأناضول» التي تمردت عليه أثناء انشغاله بمحاربة «بيزنطة» فقضى بصورة

وأسباب السقوط لعلي محمد الصلابي ص١١١ ، وتاريخ الدولة العثمانية ص ١٧.

(01)

<sup>(</sup> ٧) راجع : التاريخ الإسلامي لمحمود شاكر ٧١/٨ ، والدولة العثمانية عوامل النهوض

نهائية على إمارات «منتشة» و«أيدين»، و«تسكا» وقلص حدود إمارة «جاندار». وفي سنة (٨٢٩ هـ = ١٤٢٦م) اجتاز السلطان «مراد الثاني» على رأس جيشه «نهر الدانوب» والتقى مع الجيش المجرى، وانتصر عليه، وعقد مع ملك «المجر» معاهدة تنازل بمقتضاها عن أملاكه في الضفة اليمنى لنهر "الدانوب"، الذي أصبح فاصلا بين أملاك الدولة العثمانية و«المجر»، ثم فتح «مراد» «سلانيك»، و«يانيا» ونجح في إلغاء إمارة «الصرب» تمامًا وأطلق عليها لواء «سمندرة» كما خضعت «ألبانيا» للدولة العثمانية بعد حروب يسيرة، وعقدت «البندقية» صلحًا معها. وفي عهد «مراد الثاني» توترت العلاقات بين المماليك والعثمانيين بسبب إمارتى «قرامان» و«دلقادر» غير أنه لم يهتم بهذا الأمر بسبب إعلان البابا «أوجينيوس الرابع» سنة (٨٤٣ ه=١٤٣٩م) عن حملة صليبية ضد الدولة العثمانية بقيادة القائد المجرى «هونيادي» الذي اتخذ من إخراج العثمانيين من «البلقان» هدفا لحياته. وقد تمكن هذا القائد المجرى من هزيمة عدة جيوش عثمانية، مما اضطر السلطان إلى محاربته بنفسه، ثم عقد صلحًا مع «المجر» سنة (٨٤٨هـ = ١٤٤٤م)، أعيد بمقتضاه تأسيس إمارة «الصرب» على أن تكون تابعة للدولة العثمانية، ومنطقة عازلة بينها وبين «المجر». ولما شعر السلطان «مراد set state state st

(01)

فيما بعد بمحمد الفاتح، وكان عمره آنذاك (٢١) عامًا، فشكل الأوربيون على الفور حملة عسكرية على الدولة العثمانية، وشاركت فيها قوات من «المجر» و«قولونية» و«ألمانيا»، و«فرنسا» و«البندقية» و«بيرنطة» و«بيرجوذريا» وكانت تلك الحملة بقيادة «هونيادي»، واختير الملك المجرى «لاديسلاس» قائداً شرفيا للحملة، وقد نهبت هذه الحملة وهى في طريقها كل شيء، حتى الكنائس "الأرثوذكسية" لم تسلم من أيديهم.

وإزاء هـذ الـتطورات اجـتمع مجـلس شـورى الـسلطنة العثمانية، وطلب عودة «مراد الثاني » إلى الحكم مرة أخرى، فعاد وبدأ في إعداد جيشه للقاء تلك الحملة الصليبية، فتحرك على رأس جيشه الضخم الذي بلغ أربعين ألف جندي، والتقى مع تلك الحملة في «فارنا» وهـى مدينة بلغارية تقع على شـاطئ «البحـر الأسـود»، ودارت بينهما معـركة هـائلـة عـرفت باسـم «معركة فارنا» في (٢٨ من رجب ٨٤٨ هـ = ١٠ من نوفمبر ١٤٤٤ م)، وفيها حقـق العثمانيون نـصرًا غالـيًا، وقـتل الملـك «لاديسـلاس»، وهـرب «هونيادي» من المعركة، وبهذا النصر أيقن الأوربيون صعوبة طرد العثمانيين من منطقة «البلقان».

وقد فرح العالم الإسلامي بهذا النصر فرحًا شديدًا حتى إن السلطان «جقمق» المملوكي أمر أن يذكر اسم السلطان

( 07 )

تستسلم «أوربا» لهذه الهزيمة فجهزت حملة صليبية أخرى ضمت نحو مائة ألف جندي بقيادة «هونيادي» والتقت بالعثمانيين بقيادة السلطان «مراد الثاني» في صحراء «قوصوه» في (١٨ من شعبان ٨٥٢هـ=١٧ من أكتوبر ١٤٤٨م)، وانتصر العثمانيون في هذا اليوم انتصارًا عظيمًا <sup>(٨)</sup>.

السلطان "محمد الثاني (الفاتح) (٥٥٨ه - ٨٨٦ هـ) :

ولد السلطان «محمد» في (٢٧ من رجب ٨٣٥هـ = ٣٠ من مارس ١٤٣٢م) وتولى عرش السلطنة بعد وفاة أبيه فى (٥ من المحرم ٨٥٥هـ = ٧ من فبراير ١٤٥١م) بعد أن بايعه أهل الحل والعقد فى الدولة العثمانية.

إعداد محمد الفاتح:

بدأ السلطان «محمد» حياته الأولى منذ نعومة أظفاره بتعلم القرآن الكريم والحديث والفقه والعلوم العصرية -آنذاك - من رياضيات وفلك وتاريخ ودراسات عسكرية نظرية وتطبيقية، كما شارك وهو غلام في الحروب التي كان يشنها والده السلطان «مراد الثاني» ضد «أوربا» أو التي كان يصد فيها اعتداءاتهم.

 $A_{1}/A_{2} \leftarrow A_{2}/A_{3} \leftarrow A_{3}/A_{3}/$ 

(02)

ثم أسند والدم إليه إمارة «مغنيسيا» وهو في سن مبكرة ، تحت إشراف مجموعة من علماء ذلك العصر، وفي مقدمتهم: الشيخ «آق شمس الدين» والملا «الكوراني». وقد أشرت هذه المجموعة من العلماء في تكوين الأمير الصغير وتشكيل اتجاهاته الثقافية والسياسية والعسكرية، وكان الشيخ «آق شمس الدين» صارمًا مع الأمير حتى إن السلطان «محمد» وهو سلطان قال لأحد وزرائه عن شيخه هذا: «إن احترامي لهذا الشيخ احترام يأخذ بمجامع نفسي وأنا ماثل في حضرته مضطربًا ويداي ترتعشان».

ثقافة محمد الفاتح:

درس السلطان «محمد» إلى جانب العلوم الإسلامية والتجريبية ثلاث لغات هي : العربية والفارسية والتركية ، وعنى بالأدب والشعر خاصة ، فكان شاعرًا له ديوان بالتركية ، وله بيت مشهور يقول فيه: نيتي هي الامتثال للأمر الإلهي «جاهدوا في سبيل الله». وحماسي إنما هو حماس في سبيل دين الله. وتعلم السلطان «محمد» أيضًا اللغات: اللاتينية واليونانية والصربية ، ولا تخفى أهمية هذه اللغات لأمير في طريقه إلى تولى الدولة العثمانية.

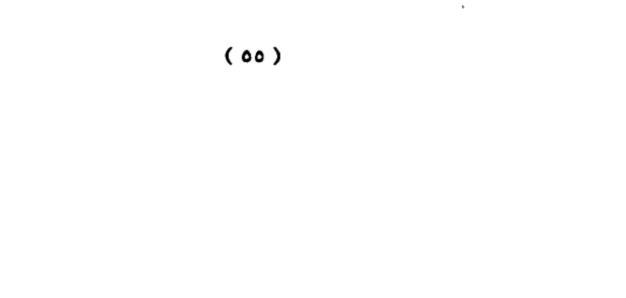

وقد أثرت فترة إمارة «محمد» في شخصيته فجعلته -بفضل توعية أساتذته - أكثر الأمراء العثمانيين وعيًا في دراسة علوم التاريخ والجغرافيا والعلوم العسكرية، وبخاصة أن أساتذته وجهوا اهتمامه إلى دراسة الشخصيات الكبيرة، التي أثرت في مجرى التاريخ، وأبانوا له عن جوانب العظمة في تلك الشخصيات، كما وضحوا له نقاط الضعف فيها، أملا أن يكون أميرهم ذات يوم من أكثر الحكام خبرة وحكمة وعبقرية. ولا شك أن الشيخ «آق شمس الدين» استطاع أن يلعب دورًا كبيرًا في تكوين شخصية «محمد» وأن يبث فيه منذ

- مضاعفة حركة الجهاد العثمانية.

- الإيحاء دومًا لمحمد منذ صغره بأنه هو الأمير المقصود بالحديث النبوي، «لتفتحن القسطنطينية فلنعم الأمير أميرها ولنعم الجيش ذلك الجيش».

وقد استغرق تحقيق النقطة الأولى فترة تاريخية من حياة السلطان «محمد» - بعد أن أصبح سلطانًا للدولة - لنرى فيه حملاته العسكرية ، ونكتفي هنا بذكر حروبه البرية على الجبهة الأوربية.

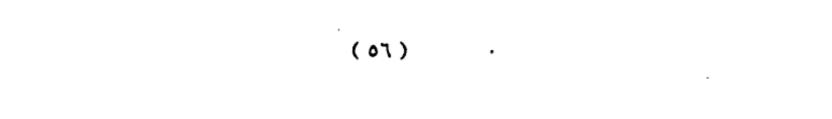

.

ففي عام (٥٨٨هـ=١٤٥٣م) فتح «القسطنطينية»، وفى عام (٣٢٨هـ= ١٤٥٩م) فتح «بلاد الصرب»، وفى عام (٥٢٨هـ = ٢٤٢ م) فتح «بلاد المورة». وفى عام (٢٢٨هـ = ٢٢٤١٢م) ضم «بلاد الأفلاق». وبين عامي (٢٢٨ - ٤٨٨هـ = ٢٢٤٢ - ٢٧٩م) فـتح بلاد «ألبانيا». وبين عامي (٢٢٨ - ٢٧٨هـ = ٢٢٤٢ - ٢٥٤١م) فتح بلاد «البوسنة والهرسك». بلاد «البوسنة والهرسك». ومنذ حرب بلاد «المجر» وحتى وفاة الفاتح عام (٢٨٨هـ = منها: ضم الجزر اليونانية عام (٤٨ههـ = ٢٧٤٩م) وضم «أوترانتو» منها: ضم الجزر اليونانية عام (٤٨ههـ = ٢٧٤٩م) وضم «أوترانتو» عام (٥٨ههـ= ٢٨٤٢م) ومعلوم أنه كان قد أعد بالفعل جيوشه وتحرك على رأسها لمحاربة الماليك إلا أن أجله قد وافاه.

رأى السلطان «محمد الفاتح» أن فتح «القسطنطينية» كما أنه يحقق أملا عقائديا عنده فإنه أيضًا يسهل للدولة العثمانية فتوحاتها في منطقة «البلقان» ويجعل بلاده متصلة لا يتخللها عدو، وكانت «القسطنطينية» تمثل الأرض التي

(0V)

«أدرنة» الاستعداد لعملية فتح «القسطنطينية»، ومن ذلك: صب المدافع خاصة الضخم منها، والاستعداد لنقل هذه المدافع إلى أسوار مدينة «القسطنطينية». ثم رأى السلطان «محمد» أن جده «بايزيد الصاعقة» كان قد بنى - أثناء محاولته فتح «القسطنطينية» - قلعة على الضفة الآسيوية من «البوسفور» سماها «أناضولو حصاري» أي «قلعة الأناضول». كانت تقوم على أضيق نقطة من «مضيق البوسفور»، فقرر «محمد» أن يبنى في مواجهة هذه القلعة على الجانب الأوربي من «البوسفور» قلعة سماها «روملي حصاري» أي «قلعة منطقة منطقة والبوسفور» قلعة سماها «روملي حصاري» أي «قلعة منطقة من يبنى في مواجهة هذه القلعة على الجانب الأوربي من والبوسفور» قلعة سماها «روملي حصاري» أي «قلعة منطقة والبوسفور» قلعة مماها «روملي حصاري» أي «قلعة منطقة والمنطقة الملاصقة له والمعروفة الآن باسم «البلقان» اسم «روم إلياي» أي منطقة الروم)، وكان القصد من هذا هو التحكم في «البوسفور» تماماً، وكان السلطان «محمد» هو الذي وضع بنفسه تخطيط هذه القلعة، ونفذها المعماري «مصلح الدين آغا»

وبعد أن تم البناء خرج بعض الجنود العثمانيين لرؤية «القسطنطينية» فما لبث أن وقع بينهم وبين البيزنطيين المجاورين لأسوار المدينة بعض حوادث شغب، كان لها رد فعل عند السلطان «محمد» فأصدر أوامره بإبعاد البيزنطيين

## المجاورين للأسوار والقرويين المجاورين للمدينة، فقام إمبراطور

( 01 )

«بيزنطّة» «قسطنطين دركازيز» بإخلاء القرى المجاورة، وسحب سكانها إلى داخل المدينة، ثم أمر الإمبراطور بإغلاق أبواب «القسطنطينية» وإحكام رتاجها.

وبينما الاستعدادات العثمانية تجرى على قدم وساق في «أدرنة» لفتح «القسطنطينية» كان الوضع في المدينة غاية في الاضطراب، فقد طلب الإمبراطور «قسطنطين» معونة عاجلة من البابا «نيقولا الخامس» فاستجاب البابا وأرسل الكارديــنال «ايــزودور» إلى «القــسطنطينية» فــتوجه هــذا الكاردينال وهو كاثوليكي – إلى «كنيسة آيا صوفيا» وأقام فيها المراسم الكنسية على الأصول الكاثوليكية مخالف ابذلك بل ومتحديًا مشاعر شعب «القسطنطينية» الأرثوذكسي.

وقيف الشعب ينظر إلى الكاردينال المنقذ باشمئران بالغ، وكان إمبراطور «القسطنطينية» يميل إلى فكرة اتحاد الكنيستين الأرثوذكسية والكاثوليكية، أما رئيس الحكومة «لوكاس نوتاراس» و«جناديوس» (الذي صار بطريقا بعد الفتح) فقد عارضا بشدة هذا الاتحاد خوفا على الأرثوذكسية من الفناء، وقال «نوتاراس» قولته الشهيرة: «إني أفضل رؤية العمامة التركية في القسطنطينية على رؤية القبعة اللاتينية» ولم يكن "البيزنطيون" قد نسوا الأعمال الوحشية التر

قام بها «اللاتين» عندما احتلوا «القسطنطينية» عام (٦٠١هـ = ١٢٠٤م) ومع ذلك فإن الكنيسة اللاتينية لم تتوانَ عن إرسال مـوجات المـتطوعين إلى «القـسطنطينية» بـناء علـي طلـب إمبراطورها، لكن مجيء «ايزودور» لم يحقق أدنى نتيجة في مسألة اتحاد الكنيستين.

الحصار والفتح:

حاصر العثمانيون «القسطنطينية»يرًا وبحرًا في سنة (٨٥٧ هـ = ١٤٥٣م) واشترك في الحصار من الجنود البحرية (٢٠٠٠٠) جندي على (٤٠٠) سفينة، أما القوات البرية فكانت (٨٠٠٠٠) جندى، والمدفعية (٢٠٠) مدفع.

وقفت القوات البحرية العثمانية بقيادة «بلطة أوغلو سليمان بك» على مدخل «الخليج الذهبي» وكان عليه تدمير الأسطول البيزنطى المكلف بحماية مدخل الخليج وكان البيزنطيون قد أغلقوا - قبل الحصار - الخليج بسلسلة حديدية طويلة يصعب من جرائها دخول أي سفينة إلى الخليج، مما شكل أكبر معضلة أمام العثمانيين، لأن سفنهم كان عليها أن تحمل الجنود وتدخل الخليج لإنزالهم لكى يضربوا «القسطنطينية».

ثم جاءت ثلاث سفن جنوية، وسفينة بيزنطية بقيادة

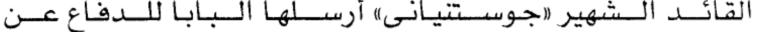

«القسطنطينية» ولنقل الإمدادات إليها، جاءت هذه السفن ولم تستطع البحرية العثمانية منعها، فبعد معركة عنيفة مع البحرية العثمانية تغلب «جوستنيانى» ومضى بسفنه إلى الخليج، ففتح لها أهل «القسطنطينية» السلسلة الحديدية وأدخلوها، وكانت هذه الحادثة دافعًا لكي يفكر السلطان «محمد» في خطة عسكرية شهد لها القواد العسكريون بالبراعة.

كانت هذه الخطة تقضى بنقل (٦٧) سفينة من السفن الخفيفة عبر البر من منطقة «غلطة» إلى داخل الخليج لتفادى السلسلة، وتمت هذه العملية بوضع أخشاب مطلية بالزيوت على طول المنطقة المذكورة، ثم دفعت السفن لتنزلق على هذه الأخشاب في جنح الظلام، بعد أن استطاعت المدفعية العثمانية بإطلاقها مدافع الهاون أن تشد انتباه البيزنطيين إليها، ومن ثم لم يلتفت أحد لعملية نقل السفن إلى الخليج.

نقلت السفن وأنزلت إلى الخليج ووضعت الواحدة تلو الأخرى على شكل جسر على عرض الخليج، حتى استطاع الجنود الانتقال عليها وصولا إلى بر «القسطنطينية» وما إن جاء الصباح إلا وتملكت الدهشة أهل «القسطنطينية»، ويصف المؤرخ «دوكاس» وهو بيزنطي عاصر الحادثة دهشته من هذه العملية قائلا: «إنها لمعجزة لم يسمع أحد بمثلها من قبل ولم ير

#### أحد مثلها من قبل». وبعد أن فشلت البحرية العثمانية في إحباط

محاولة «جوستنيانى» دخول الخليج، لم يملك السلطان «محمد» إلا الأمر بالهجوم العام الذى اشتركت فيه كل القوات العثمانية مرة واحدة، وقبل هذا مباشرة أرسل السلطان «محمد» إلى الإمبراطور للمرة الثانية - يطلب منه تسليم المدينة سلمًا حقنًا للدماء، وللإمبراطور أن ينسحب إلى أي مكان يريده بكل أمواله وخزائنه، وتعهد السلطان «محمد» بتأمين أهل «القسطنطينية» - في هذه الحالة - على أموالهم وأرواحهم وممتلكاتهم، لكن الإمبراطور -بتحريض من الجنويين - رفض هذا العرض.

وف... (١٦ من ربيع الأول ٨٥٧ ه. = ٢٦ من مايو ١٤٥٣) أراد ملك «المجر» أن يضغط على السلطان «محمد» في هذا الوقت الحرج، فأرسل يقول له: «إنه في حالة عدم توصل العثمانيين إلى اتفاق مع إمبراطور «القسطنطينية» فإنه (أي ملك "المجر") سيقود حملة أوربية لسحق العثمانيين، ولم تغير هذه الرسالة شيئًا.

مضى نهار يوم (٢٨ من مايو) هادئًا، وعند الفجر وبعد الصلاة مباشرة، اتجه السلطان «محمد» إلى مكان الهجوم ومع دوى المدافع الضخمة الذي بدأ، صدر الأمر السلطاني بإخراج العلم العثماني من محفظته، وهذا يعنى عند "الأتراك" الأمر

ببداية الهجوم العام.

( 77 )

واستطاعت المدافع أثناء ذلك إحداث فتحة في الأسوار، ثم اجتاز الجنود العثمانيون الخنادق المحضورة حول «القسطنطينية» واعتلوا سلالم الأسوار، وبدأ الجنود يتدفقون على ثلاث موجات، اشتركت «الإنكشارية» في الثالثة منها، فاضطر «قسطنطين» أن يدفع بقواته الاحتياطية التي كانت مرابطة بجوار كنيسة الحواريين «سانت أبوترس» (مكان جامع الفاتح بعد ذلك) لتدخل المعركة، وما لبث أن أطلق جندي عثماني سهمه فأصاب القائد «جوستنياني» إصابة بالغة فانستجب «جوستنياني» من ميدان المعركة رغم توسلات الإمبراطور له، لأن «جوستنياني» كان له دور كبير في الدفاع عن المدينة.

وكان أول شهداء العثمانيين هو الأمير «ولى الدين سليمان» الذي أقام العلم العثماني على أسوار المدينة البيزنطية العريقة، وعند استشهاده أسرع (١٨) جنديا عثمانيا إليه لحماية العلم من السقوط واستطاعوا حمايته حتى واصل بقية الجنود تدافعهم على الأسوار، وثبت العلم تمامًا على الأسوار بعد أن استشهد أيضًا هؤلاء الثمانية عشر جنديا، أثناء ذلك كان العثمانيون يواصلون تدفقهم إلى المدينة، عن طريق الفتحات التي أحدثتها المدفعية في الأسوار، ثم عن طريق تسلق

السلالم التي أقاموها على أسوار المدينة، وتمكن جنود من

( 77 )

فرق الهجوم العثمانية من فتح بعض أبواب «القسطنطينية» ونجح آخرون في رفع السلاسل الحديدية التي وضعت في مدخل الخليج لمنع السفن العثمانية من الوصول إليها، فتدفق الأسطول العثماني إلى الخليج وبعد ذلك إلى المدينة نفسها، وساد الذعر البيزنطيين وكان قد قتل منهم من قتل، وهرب من استطاع إلى ذلك سبيلا.

الفاتح يعطى الأمان:

عندما دخل «محمد الفاتح» المدينة أمر بإحراق جثث القتلى تفاديًا للأمراض، وسار على ظهر جواده إلى كنيسة «آيا صوفيا» حيث تجمع الشعب البيزنطي ورهبانه، وما إن علموا بوصول السلطان الفاتح حتى خروا سجدًا راكعين بين أنين وبكاء وعويل، ولما وصل الفاتح، نزل من على ظهر حصانه وصلى ركعتين شكرًا لله على توفيقه له بالفتح، ثم سار قصلى ركعتين شركرًا لله على توفيقه له بالفتح، ثم سار السجود انزعج وتوجه إلى رهبانه، ولما وجدهم على هذه الحالة من السلطان محمد، أقول لكم ولجميع إخوانكم ولكل الموجودين هنا، إنكم منذ اليوم في أمان في حياتكم وحرياتكم»، وهذا ما سجله مؤرخ بولوني كان معاصرًا.

#### المهاجرين النصاري الذين كانوا قد فروا من المدينة، وأمر

(72)

الفاتح قواده وجنوده بعدم التعرض للشعب البيزنطي بأذى، ثم طلب من الناس العودة إلى ديارهم بسلام، وحول «آيا صوفيا» إلى جامع، على أن تصلى فيه أول جمعة بعد الفتح (كان الفتح يوم ثلاثاء) وكانت «آيا صوفيا» أكبر كنيسة في العالم وأقدم مبنى في "أوربا" كلها، وسميت المدينة «إسلامبول» أي مدينة الإسلام. كان سلوك الفاتح عندما دخل «القسطنطينية» ظافرًا؛ سلوكًا مختلفًا تمامًا عما تقول به شريعة الحرب في العصور الوسطى، وهو نفى شعب المدينة المفتوحة إلى مكان آخر أو بيعه في أسواق النخاسة، لكن الفاتح قدام بما عجز عن فهمه الفكر الغربي المعاصر له من تسامح ورحمة، فقد قام بالآتى:

أطلق سراح الأسرى فورًا نظير مقابل مادي قليل
 يسدد على أقساط طويلة المدى.

- وأسكن الأسرى الذين كانوا من نصيبه في المغانم في المنازل الواقعة على ساحل الخليج.

- وعندما أبيحت «القسطنطينية» للجنود ثلاثة أيام عقب الفتح، كان هذا الإذن مقتصرًا على الأشياء غير المعنوية، فلم تُغتصب امرأة ولم يُمسَّ شيخ ولا عجوز ولا طفل ولا راهب بأذى، ولم تهدم كنيسة ولا صومعة ولا دير ولا بيعة، مع أن

المدينة أخذت بالحرب ورَفضت التسليم.

( 70 )

- وكان من حق الفاتح قانونًا - ما دامت المدينة قد أخذت عنوة - أن يكون هو نيابة عن الجيش الفاتح مالكًا لكل ما في المدينة، وأن يحول نصف الكنائس والبيع على مدى زمني طويل إلى جوامع ومساجد، وأن يترك النصف الآخر لشعب المدينة على ما هو عليه، وفي وقفيات السلطان «محمد الفاتح» بنود كثيرة على بقاء أديرة «جوكاليجا» و«آيا» و«ليبس» و«كيرا ماتو» و«الكس» في يد البيزنطيين.

- واعـترف لليهود بـمـلكيـتهم لبـيعهم كـاملـة، وأنعـم بالعطـايـا عـلى الحـاخـام «موسى كابسـالى».

- وعين في سنة (٨٦٥هـ= ١٤٦١م) للجماعات الأرمنية بطريقًا يدعى «يواكيم» ليشرف على مصالح "الأرمن" ويوحد صفوفهم.

- وبدأ في أعمال تعمير المدينة ابتداء من (٢٣ من ربيع الأول ٨٥٧هـ = ١٢ من يونية ١٤٥٣م) (كان الفتح يوم ٢٩ من مايو من العام نفسه) وأمر بنقل جماعات كثيرة من مختلف أنحاء الدولة إلى «القسطنطينية» للإسهام في إعادة إنعاشها.

- وأعاد للأرثوذكس كرامتهم التي أهدرها اللاتين الكاثوليك بأن أعطاهم حق انتخاب رئيس لهم، يمثلهم ويشرف على شئونهم، وأصبح «سركولا درم»» (جن ادرم») أول دمارية

لهم بعد الفتح العثماني للقسطنطينية، وبذلك أنقذ الفاتح إيمان الأمة التي فتح ديارها،

- وأحيا الأرثوذكسية بعد أن أخذت تخفت.

- وجعل الفاتح مسائل الأحوال الشخصية مثل: الزواج والطلاق والميراث وأمور الوفاة الخاصة بأهل المدينة المفتوحة من حق الجماعات الدينية المختصة، وكان هذا امتيازًا منعدم النظير في «أوربا» في ذلك الوقت.

#### الفاتح وحكام عصره:

كان تصرف «الفاتح» تصرفا حضاريا في الوقت الذي كان الحكام من الشرق والغرب يتلذذون بسفك الدماء وبقتل الناس بالآلاف، ويتلذذون وهم على موائد الطعام بمنظر الأسرى وقد اخترقت بطونهم أسنة رماح الجنود، وبرفع الأسرى على الخوازيق وبخلط دمائهم بأنواع الشراب، كما فعل «جنكيزخان» و«تيمورلنك» في الشرق، و«فلال» و«هونيادى» في الغرب.

إن دولة «بيزنطة» هدمت حي المسلمين في «القسطنطينية» وأبادت سكانه بعد أن علم الإمبراطور بانتصار «تيمورلنك» على السلطان العثماني «بايزيد الصاعقة» في واقعة "أنقرة" عام (٨٠٥هـ = ١٤٠٢م).

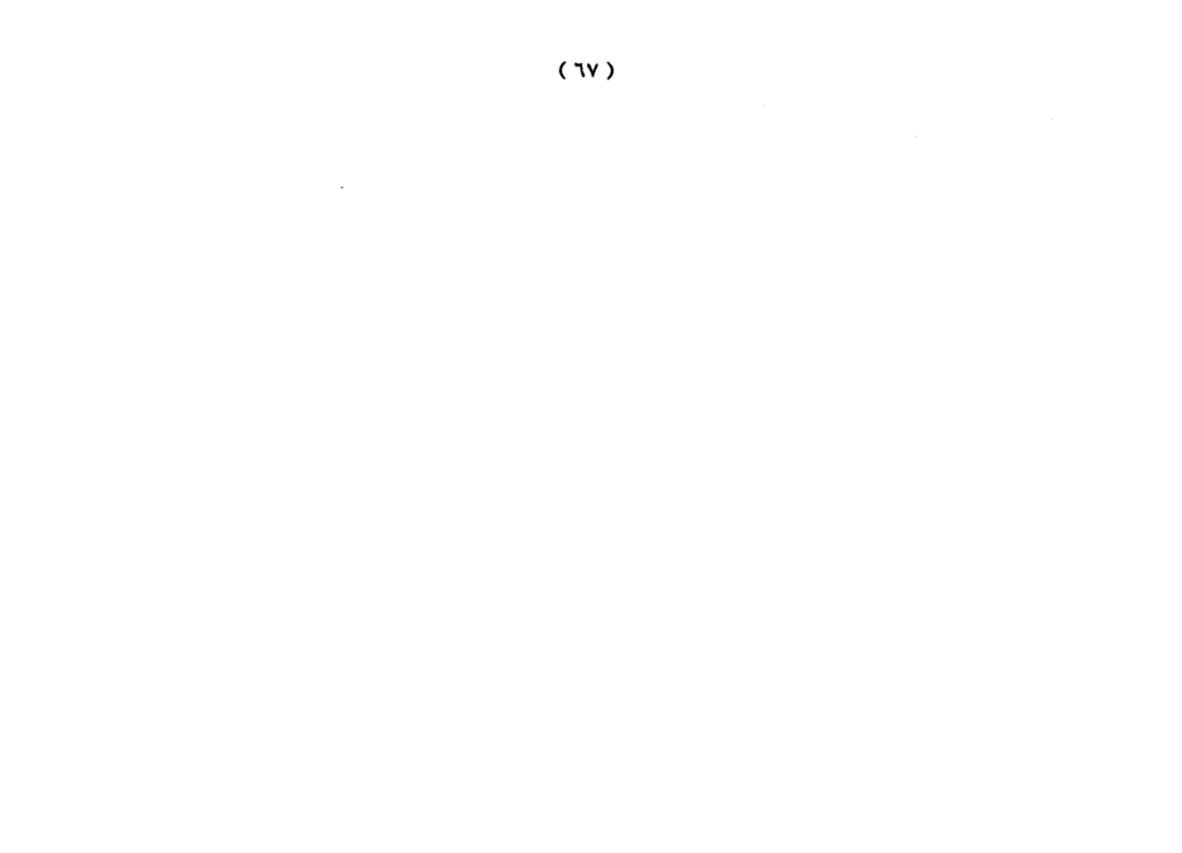

وأزهقت الجيوش الصليبية في عملية احتلال القدس أرواح (٧٠٠٠٠) بريء، يقول «م.ج. ويلز» في ذلك: «كانت المذبحة التي دارت في بيت المقدس رهيبة وكان الراكب على جواده يصيبه رشاش الدم الذي سال في الشوارع...» ويقول المؤرخ نفسه عن «هولاكو»: «كان هولاكو يفتح فارس وسوريا وأظهر "المغول" في ذلك الزمان عداوة مريرة للإسلام، ولم يكتفوا بتذبيح سكان "بغداد".. بل وقد صارت أرض الجزيرة منذ تلك اللحظة التعسة يبابًا من الخرائب والأطلال لا تتسع إلا للعدد القليل من السكان».

وتقول «سامحة آي ويردى»: «إن الجيوش الصليبية التي تدفقت على القسطنطينية عام (٦٠٣ه = ١٢٠٦م) قامت بتحويل المدينة إلى خرابة بائسة فقيرة معدمة بعد أن كانت غنية معمورة يسودها الرخاء». وعندما دخل «شارل الخامس» «تونس» عام ( ٩٤٧ه = ١٥٤٠م) لم يترك حيا أمامه إلا قتله ولم تسلم من وحشيته حتى الجمال والقطط، وهذا ما ذكره «شهاب الدين تكين داغ» في مذكراته عن الدولة العثمانية.

إن هـذه الأمـثلة إذا مـا قارناهـا بموقـف «الفـاتح» الحضاري من «القسطنطينية» وأهلها، نرى «الفاتح» قائدًا منعدم النظير بين أقرانه من أباطرة الشرق وحكام الغرب، ولو

## كان «الفاتح» قد اتبع ما كان يجرى على الجانب الغربي من

البحر المتوسط من فظائع الإسبان في «الأندلس» وما فعلوه بالمسلمين وبالعرب ما أصبح هناك مسيحي واحد في «القسطنطينية».

اثر المدفعية العثمانية:

كان المدفع اختراعًا حديثًا مروعًا غيّر مجرى التاريخ، وكان «مدفع الهاون» اختراعًا عثمانيا عرفه العالم لأول مرة أثناء حصار العثمانيين للقسطنطينية كما كان المدفع الضخم خاصة مدفع الهاون أكبر عامل في فتح المدينة. كان المدفع الضخم من اختراع اثنين هما: «مصلح الدين» و«أوربان» -و«أوربان» هذا مختلف في أصله هل هو مجرى أو روماني -وكان المدفع ضخمًا جدا، وكانت تُسمع طلقاته من مسافة (٢٥ ميلا) وقذيفته من الحجر والبارود تبلغ زنة القذيفة الواحدة ميلا) كيلو جرام، يصل مداها إلى مسافة ميل.

يقول «أدارى مونتالدو»: « إن عدد المدافع التي صبها كل من مصلح الدين وأوربان قد بلغ ٢٠٠ مدفع». وعندما كان المدفع ينقل من «أدرنة» العاصمة إلى «القسطنطينية» ليستقر أمام أسوارها كان لزامًا على العثمانيين توسعة طريق «أدرنة -القسطنطينية» وقام بهذه العملية (٥٠) مهندسًا ومائتا عامل، وكان يجر المدفع (٦٠) جاموسة، ويسند المدفع من على جانبيه

المدفع يمنة أو يسرة أثناء مروره. ولقد لعبت مدافع الهاون دورًا ملحوظًا في الحصار سواء في الضرب أو في عمليات التمويه، وبسبب هذه المدافع حدث التحول الكبير في «أوربا»<sup>(٩)</sup>.

أبرز أعمال السلطان محمد الفاتح :

(١) الاهتمام بالمدارس والمعاهد: فقد كان محباً للعلم والعلماء، لذلك اهتم ببناء المدارس والمعاهد في جميع أرجاء دولته، وفاق أجداده في هذا المضمار، وبذل جهوداً كبيرة في نشر العلم وإنشاء المدارس المعاهد، وأدخل بعض الإصلاحات في التعليم وأشرف على تهذيب المناهج وتطويرها، وحرص على نشر المدارس والمعاهد في كافة المدن والقرى وأوقف عليها الأوقاف العظيمة.

ونظم هذه المدارس ورتبها على درجات ومراحل، ووضع لها المناهج، وحدد العلوم والمواد التي تدرس في كل مرحلة، ووضع لها نظام الامتحانات الدقيقة للانتقال للمرحلة التي تليها، وكان ربما يحضر امتحانات الطلبة ويزور المدارس ولا يأنف من سماع الدروس التي يلقيها الأساتذة، ولا يبخل بالعطاء للنابغين من الأساتذة والطلبة ، وجعل التعليم في كافة مدارس الدولة

( ...)

<sup>(</sup>٩) راجع موسيوعة سيفير للتاريخ الإسلامي والتاريخ الإسلامي المبيد خلك الارك

بالمجان، وكانت المواد التي تدرس في تلك المدارس: التفسير والحديث والفقه والأدب والبلاغة وعلوم اللغة والهندسة، وأنشأ بجانب مسجده الذي بناه بالقسطنطينية ثمان مدارس على كل جانب من جوانب المسجد أربعة مساجد يتوسطها صحن فسيح، وفيها يقضي الطالب المرحلة الأخيرة من دراسته وألحقت بهذه المدارس مساكن الطلبة ينامون فيها ويأكلون طعامهم ووضعت لهم منحة مالية شهرية، وأنشأ بجانبها مكتبة خاصة وكان يشترط في الرجل الذي يتولى أمانة هذه المكتبة أن يكون من أهل العلم والتقوى متبحراً في أسماء الكتب والمؤلفين، وكانت مناهج المدارس يتضمن نظام التخصص، فكان للعلوم النقلية والنظرية قسم خاص وللعلوم التطبيقية قسم خاص أيضاً.

(٢) الاهتمام بالعلماء: فقد قرب العلماء ورفع قدرهم وشجعهم على العمل والإنتاج وبذل لهم الأموال ووسع لهم في العطايا والمنح والهدايا ويكرمهم غاية الإكرام، ولما هزم أوزون حسن أمر السلطان بقتل جميع الأسرى إلا من كان من العلماء وأصحاب المعارف.

وكان من مكانة الشيخ أحمد الكوراني أنه كان يخاطب السلطان باسمه ولا ينحني له، ولا يقبل يده بل يصافحه مصافحة، وأنه كان لا يأتي إلى السلطان إلا إذا أرسل إليه،

وكان يقول له: مطعمك حرام وملبسك حرام فعليك بالاحتياط.

(٣) الاهتمام بالشعراء والأدباء: فكان شاعراً مجيداً مهتماً بالأدب عامة والشعر خاصة ، وكان يصاحب الشعراء ويصطفيهم ، واستوزر الكثير منهم ، وكان في بلاطه ثلاثون شاعراً يتناول كل منهم راتباً شهرياً قدره ألف درهم ، وكان مع هذا ينكر على الشعراء التبذل والمجون والدعارة ويعاق الذي يخرج عن الآداب بالسجن أو يطرده من بلاده.

(٤) الاهتمام بالترجمة: فقد كان متقناً للغة الرومية، وأمر بنقل كثير من الآثار المكتوبة باليونانية واللاتينية والعربية والفارسية إلى اللغة التركية، ونقل إلى التركية كتاب التصريف في الطب للزهراوي، وعندما وجد كتاب بطليموس في الجغرافيا وخريطة له طلب من العالم الرومي جورج اميروتزوس وابنه أن يقوما بترجمته إلى العربية وإعادة رسم الخريطة بالغتين العربية والرومية و كافأهما على هذا العمل بعطايا واسعة، وقام العلامة القوشجي بتأليف كتاب بالفارسية ونقله للعربية وأهداه للفاتح.

كما كان محمد الفاتح مهتماً باللغة العربية ، فقد طلب من المدرسين بالمدارس الثماني أن يجمعوا بين الكتب الستة في تدريسهم وبين علم اللغة كالمحاح.. ودعم الفاتح حركة الترجمة والتأليف لنشر المعارف بين رعاياه بالإكثار من نشر

# المكاتب العامة وأنشأ له في قصره خزانة خاصة احتوت على

( 77 )

غرائب الكتب والعلوم ، وكان بها اثنا عشر ألف مجلد عندما احترقت (<sup>. . .</sup>).

(٥) الاهـ تمام بالعمـ ران والبـ ناء والمستـ شفيات: كـ ان السلطان محمد الفاتح مغرماً ببناء المساجد والمعاهد والقصور والمستشفيات والخانات والحمامات والأسواق الكبيرة والحدائق العامة، وأدخل الميام إلى المدينة بواسطة قناطر خاصة، وشجع الوزراء وكبار رجال الدولة والأغنياء والأعيان على تشييد المباني وإنشاء الدكاكين والحمامات وغيرها من المباني التي تعطى المدن بهاء ورونقاً، واهتم بالعاصمة (استنبول) اهتماماً خاصاً، وكان حريصاً على أن يجعلها (أجمل عواصم العالم) وحاضرة العلوم والفنون.

وكثر العمران في عهد الفاتح وانتشر ، واهتم بدور الشفاء، ووضع لها نظاماً مثالياً في غاية الروعة والدقة والجمال، فقد كان يعهد بكل دار من هذه الدور إلى طبيب - ثم زيد إلى اثنين - من حذاق الأطباء من أي جنس كان، يعاونهما كحال وجراح وصيدلي وجماعة من الخدم والبوابين ، ويشترط في جميع المشتغلين بالمستشفي أن يكونوا من ذوي القناعة والشفقة والإنسانية، ويجب على الأطباء أن يعودوا المرضى مرتين في

(١٠) راجع الدولة العثمانية لعلي محمد الصلابي ، ص٢٢١.

( 77)

اليوم، وأن لاتصرف الأدوية للمرضى إلا بعد التدقيق من إعدادها، وكان يشترط في طباخ المستشفي أن يكون عارف بطهي الأطعمة والأصناف التي توافق المرضي منها، وكان العلاج والأدوية فيخ هذه المستشفيات بالمجان ويغشاها جميع الناس بدون تمييز بين أجناسهم وأديانهم.

(٦) الاهتمام بالتجارة والصناعة: اهتم السلطان محمد الفاتح بالتجارة والصناعة وعمل على إنعاشهما بجميع الوسائل والعوامل والأسباب.

وكان العثمانيون على دراية واسعة بالأسواق العالمية ، وبالطرق البحرية والبرية وطوروا الطرق القديمة ، وأنشأوا الكباري الجديدة مما سهل حركة التجارة في جميع أجزاء الدولة ، واضطرت الدول الأجنبية من فتح موانيها لرعايا الدولة العثمانية ليمارسوا حرفة التجارة في ظل الراية العثمانية .

وكان من أثر السياسة العامة للدولة في مجال التجارة والصناعة أن عم الرخاء وساد اليسر والرفاهية في جميع أرجاء الدولة، وأصبحت للدولة عملتها الذهبية المتميزة، ولم تهمل ا لدولة إنشاء دور الصناعة ومصانع الذخيرة والأسلحة ، وأقامت القلاع والحصون في المواقع ذات الأهمية العسكرية في البلاد.

( ٧٤ )

(٧) الاهتمام بالتنظيمات الإدارية: عمل السلطان محمد الفاتح على تطوير دولته ؛ ولذلك قنن قوانين حتى يستطيع أن ينظم شؤون الإدارة المحلية في دولته ، وكانت تلك القوانين مستمدة من الشرع الحكيم .

وشكل السلطان محمد لجنة من خيار العلماء لتشرف على وضع (قانون نامه) المستمد من الشريعة الغراء وجعله أساساً لحكم دولته، وكان هذا القانون مكوناً من ثلاثة أبواب، يتعلق بمناصب الموظفين وببعض التقاليد وما يجب أن يتخذ من التشريفات والاحتفالات السلطانية وهو يقرر كذلك العقوبات والغرامات، ونص صراحة على جعل الدولة حكومة إسلامية قائمة على تفوق العنصر الإسلامي أياً كان أصله وجنسه.

واهـتم محمـد الفـاتح بوضع القـوانين الـتي تـنظم علاقـة السكان مـن غير المسلمين بالدولة ومع جيرانهم مـن المسلمين ، ومع الدولة التي تحكمهم وتـرعاهم ، وأشاع العدل بين رعيته ، وجد في ملاحقة اللصوص وقطاع الطرق ، وأجرى عليهم أحكام الإسـلام ، فاسـتتب الأمـن وسـادت الطمأنيـنة في ربـوع الدولـة العثمانية.

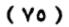

وعندما تعلن الدولة الجهاد وتدعوا أمراء الولايات وأمراء الألوية، كان عليهم أن يلبوا الدعوة ويشتركوا في الحرب بفرسان يجهزونهم تجهيزاً تاماً ، وذلك حسب نسب مبينة ، فكانوا يجهزون فارساً كامل السلاح قادراً على القتال عن كل خمسة آلاف آقجه من إيراد اقطاعه ، فإذا كان إيراد إقطاعه خمسمائة ألف آقجة مثلاً كان عليه أن يشترك بمائة فارس ، وكان جنود الإيالات مؤلفة من مشاة وفرسان ، وكان المشاة تحت قيادة وإدارة باشوات الإيالات وبكوات الألوية.

وقام محمد الفاتح بحركة تطهير واسعة لكل الموظفين القدماء غير الأكفاء وجعل مكانهم الأكفاء ، واتخذ الكفاية وحدها أساساً في اختيار رجاله ومعاونيه وولاته.

(٨) الاهتمام بالجيش والبحرية: وقد تميز عصر السلطان محمد الفاتح بجانب قوة الجيش البشرية وتفوقه العددي ، بإنشاءات عسكرية عديدة متنوعة ، فأقام دور الصناعة العسكرية لسد احتياجات الجيس من الملابس والسروج والدروع ومصانع الذخيرة والأسلحة ، وأقام القلاع والحصون في المواقع ذات الأهمية العسكرية ، وكانت هناك تشكيلات متنوعة في تمام الدقة وحسن التنظيم من فرسان ومشاة ومدفعية وفرق

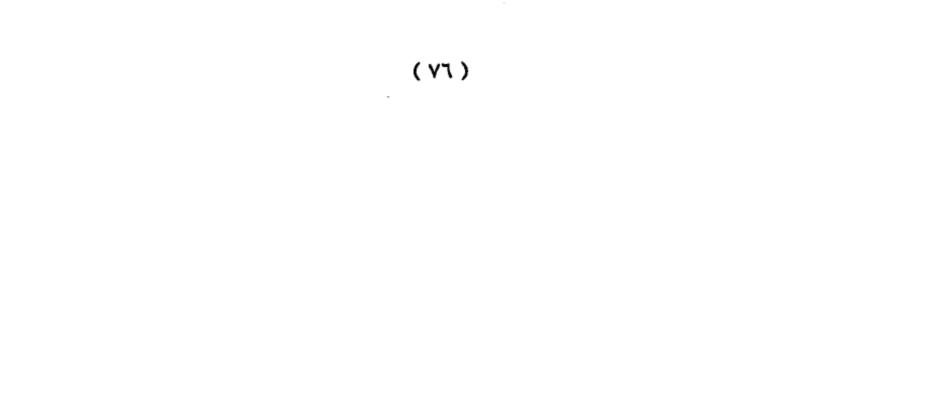

مساعدة ، تمد القوات المحاربة بما تحتاجه من وقود وغذاء وعلف للحيوان وإعداد صناديق الذخيرة حتى ميدان القتال .

وكان هناك صنف من الجنود يسمى ، "لغمجية" وظيفته الحفر للألغام وحفر الأنفاق تحت الأرض أثناء محاصرة القلعة المراد فتحها وكذلك السقاؤون كان عليهم تزويد الجنود بالماء.

ولقد تطورت الجامعة العسكرية في زمن الفاتح وأصبحت تخرج الدفعات المتتالية من المهندسين والأطباء والبيطريين وعلماء الطبيعيات والمساحات، وكانت تمد الجيش بالفنيين المختصصين.

استحق معه أن يعده المؤرخون مؤسس الأسطول البحري العثماني ، ولقد استفاد من الدول التي وصلت إلى مستوى رفيع في صناعة الأساطيل مثل الجمهوريات الإيطالية وبخاصة البندقية وجنوا أكبر الدول البحرية في ذلك الوقت.

(٩) الاهتمام بتحقيق العدل : إن إقامة العدل بين الناس كان من واجبات السلاطين العثمانيين ، وكان السلطان محمد شأنه في ذلك شأن من سلف من آبائه – شديد الحرص على إجراء العدالة في أجزاء دلته ، ولكي يتأكد من هذا الأمر كان يرسل بين الحين والحين إلى بعض رجال الدين من النصارى

## بالتجوال والتطواف في أنحاء الدولة ، ويمنحهم مرسوما مكتوبا

يبين مهمتهم وسلطتهم المطلقة في التنقيب والتحري والاستقصاء لكي يطلعوا كيف تساس أمور الدولة وكيف يجري ميزان العدل بين الناس في المحاكم ، وقد أعطى هؤلاء المبعوثون الحرية الكاملة في النقد وتسجيل ما يرون ثم يرفعون ذلك كله إلى السلطان .

وقد كانت تقارير هؤلاء المبعوثين النصارى تشيد دائماً بحسن سير المحاكم وإجراء العدل بالحق والدقة بين الناس بدون محاباة أو تمييز ، وكان السلطان الفاتح عند خروجه إلى الغزوات يتوقف في بعض الأقاليم وينصب خيامه ليجلس بنفسه للمظالم ويرفع إليه من شاء من الناس شكواه ومظلمته.

وقد اعتنى الفاتح بوجه خاص برجال القضاء الذين يتولون الحكم والفصل في أمور الناس ، فلا يكفي في هؤلاء أن يكونوا من المتضلعين في الفقه والشريعة والاتصاف بالنزاهة والاستقامة وحسب بل لا بد إلى جانب ذلك أن يكونوا موضع محبة وتقدير بين الناس ، وأن تتكفل الدولة بحوائجهم المادية حتى تسد طرق الإغراء والرشوة ، فوسع لهم الفاتح في عيشهم كل التوسعة ، وأحاط منصبهم بحالة مهيبة من الحرمة والجلالة والقداسة والحماية. أما القاضي المرتشي فلم يكن له عند الفاتح

من جزاء غير القتل.

( \/ )

. -

وكان السلطان الفاتح - برغم اشتغاله بالجهاد والفتوحات - إلا أنه كان يتتبع كل ما يجري في أرجاء دولته بيقظة واهتمام ، وأعانه على ذلك ما حباء الله من ذكاء قوي وبصيرة نفاذة وذاكرة حافظة وجسم قوي ، وكان كثيراً ما ينزل بالليل إلى الطرقات والدروب ليتعرف على أحوال الناس بنفسه ويستمع إلى شكاواهم بنفسه ، كما ساعده على معرفة أحوال الناس جهاز أمن الدولة الذي كان يجمع المعلومات والأخبار التي لها علاقة بالسلطنة وترفع إلى السلطان الذي كان يحرص على دوام المباشرة لأحوال الرعية ، وتفقد أمورها والتماس الإحاطة بجوانب الخلل في أفرادها وجماعاتها<sup>(11)</sup>.

# العثمانية لعلي حسون ، ص٣١، ٣٦ .

#### ( 79)

.

. .

.

<sup>(11)</sup> راجع الدولة العثمانية لعلي محمد الصلابي ، ص ١٥٦ ، ١٧٤ ، ٢٢٧، والدولة

السلطان بايزيد الثاني ( ٨٨٦ –٩١٨ هـ) :

كان بايزيد أكبر أولاد السلطان محمد الفاتح ، وكان حاكماً في عهد أبيه مقاطعة القرمان ، وكان الولد الثاني للسلطان محمد الفاتح يُدعى (جم) ، ويحكم مقاطعة القرمان ، والأمير بايزيد هو الذي سيتولى السلطنة بعد وفاة أبيه ، وكلا الوالدين كان بعيداً عن استانبول ، وكانت رغية الصدر الأعظم قرماني محمد باشا في تولية الأمير جم ، لذا فقد أرسل من يخبره بوفاة والده كي يأتي وربما استطاع تسلم الأمر ، غير أن حاكم الأناضول سنان باشا أردك اللعبة فتقل رسول الصدر الأعظم إلى الأمير جم قبل أن ينقل له الخير ، وكانت رغبة الأنكشارية وعطافتهم مع الأمير بايزيد فلما أخبروا بما فعل الصدر الأعظم قاموا عليه وقتلوه ونهبوا المدينة ، وأقاموا الصدر الأعظم قاموا عليه حتى يصل إلى عاصمته.

وصل الأمير بايزيد فاستقبله الانكشاريون ، وطلبوا منه العفو على ما فعلوا كما طلبوا منه طلبات نفذها لهم كلها ، وبويع بايزيد سلطاناً ، وتسلم الأمر ، ومع أنه كان محباً للسلم وللاشتغال بالعلم إلا أن أحوال البلد اقتضت أن يترك ما عرف ويتسلم الأمر بشدة.

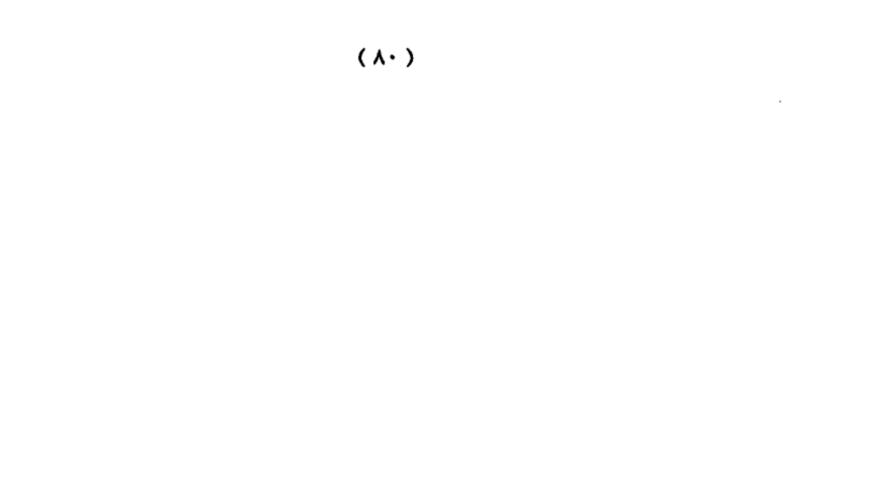

عندما وصل خبر وفاة السلطان محمد الفاتح إلى ابنه جم سار إلى بورصة ، واحتلها عنوة ، ودعا أخاه السلطان بايزيد لتقسيم البلاد بينهما بحيث يستقل جم بآسيا ، ويستقبل بايزيد بأوربا ، فلم يوافقه السلطان وحاربه ، ودخل بورصة ففر جم ، والتجأ إلى المماليك عام ٨٨٦ حيث بقي عاماً كاملاً عند السلطان قايتباي في القاهرة ، وبعدها انتقل إلى حلب ، وبدأ يراسل الأمير قاسم حفيد أمراء القرمان ، ووعده بإعادة إمارة القرمان إن تمكن الأمير جم أن يحكم الدولة العثمانية ، فسارا معاً للهجوم على قونية لكنهما فشلا فشلاً ذريعاً.

وحاول الأمير جم المصالحة مع أخيه السلطان أن يعطيه مقاطعة ، فرفض ذلك السلطان حيث فهم تقسيم الدولة ، وانطلق الأمير جم إلى رهبان جزيرة رودوس فاستقبلوه ، غير أن السلطان اتصل بهم ، وطلب منهم إبقاء الأمير جم عندهم تحت الإقامة الجبرية مقابل دفع مبلغ من المال من السلطان للرهبان ، وعدم التعرض للجزيرة ما دام حياً فوافق الرهبان على ذلك ، ورفضوا تسليمه إلى ملك المجر ، ثم رفضوا تسليمه إلى إمبراطور ألمانيا ليتخذوه سيفاً يقاتلون به الدولة العثمانية ، ولكنه سلم بعدئذ إلى فرنسا ، ومنها إلى البابا والمهم أنه مات عام ٩٠٠ه

#### مكتبة تاريخ وآثار دولة المماليك http://mamlikshistory.blogspot.com.eg/

وهـو بهـذه الـصورة وقـد اسـتراح مـنه السلطان سـواء أكـان تحـت الإقامة الجبرية أم عندما فارق الحياة.

وحصلت خلافات مع مصر التي كان لها نفوذ على بعض الإمارات في جنوب الأناضول ، ووقع قتال بين الطرفين غير أن باي تونس قد أصلح بينهما ، خوفاً من زيادة القتال بين المسلمين على حين أن النصارى يتربصون الدوائر بالمسلمين ، ويسرون للخلافات التي تحدث بينهم.

وفشل العثمانيون في فتح بلغراد ، وتوطدت الصلات مع بولونيا عام ٨٩٥ هـ ثم حدث الخلاف بينهما إذ كان كل من الجانبين يدعي الحماية على البغدان ، وقد اعترف أمير البغدان بالحماية العثمانية ، وقاتل معهم البولونيين.

وبدأت الدول تقترب من الدولة العثمانية ، وتطلب عقد الحلف معها للإفادة منها في قتال خصومها ، وخاصة الإمارات الإيطالية ، وقد حارب العثمانيون دولة البندقية ، وانتصروا عليها ، فاستنجدت بملك فرنسا والبابا ، وكانت حرباً صليبية بين الطرفين.

وظهرت دولة روسيا عام ٨٨٦ هـ حيث استطاع دوق

موسكو ايفان الثالث من تخليص موسكو من أيدي التتار،

( 11 )

وبدأ بالتوسع ، وفي عام ٨٩٧ هـ وصل أول سفير روسي لاستانبول، ويحمل معه الهدايا ، وكان وصول السفير الثاني عام ٩٠١ هـ وقد حصل على بعض الامتيازات للتجار الروس.

كان السلطان بايزيد الثاني قد عين أولاده الثلاثة بقوا أحياء على الولايات ، فكان كركود والياً على شرقي الأناضول ، وأحمد على أماسيا ، وسليم على طرابزون كما عين حفيده سليمان بن سليم على مدينة (كافا) في شبه جزيرة القرم.

وكان سليم محارباً طموحاً فأراد أن يكون والياً على بعض المقاطعات في أوربا ليمارس الجهاد ، ويؤيده في ذلك الانكشارية والعسكريون عامة ، ولكن السلطان قد رفض من ابنه ذلك كما رفض الولد ولاية طرابزون ، وانتقل إلى ابنه سليمان في كافا ، ثم جمع جيشاً ، وسار إلى أوروبا وحاول السلطان تهديد ولده الذي أصر على القتال ، ونتيجة حبه للسلم تراجع عن قراره وعينه على بعض المقاطعات الأوروبية عام ٩١٦ هـ، فطمع سليم وسار إلى أدرنه ، وأعلن نفسه سلطاناً عليها ، فحاربه أبوه وهزمه ، وفر إلى القرم ، ثم تدخلت الانكشارية فعفا السلطان عنه ، وأعاده إلى أوروبا ، فسارية إلى استانبول ، وطلبوا من السلطان التنازل للأمير سليم عن

( 77 )

الحكم فوافق واستقل عام ٩١٨ هـ، وانتقل السلطان ليعيش بعيداً عن الحكم فتوفي في الطريق.

أما الأمير كركود ، وهو الولد الكبير للسلطان فقد رأى أخاه سليماً يفرض رأيه لذا اتجه إلى مقاطعة صاروخان ، واستلمها دون أمر أبيه، فحاربه وهزمه قبيل وفاته بقليل.

السلطان بايزيد الثاني والدبلوماسية الغربية :

استمرت راية الجهاد مرفوعة طيلة عهد السلطان بايزيد وأدرك الأعداء ، أنه لا يستطيعون مواجهة القوات الجهادية في حرب نظامية يحققون فيها أطماعهم لهذا لجأوا إلى أسلوب خبيث تستروا به تحت مسمى العلاقات الدبلوماسية لكي ينخروا في عظام الأمة ويدمروا المجتمع المسلم من الداخل ، ففي عهد السلطان بايزيد وصل أول سفير روسي إلى (إسلامبول) عام ٨٩٨ هـ.=١٤٩٢م) ، وبوصوله على عهد دوق موسكو (إيفان) وما تابع ذلك ، وما أعطى له ولغيره من حصانة وامتيازات، فتح الباب أمام أعداء الأمة الإسلامية لكشف ضعفها ومعرفة عوراتها ، والعمل على إفسادها والتآمر عليها بعد تدميرها وإضعاف سلطان العقيدة في نفوس أبنائها.

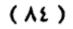

وفي عهد بايزيد الثاني في عام (٨٨٦هـ) استطاع دوق موسكو (إيفان الثالث) أن ينتزع إمارة (موسكو) من أيدي المسلمين العثمانيين، وبدأ التوسع على حساب الولايات الإسلامية.

ولا يعني ذلك أن السلطان (بايزيد) وقف موقفاً ضعيفاً أمام هـذه الظـروف ولكـن الدولـة كانـت تمـر بظـروف صـعبة في محاربتها لأعـداء الإسلام على امـتداد شـبه جزيـرة الأناضول، وأوروبا الشرقية كلها، فانشغلت بها<sup>(١٢)</sup>.

## وقوف بايزيد الثاني مع مسلمي الأندلس :

تطورت الأحداث في شبه الجزيرة الأيبرية في مطلع العصور الحديثة ، فأصبح اهتمام الأسبان ينحصر في توحيد أراضيهم ، وانتزاع ما تبقى للمسلمين بها خصوصاً بعد ما خضعت لسلطة واحدة بعد زواج إيزابيلا ملكة قشتالة وفريدناند ملك أراغون ، فاندفعت الممالك الأسبانية المتحدة قبيل سقوط غرناطة في تصفية الوجود الإسلامي في كل أسبانيا ، حتى يفرغوا أنفسهم ويركزوا اهتمامهم على الملكة الإسلامية الوحيدة غرناطة ، التي كانت رمز للمملكة الإسلامية الذاهبة. وفرضت أسبانيا

( / 0 )

أقسى الإجراءات التعسفية على المسلمين في محاولة لتنصيرهم وتضييق الخناق عليهم حتى يرحلوا عن شبه الجزيرة الأيبرية.

نتيجة لذلك لجأ المسلمون المورسكيون إلى القيام بثورات وانتفاضات في أغلب المدن الأسبانية التي يوجد بها أقلية مسلمة وخاصة غرناطة وبلنسية، وأخمدت تلك الثورات بدون رحمة ولا شفقة من قبل السلطات الأسبانية التي اتخذت وسيلة تعميق الكره والحقد للمسلمين ، ومن جهة أخرى كان من الطبيعي أن يرنوا المورسكيون بأنظارهم إلى ملوك المسلمين في المشرق والمغرب لإنقاذهم ، وتكررت دعوات وفودهم ورسائلهم إليهم للعمل على إنقاذهم مما يعانوه من ظلم ، وخاصة من قبل رجال الكنيسة ودواوين التحقيق التي عاثت في الأرض فساداً وأحلت لنفسها كل أنواع العقوبات وتسليطها عليهم.

وكانت أخبار الأندلس قد وصلت إلى المشرق فارتج لها العالم الإسلامي. وبعث الملك الأشرف في مصر بوفود إلى البابا وملوك النصرانية يذكرهم بأن النصارى الذين هم تحت حمايته يتمتعون بالحرية ، في حين أن أبناء دينه في المدن الأسبانية يعانون أشد أنواع الظلم ، وقد هدد باتباع سياسة التنكيل والقصاص تجاهرعايا المسيحيين ، إذا لم يكن يكف ملك قشتالة وأرغون

# عن هذا الاعتداء وترحيل المسلمين عن أراضيهم وعدم التعرض

لهم ورد ما أخذ من أراضيهم ، ولم يستجيب البابا والملكان الكاثوليكيان لهذا التهديد من قبل الملك الأشرف ومارسوا خطتهم في تصفية الوجود الإسلام في الأندلس .

وجددت رسائل الاستنجاد لدى السلطان العثماني بايزيد الثاني ، فوصلته هذه الرسالة : ( الحضرة العلية ، وصل الله سعادتها ، وأعلى كلمتها ، ومهد أقطارها ، وأعز أنصارها ، وأذل عداتها ، حضرة مولانا وعمدة ديننا ودنيانا ، السلطان الملك الناصر ، ناصر الدنيا ، والدين ، وسلطان الإسلام والمسلمين ، قامع أعداء الله الكافرين ، كهف الإسلام ، وناصر دين نبينا معمد عليه السلام ، محي العدل ، ومنصف المظلوم ممن ظلم ، محمد عليه السلام ، محي العدل ، ومنصف المظلوم ممن ظلم ، القائم بسنته وفرضه ، ملك البرين وسلطان البحرين ، حامي الذمار ، وقامع الكفار ، مولانا وعمدتنا ، وكهفنا وغيثنا ، لا والآثار ، مشهور المعالي والفخار ، مستأثراً من الحسنات بما والآثار ، مشهور المعالي والفخار ، مستأثراً من الحسنات بما والنصر في هذه الدار ، ولا برحت عزماته العلية مختصة بفضائل الجهاد ومجرد على أعداء الدين من بأسها ، ما يروي صدور

السبحر والصفاح ، وألسنه السلاح بأذلة نفائس الذخائر في

( \ \ \ )

المواطن المتي تألف فيها الأخاير مفارقة الأرواح للأجساد ، سالكة سبيل السابقين الفائزين برضا الله وطاعته يقوم الأشهاد.

وكانت ضمن الرسالة أبيات القصيدة يمدح صاحبها فيها الدولة العثمانية والسلطان بايزيد، ويدعو للدولة بدوام البقاء، ثم أبيات أخرى تصف الحالة التي يعاني منها المسلمون وما تعرض له الشيوخ والنساء من هتك للإعراض والفتنة في دينهم .

كانت هذه هي رسالة الاستنصار التي بعث بها المسلمون في الأندلس ، لإنقاذ الموقف هناك ، وكان السلطان بايزيد يعاني من العوائق التي تمنعه من إرسال المجاهدين ، بالإضافة إلى مشكلة النزاع على العرش مع الأمير جم ، وما أثار ذلك من مشاكل مع البابوية في روما وبعض الدول الأوروبية وهجوم البولنديين على مولدافيا والحروب في ترانسلفانيا والمجر والبندقية وتكوين التحالف الصليبي الجديد ضد الدولة العثمانية من البابا جويلس الثاني وجمهورية البندقية والمجر وفرنسا ، وما أسفر عنه هذا التحالف من توجيه القوة العثمانية لتلله المناطق .

ومع ذلك قام السلطان بايزيد بتقديم المساعدة وتهادن مع السلطان الملوكي الأشراف لتوحيد الجهود من أجل مساعدة

( \ \ \ )

غرناطة ووقعا اتفاقاً بموجبه يرسل السلطان بايزيد أسطولاً على سواحل صقلية باعتبارها تابعة لمملكة أسبانيا ، وأن يجهز السلطان المملوكي حملات أخرى من ناحية أفريقيا وبالفعل أرسل السلطان بايزيد أسطولاً عثمانياً تحول إلى الشواطئ الأسبانية ، وقد أعطى قيادته إلى كمال رايس الذي أدخل الفزع والخوف والرعب في الأساطيل النصرانية في أواخر القرن الخامس عشر ، كما شجع السلطان بايزيد المجاهدين في البحر بابداء اهتمامه وعطفه عليهم ، وكان المجاهدون العثمانيون قد بدأوا في التحرك لنجدة إخوانهم المسلمين ، وفي نفس الوقت حذلك وصل عدد كبير من هؤلاء المجاهدين المسلمين أثناء تشييد الأسطول العثماني ، ودخلوا في خدمته بعد ذلك أخذ بنشجيع من هؤلاء المجاهدين وسع السلطان بايزيد الثاني فعله <sup>(17)</sup>

(١٣) راجع الدولة العثمانية ، لعلي محمد الصلابي ، ص٢٧٠.

( /٩ )

## المرحلة الثالثة

## تحول السلطنة إلى خلافة

اسباب تحول العثم انيين من التوسع في اوربا إلى الأراضي الإسلامية: يتساءل المؤرخون العرب عن السبب الذي جعل العثم انيين يتركون جهادهم في الميدان الأوربي، ويتجهون إلى ميدان الشرق الإسلامي ليحاربوا فيه ويفرضوا عليه سلطانهم، وكان الأولى بهم الحرب في «أوربا» حيث التكتل الصليبي ضد العثم انيين المسلمين، ويمكن إجمال السبب في ذلك في شقين:

( أ ) ازدياد النمو الشيعي في «إيران» و«العراق»، وتهديد الدولة الصفوية للعثمانيين، وضربها لدولتهم من الخلف أثناء انطلاقاتها في «أوربا».

(ب) تنامي الخطر البرتغالي في الخليج العربي وتهديدهم للأراضي المقدسة في الجزيرة العربية، وعجز المماليك عن مواجهتهم.

## عصور الخلافة العثمانية

مرت الخلافة العثمانية بأربعة أدوار هي على التوالي : عصر القوة ، وعصر الضعف ، وعصر الانحطاط والتراجع ، وعصر حكم الاتحاديين .

أولا : عصر القوة :

اختلف عهد الخلافة العثمانية عن عهد السلطنة إذ بدأ الاهتمام بالأمة المسلمة ، والعمل على توحيدها ، ثم الوقوف أمام الصليبية صفاً واحداً ، وقد عمل الخلفاء على هذا حتى ضعف أمرهم فأصبح تفكيرهم ينحصر بالمحافظة على ما تحت أيديهم، حتى إذا زاد الضعف بدأت الدول النصرانية تقتطع من الدولة جزءاً بعد آخر حتى أنهت عليها ، واصطنعت لنفسها أعواناً بين المسلمين ، حتى قضت على الخلافة الإسلامية نهائياً ، وتشتت أمر المسلمين ، وانقسموا فرقاً وشيعاً وعصبية .

لذا فقد توالى على الخلافة العثمانية أربعة عصور كان أولها عصر القوة ، وتعاقب عليه خليفتان فقط هما : سليم الأول ( ٩٢٣ - ٩٢٦ هـ) ، وابنه سليمان الأول ( القانوني ) ( ٩٢٦ -٩٧٤ هـ) ، ولم يطل عصر القوة ؛ إذ لم يزد كثيراً عن النصف

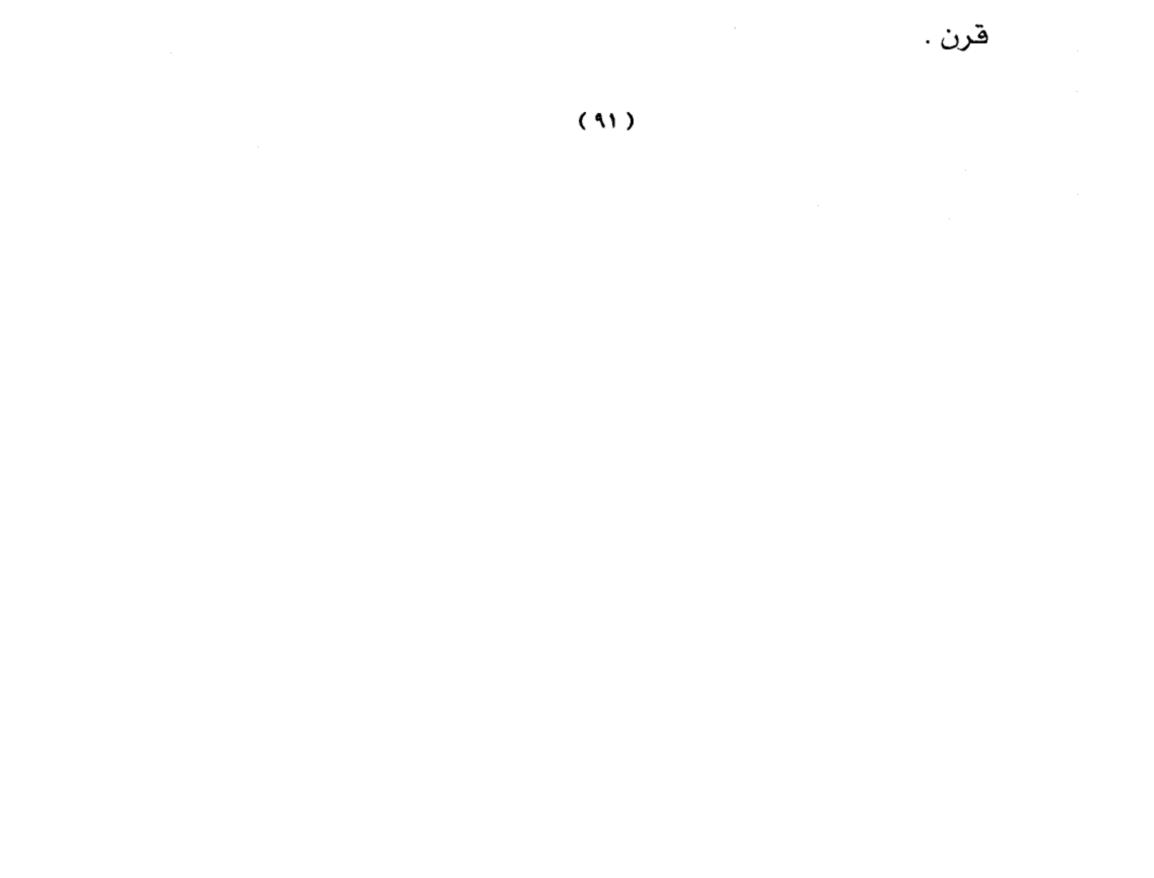

وسنتحدث بعد قليل بإذن الله عن هذين الخليفتين سليم الأول وسليمان القانوني .

ثانياً : عصر الضعف :

· · ·

ثم جاء عصر الضعف بعدهما مباشرة ، وبدأ الخط البياني للخلافة العثمانية بالهبوط باستمرار ، وإن كان يتوقف عن الهبوط ، ويسير مستوياً في بعض المراح للقوة بعض الخلفاء النسبية أو لهمة حاشيتهم وخاصة الصدر الأعظم ، وتولى في هذه المرحلة خمسة عشر خليفة ، ويعد أكثرهم مغموراً ، إلا من حدثت في أيامه أحداث جسام فسلطت الأضواء عله وعرف بسببها ، وأولهم هو سليم الثاني ، وتعود معرفته لتوليه الحكم وقد توقف الخط البياني عن الارتفاع ثم هبط فجأة وبدأت الدولة تتراجع عن أجزاء من أملاكها تدريجياً حتى لم يبق لها إلا القليل ثم انهارت.

وإذا كانت هذه المرحلة قد طالت إذ زادت على ثلاثة قرون ونصف (٩٧٤ هـ – ١٣٢٧ م) فذلك يعود لهيبة الدولة السابقة ، واتساع رقعتها ، والعاطفة الإسلامية الباقية نسبياً ، واختلاف

### ( 97 )

الدول الأوروبية فيما بينها على التقسيم ، وقيام بعض الخلفاء الأقوياء نسبيا ، وخلفاء هذه المرحلة هم :

 ۱ - سليم الثاني ( ۹۷٤ - ۹۸۲ هـ) . ٢ - مراد الثالث ( ٩٨٢ - ١٠٠٣ هـ ). ٣ - محمد الثالث ( ١٠٠٣ – ١٠١٢ هـ ) . ٤ - أحمد الأول (١٠١٢ - ١٠٢٦ هـ). ٥ - مصطفى الأول (١٠٢٦ – ١٠٢٧ هـ) و (١٠٣١ – ۱۰۳۲ هـ). 7 - عثمان الثاني ( ١٠٢٧ – ١٠٣١ هـ ). ٧ - مراد الرابع (١٠٣٢ - ١٠٤٩ هـ). ۸ - إبراهيم الأول (١٠٤٩ – ١٠٥٨ هـ). ٩ - محمد الرابع (١٠٥٨ - ١٠٩٩ هـ). ١٠ - سليمان الثاني (١٠٩٩ - ١١٠٢ هـ ) . ١١ - أحمد الثاني ( ١١٠٢ - ١١٠٦ هـ ) . ١٢ - مصطفى الثاني ( ١١٠٦ – ١١١٥ هـ ) . ١٣ - أحمد الثالث (١١١٥ – ١١٤٣ هـ ). 12 - محمود الأول ( ١١٤٣ - ١١٦٨ هـ ) . ١٥ - عثمان الثالث ( ١١٦٨ - ١١٧١ هـ ) .

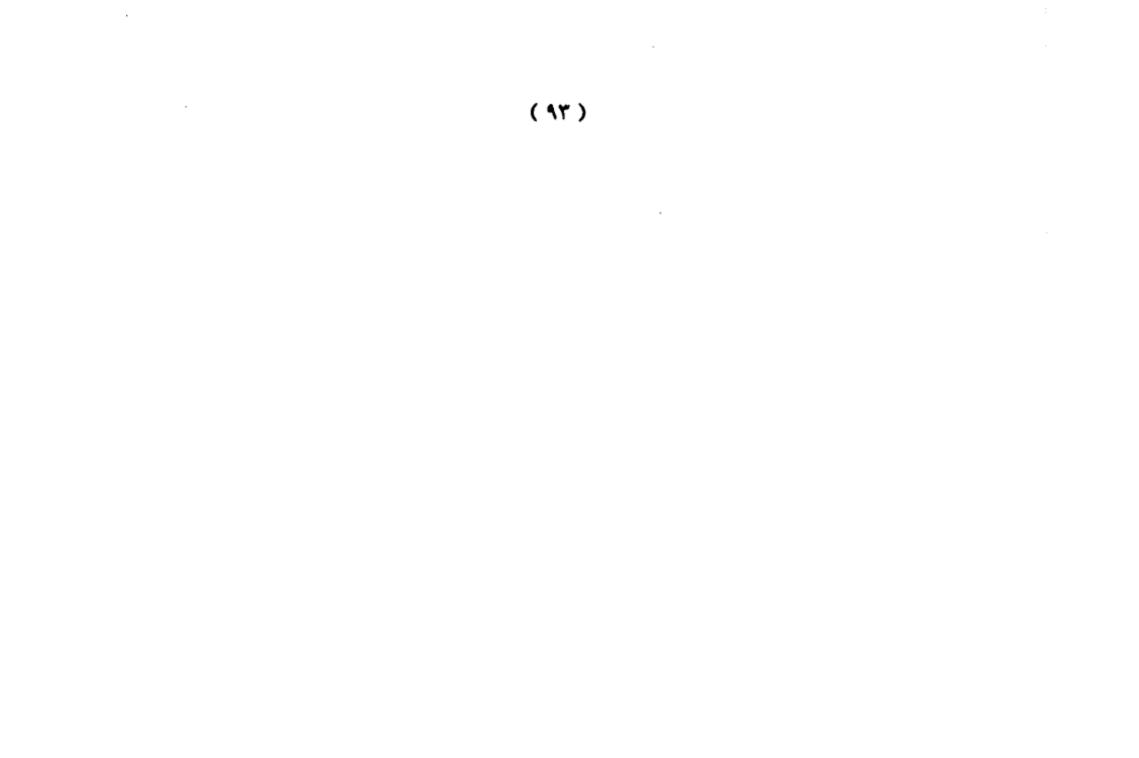

ثالثاً : عصر الانحطاط والتراجع :

وبدأ هذا العصر بعد الضعف الكبير الذي آلت إليه الدولة العثمانية ، وبعد النهضة التي تمت في الدول الأوروبية ، وبعد اتفاق الدول النصرانية كلها مع خلافها بعضها مع بعض على الدولة العثمانية والتفاهم على حربها وتقسيمها ، تحركها في ذلك الروح الصليبية ، وقد عرف هذا الاتفاق ضد المسلمين في الكتب الأوروبية باسم المسألة الشرقية أي مشكلة الدول الواقعة في الشرق من أوروبا . وكانت مدة الخلفاء طويلة نسبياً ، وقد توالى من الخلفاء في هذا العصر المتد من عام ( ١١٧١ – وقد توالى من الخلفاء في هذا العصر المتد من عام ( ١١٧١ –

( ٩٤ )

## رابعا : عصر حكم الاتحاديين :

.

بعد خلع السلطان عبد الحميد الثاني أصبح كل شيء في الخلافة بيد الاتحاديين ، أما الخليفة فكان صورة ، غير أن الأمر لم يطل إذ لم يتعاقب على الخلافة سوى ثلاثة خلفاء، وكانت الدولة قد اشتركت في الحرب العالمية الأولى بجانب ألمانيا ، فهزمت وتجزأت ، وغادر البلاد رجال الاتحاد البارزين أو الذين كانت بيدهم الأوامر والنواهي ، وجاء إلى الحكم من جديد مصطفى كمال الذي كان منصرفاً إلى شهواته وبناء مجده فألغى الخلافة حسب دور مخطط له ، وزالت الخلافة الإسلامية التي دامت أكثر من أربعة قرون ، وبزوالها لم يعد للمسلمين خلافة فانقسمت بلادهم ، وظهرت النعرات القومية ، وتصارع بعضها مع بعض حتى وهن أمر المسلمين.

أما الخلفاء الذين تعاقبوا أيام حكم الاتحاديين فهم :

محمد رشاد (محمد الخامس) (١٣٢٨ – ١٣٣٧ هـ).
 محمد السادس (وحيد الدين) (١٣٣٧ – ١٣٤٠ هـ).
 عبد المجيد الثاني (١٣٤٠ – ١٣٢٤ هـ).

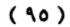

سليم الأول ( ٩١٨ - ٩٢٦هـ ) وبداية عصر الخلافة العثمانية

بعد أن تنازل بايزيد لابنه سليم عن الحكم بدعم الانكشارية ، أرضى السلطان سليم الانكشارية وتوجه إلى آسيا للتخلص من إخوته الذين ينازعونه السلطة أو لا يرضون به سلطاناً ، فتعقب أخاه أحمد إلى أنقره ، وقبض عليه بعد جهد ، وقتله ، ثم سار إلى ولاية صاروخان وتتبع أخاه الآخر كركود ففر منه ، وبعد البحث عليه تمكن منه وقتله ، وأخذ خمسة من أولاد إخوته في بورصة وأمر بقتلهم ، واطمأن بعدها - حسب قناعته - من المنافسة الأسرية. وكان قد عين ابنه سليمان

انتقل بعد ذلك إلى أدرنة فوجد سفراء البندقية ، والمجر ، وموسكو، وسلطنة مصر ينتظرونه ، فعقد معهم معاهدات حيث يريد أن يتفرغ إلى ما يخطط له.

إن السلطان سليم ذو شخصية قوية ، وهو عسكري بفطرته ، لذا كانت نظرته إلى القضايا كلها من وجهة نظر عسكرية ، فيرى أن الأمور المستعصية لا تحلها إلا القوة ، وهذا ما جعل العسكريين يحبونه ، ويعملون على تسلمه السلطة.

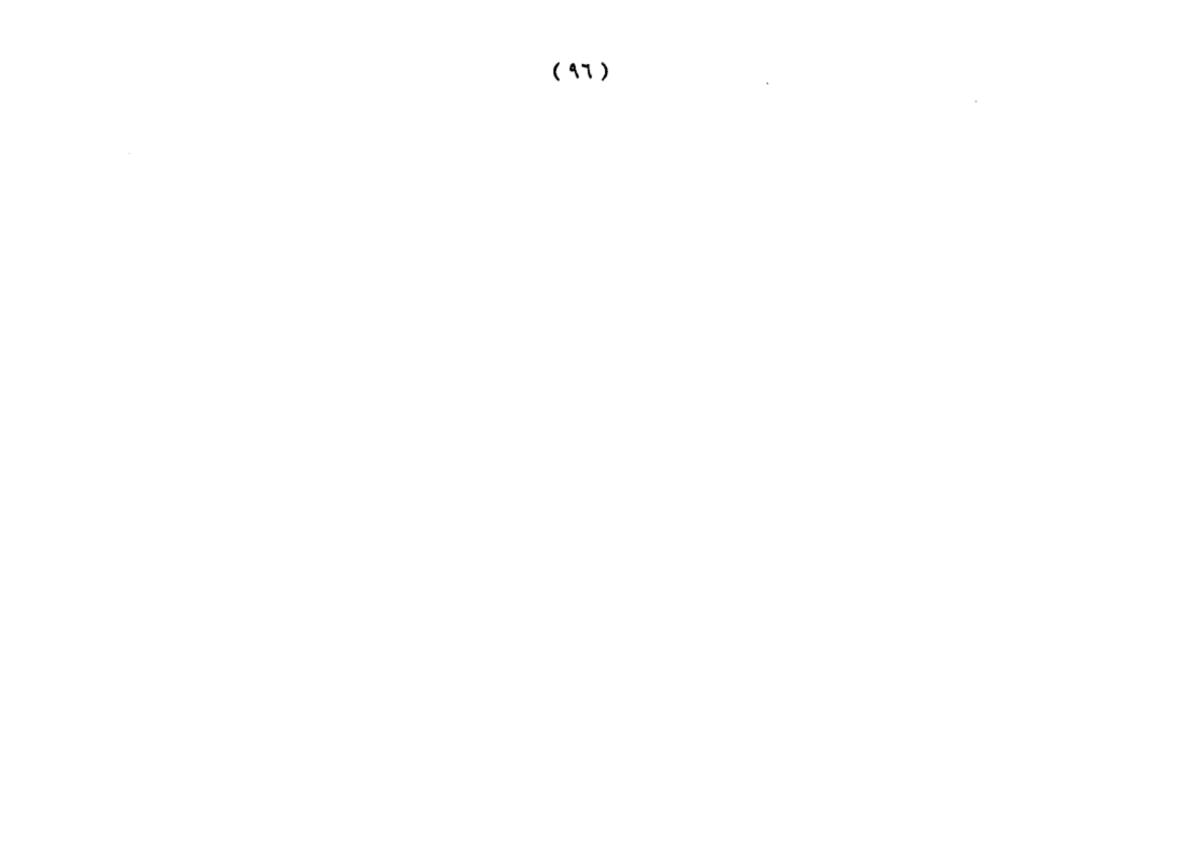

إن سياسة الدولة العثمانية في زمن السلطان سليم الأول سارت على هذه الأسس ألا وهي القضاء على الدولة الصفوية الشيعية ، وضم الدولة المملوكية ، وحماية الأراضي المقدسة ، وملاحقة الأساطيل البرتغالية ، ودعم حركة الجهاد البحري في الشمال الأفريقي للقضاء على الأسبان ، ومواصلة الدولة جهادها في شرق أوروبا . وهذا تفصيل هذه الخطة :

رأى السلطان سليم أن دولته قد أصبحت أقوى الدول الإسلامية آنذاك؛ لذا عليه أن يقوم بالمهمة الملقاة على عائقه في توحيد أبناء الأمة المسلمة. ورأى أن الأندلس قد سقطت بيد النصارى الأسبان ، ولم تعد هناك فائدة للضغط على أوربا من جهة الشرق للتخفيف عن المسلمين في الغرب.

ورأى أن أوربا النصرانية لا يمكن مواجهتها إلا بالمسلمين كافة ؛ لذا يجب أن يخضع المسلمون لدولة واحدة ، ولا شك أن يفكر في أن هذا الخضوع يجب أن يكون للعثمانيين بصفة أن دولتهم أقوى الدول الإسلامية القائمة يومذاك ، ورأى أن دولة المماليك قد ضعف أمرها ، ولم تتمكن من تأدية دورها في مواجهة البرتغاليين الذين قدموا على المسلمين من الجنوب ، وأن الخلافة العباسية في مصر ليست سوى خلافة صورية يتصرف بها

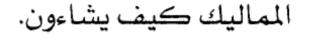

( ٩٧ )

ورأى أن البرتغاليين يهددن العالم الإسلامي من جهة الجنوب ، ويهددون باحتلال المدينة المنورة ، وأخذ رفات النبي الكريم محمد بن عبدالله ﷺ، وعدم تسليمها حتى يتخلوا عن القدس للنصارى ، وقد عجز المماليك عن مقاومتهم ، وفوق هذا فإن هؤلاء البرتغاليين قد وجدوا لهم أعواناً بين المسلمين أنفسهم إذ طلب الصفويون من البرتغاليين أن يشكلوا حلفاً ضد العثمانيين بل ضد أهل السنة من المسلمين ، ورأى أيضاً أن موقف الصفويين في الخليج ضد البرتغاليين كان موقفاً فيه كثير من الميوعة.

ورأى أن الصفويين بعامل الخلاف المذهبي بينهم وبين العثمانيين قد بدؤوا يتحرشون بالعثمانيين من جهة الشرق ، ويحاولون التوسع ، كما يعملون على نشر المذهب الشيعي ، فقد دخل الشاء إسماعيل الصفوي ديار بكر ، وجعل عاصمته تبريز القريبة ، وطلب من الماليك التحالف معهم ضد العثمانيين للوقوف في وجه توسعهم. كما ساعد الأمير أحمد ضد والده السلطان بايزيد الثاني ، ثم ضد أخيه السلطان سليم ، فلما تمكن السلطان من أخيه كان لا بد من ضرب من كان يعاونه.

#### ( ٩٨ )

-

محاربة الدولة الصفوية :

أمام هذه المرئيات وحسب طبيعته العسكرية ، وجد أن يحسم الأمور بالعمل العسكري ، وقرر أن يسير نحو الصفويين ليأدبهم ويبعدهم عن البرتغاليين ، ثم يتحالف مع المماليك ليقفوا معاً في وجه البرتغاليين ، فإن أبي المماليك التفاهم احتل بلادهم ، ووقف أمام البرتغاليين يجاهدهم وخاصة أنها حرب صليبية واضحة ، يتابع البرتغاليون من خلالها المسلمين بعد أن أخرجوهم من الأندلس. في الوقت نفسه يكون قد قطع مرحلة في توحيد المسلمين بضم أجزاء واسعة إلى دولته ، وكلها أقسام من بلاد المسلمين ، وربما شجعه على ذلك ضعف دولة الماليك ، وخوف السكان من البرتغاليين، وسمعة العثمانيين التي ارتفعت في نفوس الأهالي ، وأمل المسلمين في قدوم السلطان العثماني لمنازلة البرتغاليين.

اتجه السلطان سليم من أدرنه على رأس جيش عظيم باتجاه الصفويين، وكان قد أحصى الشيعة الذين في شرقي الدولة لأنهم سيكونون أنصاراً للصفويين ، وأمر بقتلهم في شرقي الدولة لأنهم سيكونون أنصاراً للصفويين ، وأمر بقتلهم جميعاً ، ثم تقدم نحو تبريز عاصمة الصفويين الذين أرادوا

# خديعته بالتراجع المخطط حتى إذا أنهك الجيش العثماني انقضوا

( ٩٩ )

عليه ، وبقي السلطان في تقدمه حتى التقى بالجيش الصفوي في ( جالديران ) جنوب مدينة قارص في شرقي الأناضول وكانت معركة عنيفة بين الطرفين في الثاني من رجب عام ٩٢٠ ، انتصر فيها العثمانيون ، وفر من الميدان الشاء إسماعيل الصفوي ، وبعد عشرة أيام دخل السلطان تبريز ، واستولى على الخزائن ، ونقلها إلى استانبول ، وتتبع الشاه، ولكن لم يتمكن من القبض عليه ، وأقبل فصل الشتاء ببرده في تلك المرتفعات فاشتد الأمر على الجنود العثمانيين ، وبدا تذمرهم ، فترك السلطان المنطقة ، وسار نحو مدينة أماسيا حتى انتهى فصل الشتاء ، رجع السلطان إلى أذربيجان ففتح بعض القلاع ، ودخل إمارة ذي القادر ، وترك الجيوش العثمانية تنفذ المهمة التي أعطاها لها ، وعاد إلى استانبول ، فقتل كبار الضباط من الانكشارية الذين أبدوا استانبول ، فقتل كبار الضباط من الانكشارية الذين أبدوا استانبول من التقدم بسبب البرد كي لا تتكرر الحادثة. وكانت الجيوش العثمانية قد دخلت أورفة ، والرقة ، وماردين ، والموصل.

ضم دولة المماليك :

بعد الحرب التي شنها السلطان سليم على الصفويين بدأ يستعد لحرب الماليك الذين تحالفوا مع الصفويين على العثمانيين ، والذين يختلف معهم بشأن إمارة ذي القادر على

# الحدود بين الطرفين ، والتي قاعدتها مرعش ، كما أن المماليك

(1..)

وقضوا مع بعض الأمراء العثمانيين الفارين من وجه السلطان سليم، كما كان الموقف السلبي للدولة المملوكية في وقوفها المعنوي مع الشاء إسماعيل الصفوي ، وشجعه على هذه الحرب وجهاء الشام الذين خافوا البرتغاليين ، ولم يجدوا في المماليك القدرة على المقاومة ، مع الظلم الذي كان يمارسه الممالك ضد أهل الشام ، وبروز العثمانيين كقوة ضخمة اكتسحت أجزاء من أوربا .

ولما علم سلطان المماليك (قانصوم الغوري ) الملك الأشرف أبو النصر سيف الدين استعداد السلطان سليم لغزو بلاد المماليك أرسل إليه رسولاً يعرض عليه وساطته للصلح بين العثمانيين والصفويين ، غير أن السلطان سليم بطبيعته العسكرية طرد الرسول وأهانه ، لأنه قرر الحسم العسكري.

سار السلطان سليم بجيشه نحو بلاد الشام ، واستعد للسلطان الأشرف قانصوه الغوري ، واتجه نحو الأناضول ، والتقى الطرفان في مرج دابق شمال غربي مدينة حلب ، وكان السلطان العثماني قد اتصل بولاة الشام ومناهم ، أو التقوا به ، وتقربوا إليه ، وعندما التحم الجيشان يوم ٢٥ رجب من عام ٩٢٢ هـ. انفصل ولاة الشام بمن معهم وانضموا إلى العثمانيون

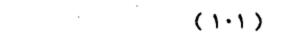

مكتبة تاريخ وآثار دولة المماليك http://mamlikshistory.blogspot.com.eg/ فانتصروا ، وهزم المماليك رغم شجاعة السلطان الأشرف والجهد الذي قدمه ، وثباته في المعركة حتى قتل.

دخل السلطان سليم حلب ، وحماه ، وحمص ، ودمشق دون مقاومة بل بالترحيب في أغلب الأحيان ، وأبقى ولاة الشام على ولاياتهم حسبما وعدهم ، بل زاد في مناطق نفوذ بعضهم حسبما بذلوا في ميدان مرج دابق ، واتجه إلى مصر ، بعد أن قابل العلماء وأكرمهم ، وأمر بترميم مسجد بني أمية بدمشق ، وقد عين جانبرد الغزالي على دمشق ، وفخر الدين المعني على جبل لبنان ، وهو من الدروز ، وقد ساعد السلطان سليم ، ووقف إلى جانبه بعد أن ترك المماليك ليحصل على الولاية ، وهو من ألد أعداء العثمانيين وما يحملونه من أفكار إسلامية.

كان المماليك في مصر قد اختاروا سلطاناً جديداً هو خليفة قانصوم الغوري ويدعى ( طومان باي ) ، وقد أرسل إليه السلطان سليم يعرض عليه الصلح مقابل الاعتراف بالسيادة العثمانية على مصر ، غير أن طومان باي رفض ذلك ، واستعد للقتال ، وكان السلطان سليم بيكي في مسجد الصخرة بالقدس بكاء حاراً وصلى صلاة الحاجة داعياً الله أن يفتح عليه مصر ، وتحرك نحو مصر وقطع صحراء فلسطين ، والتقى الطرفان عند حدود بلاد الشام فهزم الماليك ، ودخل العثمانيون

 $(1 \cdot Y)$ 

.

غزة ، وفي اليوم الأخير من عام ٩٢٢ التقى الطرفان في معركة ( الريدانية ) على أبواب القاهرة ، وانطلق طومان باي مع كوكبة من فرسانه إلى مقر السلطان سليم ، وقتلوا من حوله ، وأسروا الوزير سنان باشا ، وقتله طومان باي بيده ظناً منه أنه السلطان سليم ، ورغم الشجاعة التي أبداها المماليك ، والمقاومة التي أظهرها المقاتلون فإن العثمانيين قد انتصروا عليهم لتفوقهم بالمدفعية ، وفي ٨ محرم ٩٢٣ هـ دخل العثمانيون القاهرة. وانطلق طومان باي إلى جهات الجيزة يقاتل العثمانيين ، غير أنه قد سقط أسيراً بأيديهم ، وقتل في ٢١ ربيع الأول ٩٢٣هـ .

ويعود انتصار العثمانيين على المماليك إلى مجموعة من الأسباب، منها:

- تفوق العثمانيين التكنولوجي، فسلاح المدفعية المملوكي كان يعتمد على مدافع ضخمة ثابتة لا تتحرك، على حين اعتمد سلاح المدفعية العثماني على مدافع خفيفة يمكن تحريكها في كل الاتجاهات.

- سلامة الخطط العسكرية العثمانية ومرونتها، من ذلك استدارة القوات العثمانية من خلف مدافع المماليك الثقيلة الحركة، ودخولها «القاهرة» عن طريق "المقطم"، مما شل دور

### (1.7)

المدفعية المملوكية، وأحدث اضطرابًا في صفوف الجيش المملوكي؛ لتدافعهم بلا انتظام خلف العثمانيين.

- ارتفاع معنويات الجيش العثماني.

ودخل «سليم الأول» «القاهرة»، ونودي به سلطانًا وخليفة للمسلمين، وخادمًا للحرمين الشريفين، بعد أن تسلّم مفاتيح «مكة» و«المدينة»، وكان «سليم» كريمًا مع ابن أمير «مكة» «الشريف بركات»، الذي جاء يعلن خضوع «الحجاز» للدولة العثمانية، وفى «مصر» أعاد «سليم» تنظيم البلاد، وأصدر قانون «نامه مصر» لهذا الغرض.

## انتقال الخلافة إلى العثمانيين:

عندما انتصر السلطان «سليم» في موقعة «مرج دابق» أسر الخليفة العباسي «المتوكل على الله محمد بن المستمسك بالله» وكان في صفوف جيش السلطان «الغوري»، وفى أول صلاة جمعة صلاها السلطان «سليم» في "الجامع الكبير" بحلب، عُدَّ خليفة، وخطب له في «سوريا» باعتباره خليفة للمسلمين، وسكت العملة باسمه.

وتقول إحدى الروايات التاريخية: إن الخليفة المتوكل تنازل عن الخلافة لبني عثمان في مراسم جرت في «آيا صوفيا» بعد عودته مع السلطان «سليم» إلى «إستانبول»، ويقول بعضها

## الآخر: إن الخليفة «المتوكل» قلد السلطان «سليماً» السيف

(1.2)

وألبسه الخلعة في «جامع أبى أيوب الأنصاري» بعد مراسم «آيا صوفيا»، وأنه اشترك في هذه المراسم علماء الأزهر الذين سافروا إلى «إستانبول»، وعلماء الدولة العثمانية، وأن الخلافة انتقلت إلى «بنى عثمان» بقرار هذا المجلس.

# خضوع الحجاز للعثمانيين :

كما جاءه محمد أبو نمي بن الشريف بركات شريف . مكة ، وأعلن له الطاعة.

وسافر الخليفة العثماني من مصر متجهاً نحو الأناضول عن طريق الشام ، وقد عين حاكماً على مصر خيربك ، وترك عنده حامية من الانكشارية ، واصطحب معه الخليفة العباسي المتنازل أو المخلوع ، ومر على دمشق ، وأقام فيها مدة ، بنى خلالها الجامع على ضريح محيي الدين بن العربي ، ومر على حلب وأقام بها شهرين ، ثم سافر إلى أدرنه ، وهناك جاءه سفير أسبانيا من أجل السماح لنصارى الأسبان بزيارة بيت المقدس مقابل مبلغ بدفع له سنوياً ، كما كان الأمر مع الماليك ، وبدأ يستعد لمحاربة الصفويين غير أنه توفي في ٩ شوال عام ٩٢٢هه (<sup>11</sup>).

والدولة العثمانية لعلي الصلابي ٢٩١.

(1.0)

·

<sup>(</sup>١٤) راجع : موسوعة سفير للتاريخ الإسلامي والتاريخ الإسلامي لمحمود شاكر ٩٩/٨ ،

اتساع دولة الخلافة العثمانية ونهاية سليم الأول .

اتسعت رقعة الدولة العثمانية في عهد «سليم الأول» بعد أن ضمَّ إليها «مصر» و«الشام» و«الجزيرة العربية»، وبعد عودته إلى العاصمة «إستانبول» وجد فتنة شيعية قد اشتعلت في منطقة «طوقاد» الأناضولية سنة (٩٢٥هـ= ١٥١٩م)، فأرسل إليها أحد قواده فنجح في إخمادها والقضاء عليها، وأعاد السكون إلى تلك المنطقة.

وفى سنة (٩٢٦هـ= ١٥٢٠م) تُوفّى «سليم الأول» من جرًاء خراج صغير في ظهره.

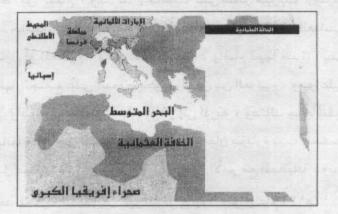

(1.7)

تولى السلطان «سليمان القانوني» عرش الدولة العثمانية بعد موت والده السلطان «سليم الأول» عام (٩٢٦ه= ١٥٢٠م) وحكم الدولة العثمانية مدة ست وأربعين سنة وهى أطول مدة حكم فيها سلطان عثماني كان عهد «القانوني» قمة العهود العثمانية سواء في الحركة الجهادية أم في الناحية المعمارية أو العلمية أو الأدبية أو

الجهاديب، الم يے الله حصيه المعماريب، او العلمية او الادبية العسكرية، وكان هذا السلطان يؤثر في السياسة الأوربية تأثيرًا عظيمًا؛ حيث كانت الدولة العثمانية هي القوة العظمى دوليا في زمنه، ونعمت بالرخاء والطمأنينة.

بداية عهد القانوني:

ابتلى «سليمان» في السنوات الأولى من عهده بأربعة تمردات شغلته عن حركة الجهاد؛ إذ إن موت «سليم الأول» ثم جلوس ابنه على العرش وهو صغير السن أتاحا الفرصة لكي يظن الولاة الطموحون إلى الاستقلال أنهم قادرون على ذلك. فلما وصل خبر تولية «سليمان» العرش، إلى «الشام» وكان «جان بردى الغزالي» واليًا عليها من قبل الدولة العثمانية، تمرد وأشهر العصيان على الدولة.

و«جان بردي الغزالي» هذا ، قائد مملوكي، تعاون مع

# «سُليم الأول» في حربه ضد المماليك وكان أميرًا طموحًا وأودى

(1.4)

.

به طموحه إلى أن ينقلب على المماليك ويتعاون مع «سليم»، فلما تولى «سليمان» أرسل «الغزالي» من «الشام» رسالة إلى «خاير بك» النائب العثماني على "مصر" أوضح فيها الأول للثاني أن الوقت قد حان لإعادة الدولة المملوكية وبعثها من جديد، إلا أن والى «مصر» العثماني أرسل الرسالة هذه إلى العاصمة العثمانية ليطلع عليها السلطان «سليمان»، وهذه الرسالة موجودة الآن في قسم الأرشيف بمتحف «طوب قابو سرابى». فأمر السلطان «سليمان» بقمع الفتنة فقمعت وأرسل رأس الثائر إلى «إستانبول» دلالة على انتهاء التمرد.

أما التمرد الثاني: فقام به «أحمد باشا» الخائن في «مصر» في عام (٩٣٠هـ= ١٥٢٤م)، وكان يطمح إلى أن يشغل منصب "الصدر الأعظم" ولم يفلح في هذا، لذلك طلب إلى السلطان أن يعينه واليًا على «مصر» فقبل السلطان. وما إن وصل «مصر» حتى حاول استمالة الناس، وأعلن نفسه سلطانًا مستقلا، لكن أهل الشرع في «مصر» وكذلك جنود "الإنكشارية" لا يعرفون إلا سلطانًا واحدًا خليفة لكل المسلمين هو السلطان وطل اسمه في كتب التاريخ مقرونًا باسم الخائن.

والتمرد الثالث ضد خليفة المسلمين تمرد شيعي علوي قام

(1.1)

حيث جمع ما بين ثلاثة آلاف وأربعة آلاف ثائر، وفرض الخراج على المنطقة، وقويت حركته حتى إنه استطاع هزيمة بعض القواد العثمانيين الذين توجهوا لقمع حركته، وانتهت فتنة "الـشيعة" هـذه بهـزيمة «بابـا ذو الـنون» وأرسلت رأسـه إلى «إستانبول».

والتمرد الرابع ضد الدولة العثمانية في عهد «سليمان القانوني» كان تمردًا شيعيا علويا أيضًا وكان على رأسه «قلندر جلبي» في منطقتي «قونية» و«مرعش»، وكان عدد أتباعه (٣٠,٠٠٠) شيعي قاموا بقتل المسلمين السنيين في هاتين المنطقتين.

توجه «بهرام باشا» لقمع هذا العصيان فقتله العصاة، ثم نجحت الحيلة معهم؛ إذ إن الصدر الأعظم «إبراهيم باشا» قد استمال بعض رجال «قلندر جلبي»، فقلت قواته وهزم وقتل. الجهاد في "أوربا":

بعد هذا هدأت الأحوال في الدولة العثمانية وبدأ السلطان «سليمان» في التخطيط لسياسة الجهاد في «أوربا».

بدأ العثمانيون في عصر «سليمان» فتوحاتهم في «أوربا» بفتح أهم مدن «البلقان» وهي: «بلجراد»، التي كان المجريون يتولون حمايتها، وكانت علاقة العثمانيين بالمجريين في هذا

(1.9)

رسبولا يعلنه بتولي «سليمان» عرش العثمانيين، فقتل الملك المجرى رسبول «سليمان» ويدعى «بهرام جاووش»، فأعلن السلطان العثماني الحرب على «المجر»، وحاصرت القوات العثمانية «بلجراد» من البرومن النهر وسلّمت «بلجراد» بعد شهر واحد من الحصار عام (٩٢٧هـ= ١٥٢١م)، واتخذها العثمانيون قاعدة حربية تنطلق منها قواتهم في فتوحاتهم الأوربية. وأثناء حرب «بلجراد» هذه استولى العثمانيون أيضًا على قلاع مهمة في منطقة «بلجراد» مثل: «صاباج» و«سلانكامن» و«زملين».

وبعد خمس سنوات من استيلاء العثمانيين على «بلجراد»، أخذ ملك «المجر» «لايوش» يجمع القوى الأوربية لمحاربة العثمانيين، وكتب إلى كل من «شرلكان» الإمبراطور الألماني، و«فرديناند» الأرشيدوق النمساوي يطلب منهما التحالف معه ضد العثمانيين.

وفى الوقت نفسه كان السلطان «سليمان القانوني» يستعد لمحاربة «المجر»، فتحرك بجيشه في سنة (٩٣٢هـ= ١٥٢٦م) في أكثر من (٦٠) ألف جندي حتى وصل إلى «صحراء موهاج» المجرية، وهناك دارت معركة ضخمة من معارك الإسلام في يوم (٢١ من ذي القعدة ٩٣٢هـ= ٢٩ من أغسطس ١٥٢٦م)، هزم

### فيها العثمانيون الجيش المجرى، وكان من أرقى الجيوش

(11.)

الأوربية، ومعروف بفرسانه المدرعين، ولعبت المدفعية العثمانية دورها في هذا النصر السريع الذي أحرزه الجيش العثماني في ساعتين، على الرغم من قطعه مسافات طويلة، حتى وصل إلى أرض المعركة.

وقد تكبَّد الجيش المجرى خسائر هائلة فلم تقم له قائمة، فقد أسر العثمانيون حوالي (٢٥) ألف جندي؛ وتعرض نحو (٧٥) ألفًا للقتل أو للغرق في مستنقعات «موهاج»، وكان الملك المجرى «لايوش» ممن مات غرقًا في هذه المستنقعات.

وقد رفعت الرايات العثمانية فوق العاصمة المجرية «بشت»، ولم تكن قد عرفت باسمها الآن «بودابست»، وأعلن منها السلطان «سليمان القانوني» خضوع «مملكة المجر» للحماية العثمانية ، وأصدر أمرًا بتعيين «جون زابوليا» أمير منطقة «أردل» المجرية ملكا على «المجر»، وهو الذي تعرفه المصادر الشرقية باسم الملك «يانوش»، وعاد «سليمان» إلى «إستانبول» بجيوشه.

بعد ثلاث سنوات من الحملة العثمانية لفرض الحماية الإسلامية على «مملكة المجر»، جاءت رسالة إلى «سليمان» من «يانوش» ملك «المجر» يقول فيها بأن أرشيدوق «النمسا» «فرديناند» يستعد لأخذ «المجر» منه، بعد أن قام الكثير من أمراء «المجر» بتأييده ملكًا على «المجر» بدلا من «يانوش»،

(111)

واستولى «فرديناند» بالفعل على مدينة «بودين» من الملك المجرى التابع للعثمانيين.

وفي (رمضان ٩٣٥هـ = مايو ١٥٢٩م) تحركت الجيوش العثمانية من «إستانبول» إلى «المجر» واستعاد «سليمان القانوني» مدينة «بودين» مرة أخرى، وفى احتفال مهيب توّج «القانوني» «جون زابوليا» ملكًا على «المجر».

ثم أصر السلطان «سليمان القانوني» على محاربة «فرديناند»، فحاصرت القوات العثمانية في (المحرم ٩٣٦هـ= سبتمبر ١٥٢٩م) مدينة «فيينا» عاصمة «النمسا»، واشترك في الحصار مائة وعشرون ألف جندي وثلاثمائة مدفع، وقبل الحصار خرج ملك «النمسا» من عاصمته وانسحب بعيدًا عنها، وقامت معارك كبيرة أمام أسوار «فيينا» لكن الجيش العثماني لم يتمكن من فتحها، إذ جاء الشتاء وبدأت المواد الغذائية تنقص، وعادت القوات العثمانية جميعًا دون التمكن من فتح «فيينا».

وبعد ثلاث سنوات من بداية الحملة على «المجر» وحصار «فيينا»، قام السلطان «سليمان القانوني» بمحاربة «ألمانيا» ( ٩٣٩هـ= ١٥٣٢م) بسبب قيام أرشيدوق «النمسا» «فرديناند» بإرسال سفير إلى السلطان العثماني يطلب منه الاعتراف به

(117)

ملكًا على «المجر»، ولم يكتف «فرديناند» بذلك بل جرّد حملة وحاصر بها مدينة «بودين».

وقامت الحامية العثمانية في هذه المدينة مع القوات المجرية المحلية بالدفاع عن المدينة.

وصل السلطان العثماني إلى «النمسا» مارا بيوغوسلافيا و«المجر»، وكانت القوات العثمانية المشتركة في هذه الحملة تقدر بمائتي ألف، ولم يحاصر العثمانيون «فيينا» هذه المرة بل توجهوا لتأديب أسرة «هابسبرج» العريقة، لكن «آل هابسبرج» وقوادهم خافوا مواجهة السلطان «سليمان» العثماني عندما علموا بوصوله، ولما لم يتحركوا للحرب أرسل «سليمان» إلى «فرديناند» رسالة كلها احتقار دفعًا لحماسه إلى الحرب، الكن «آل هابسبرج» لم يتحركوا وصدرت للمغيرين أوامر بالقيام بعمليات عسكرية سريعة في داخل «ألمانيا» غنموا فيها وأسروا وانتصروا، وعندما حل الشتاء عادت الحملة العثمانية بأكملها إلى «إستانبول».

أسفرت الحملة العثمانية على «ألمانيا» عن خوف «فرديناند» وإيمانه بأن لا قوة في «أوربا» تستطيع التصدي لسليمان العثماني، فاضطر «فرديناند» إلى طلب الصلح، فوافق السلطان بشرط أن يعترف بأن «بيانوش» ملك على «المجر» تحت الحماية

#### (117)

.

العثمانية، وأن يدفع (٣٠,٠٠٠) دوقة ذهبية؛ جزية للدولة العثمانية.

وفى الجبهة الأوربية ، مات «يانوش» عام (٩٤٧هـ= ١٥٤٠ م) ، ولم يكن له إلا طفل صغير ، فقامت الملكة «إيزابيلا» بالكتابة إلى السلطان العثماني ، تقول له : إنها تريد أن يكون ابينها هو الملك ، وكانت تدرك أن «فرديناند» أرشيدوق «النمسا» يطمع فى ملك «المجر» ، بل تحرك وحاصر «بودين» فعلاً ، وسريعًا ما تحرك جيش العثمانيين بقيادة السلطان «سليمان القانونى» نحو «بودين» ، وما إن سمع النمساويون بقرب القوات العثمانية حتى تركوا حصار المدينة وهربوا ، وعند انسحابهم كانت بعض وحدات العثمانيين بقيادة الوزير «محمد

وفى عام (٩٤٨ه = ١٥٤١م) دخل السلطان «بودين» وأمر بتحويل أضخم كنائسها إلى جامع للمسلمين، كما أمر بإلحاق هذه المنطقة المهمة من «المجر» بالدولة العثمانية تحت اسم «ولاية بودين»، وأمر بتعيين «سيجموند» الابن الطفل لملك «المجر» «يانوش»، أميرًا على إمارة «أردل» التي كان يحكمها أبوه قبل أن يصبح ملكًا على «المجر»، ثم عاد السلطان إلى العاصمة. لكن «فرديناند» لم يسكت، فقد أقنع البابا «بول

## الثالث» بضرورة تكوين حملة صليبية قوية لكى تستريح

(112)

«أوربا» من العثمانيين بالتخلص منهم والقضاء عليهم، فتحركت هذه الحملة إلى «بودين» عام (٩٤٩ هـ = ١٥٤٢م)، وحاصرتها حصارًا محكمًا، لكنها فشلت في الاستيلاء عليها، ولما وصلت أخبار هذه الحملة إلى السلطان «سليمان»، تحرك مرة أخرى عام (٩٥٠هـ = ١٥٤٣م) إلى «أوربا»، واستولى على أهم القلاع المجرية التي كانت في يد النمساويين، وهما «استركون»، و«استولنى بلجراد».

سليمان القانوني والدولة الصفوية:

أما في جبهة الدولة العثمانية مع عدوها الدولة الصفوية فنذكر ما يلي:

في عام (٩٣٠هـ = ١٥٢٤م) تولى الحكم في الدولة الصفوية الشاه «طهماسب» ابن الشاه «إسماعيل»، وكان «طهماسب» عدوا للعثمانيين؛فرغب في التحالف مع القوى الأوربية لحصر العثمانيين بين القوتين والقضاء على دولتهم، فأرسل «طهماسب» إلى «شرلكان» سفيرًا يطلب منه التحالف معه، وكانت البداية الحقيقية للنزاع - هذه المرة - بين العثمانيين والصفويين، حين طلب «ذو الفقار خان» حاكم «بغداد» الدخول تحت الحماية العثمانية فأرسل له الشاه من يقتله عام (٩٣٥هـ = ١٥٢٩م)، ودخلت القوات الصفوية «بغداد».

•

وعلى الجانب الآخر قام «شرف خان» حاكم «بتليس» بخيانة العثمانيين، وتحالف مع الصفويين، عندئذ أعلنت الدولة العثمانية الحرب على الصفويين، وتحرك الصدر الأعظم «إبراهيم باشا» فدخل «تبريز» دون مقاومة تذكر، ومن خلفه كان السلطان «سليمان القانوني» يقود الجيوش العثمانية إلى الهدف نفسه، ودخل «تبريز» عام (٩٤١هـ= ١٥٣٤م)، ثم اتجه إلى «بغداد» فسلمت القوات الصفوية عام (٩٤١هـ= ١٥٣٤م)، وكان «سليمان» قد استولى على «أذربيجان»، وعبر جبال «زاغروس» الإيرانية، ومنها إلى «بغداد»، وسميت هذه الحملة حملة العراقين، أي «العراق العجمي» وهو «أذربيجان» و«العراق العربي». وبهذه الحملة دخلت «العراق» في كنف الدولة العثمانية. وعندما انسحب العثمانيون استرجع الصفويون المنطقة؛ مما جعل السلطان يعزم على تأديب الصفويين مرة أخرى، وهذا ما سمى باسم الحملة الثانية على «إيران»، وكانت عام (٩٥٥هـ= ١٥٤٨م)، واسترجع فيها «تبريز»، وأضاف إليها قلعتى «وان» و«أريوان»، لكن انسحاب العثمانيين وعودتهم جعل الإيرانيين ينتهزون فرصة انشغال الدولة في «أوربا»، ويعودون مرة أخرى، فقام «سليمان» بحملته الثالثة، ولم يحصل على نتيجة مباشرة؛ إذ إن «طهماسب» خاف من مجابهة الجيوش العثمانية، فلما عاد

«سليمان» إلى بلاده وعند وصوله إلى «أماسيا» وصلت إليه رسل

(117)

«طهماسب» للصلح، فقبل السلطان توقيع معاهدة «أماسيا» عام (٩٦٣هه - ١٥٥٥م) وبموجبها تقررت أحقية الدولة العثمانية فى كل من «أريوان» و«تبريز» و«شرق الأناضول».

سليمان القانوني وفرنسا:

أما ما كان من أمر السلطان مع «فرنسا» فقد بدأ أول ما بدأ أثناء حروب «القانوني» في «المجر»، فقد لبى السلطان طلب الـدعم الـذي تقـدم بـه «فرانـسوا الأول» مـلك «فرنسا» وأمـه، وأنقذه من ضغوط «شرلكان» عليه.

أما لماذا قبل السلطان «سليمان القانوني» أن يساعد «فرنسا»؛ فنذلك لأن الأوربيين كانوا ينظمون حملات صليبية على الدولة العثمانية، وعلى العالم الإسلامي، ولا يكلّون من هذا رغم هزائمهم المتكررة، فانتهز «القانوني» فرصة النزاع بين «شرلكان» و«فرانسوا» ملك «المجر» وفكر في تحييد «فرنسا» وإبعادها عن المعسكر المسيحي واتخاذها مانعًا أوربيا ضد أي تجمع صليبي يستهدف العثمانيين.

وبعد عودة السلطان «سليمان» من حملته البغدادية منتصرًا وقع مع «فرنسا» معاهدة عام (٩٤٢هـ= ١٥٣٥م)، منح بموجبها السلطان لفرنسا بعض الامتيازات التجارية، مثل: إعطاء تخفيض جمركي خاص للسفن الفرنسية التي تصل إلى

# الموانئ العثمانية، وتم الاتفاق على أن هذه المعاهدة تسرى ما دام

(117)

الحاكمون على قيد الحياة، لكن الفرنسيين نجحوا فى تجديدها كلما جدّ سلطان جديد حتى وصل الأمر إلى تثبيت هذه الامتيازات رسميا عام (١١٥٣هـ= ١٧٤٠م).

كان «القانوني» معوانًا لفرنسا، فقد أمدها بمعونات عسكرية، وأرسل قباطنته العظام مثل: «خير الدين بارباروس»، و«طورغود رئيس»، وتحت إمرتهما الأساطيل العثمانية إلى «فرنسا» لمؤازرتها.

وفي عهد «القانوني» تم فتح «جزيرة رودوس» عام (٩٢٨ هـ=١٥٢٢م)، و«رودوس» ذات موقع استراتيجي مهم بالنسبة إلى الأناضول والدولة العثمانية، وكانت تضرب السفن التي تسير في شرق «البحر المتوسط» بين «الأناضول» و«مصر» و«سوريا»، وسبق أن حاصرها السلطان «محمد الفاتح» ثلاث مرات فلم ينجح في فتحها، وكان انتصار العثمانيين على فرسان القديس «يوحنا» الذين يحكمون الجزيرة انتصاراً هائلاً، حيث كانت «رودوس» أقوى قلعة بحرية في ذلك الوقت. وبعدها سمح السلطان للفرسان المقاتلين بالخروج من «رودوُس» بكل ما يستطيعون حمله في سماحة وكرم.

(11)

-

خير الدين بارياروس والدولة العثمانية:

« خير الدين بارباروس» أحد أربعة أخوة اشتهروا في التاريخ الإسلامي، وكانوا يعملون في «البحر المتوسط»، وضي إحدى أسفارهم قتل فرسان «رودوس» أخاهم «إلياس»، وأسروا «أوروج» الذي استطاع الهرب، وراح يتنقل بين الموانئ، حتى استقر بجزيرة «جربة» الواقعة بين «تونس» و«ليبيا» سنة ( ۹۱۹ه= ۱۵۱۳م).

وبمجيئه هو وأخيه «خير الدين» تغير سير تاريخ الشمال الإفريقى كله، حيث استطاعا أن يشتريا قسمًا من الساحل التونسى، ويؤسسا قاعدة للحملات ضد الصليبيين، وأقاما علاقات حسنة مع «قانصوه الغوري» سلطان «مصر»، و«أبي عبد الله الخامس» سلطان «تونس» ، الذي وافق على إعطائهما قلعة «حلق الوادي»، وكانت ميناء متحكمًا في «خليج تونس»، مقابل إعطاء السلطان خمس الغنائم.

ولما بدأت القوة البحرية للأخوين في الاتساع أخذت تسضرب السفن المسليبية على نطاق واسع، ونجحت في الاستيلاء على مدينة «بجاية» سنة (٩٢٢هـ= ١٥١٦م)، واتخذتها قاعدة بحرية للصراع مع قوة «إسبانيا» البحرية.

وبعد استشهاد «أوروج»، المعروف في المصادر التاريخية

### العربية باسم «عروج» في إحدى معاركه، طلب أخوه «خير الدين»

(119)

المعروف في المصادر الأوربية باسم «بارباروس» أي «ذي اللحية الحمراء» مساعدة العثمانيين بعد استيلاء السلطان «سليم» على «مصر»، وقد أذن له السلطان بالحصول على ما يحتاج إليه من سواحل «الأناضول»، في مقابل سيطرة الدولة العثمانية على «الجزائر»، وقيام «خير الدين» بحكمها نيابة عن السلطان.

ولم تتمكن الدولة العثمانية من تنفيذ هذا الاتفاق بسبب انشغالها بغزو «جزيرة رودوس» وكان قراصنتها يأسرون أعدادًا كبيرة من السفن التي كانت تجلب الغلال والذهب من الولايات العربية وتنقل الحجاج إلى الأماكن المقدسة، وبغزو «المجر»، ومواجهة الصفويين، وبناء أسطول جديد يمكنه مواجهة البرتغاليين؛ لهذا آثر البحارة المسلمون في الشمال الإفريقي الاعتماد على أنفسهم، إلى أن تتمكن الدولة العثمانية من مد يد المساعدة لهم.

وقد قام «خير الدين» بسلسلة من الغارات على الأسطول الإسباني، كما قام في الوقت نفسه بسبع رحلات من «الجزائر» إلى ساحل «الأندلس»، تمكن خلالها من نقل (٧٠) ألف مسلم أندلسي، فأنقذهم بذلك من الموت حرقًا باسم «محاكم التفتيش».

اهتم السلطان «سليمان القانوني» ، برفع نظام «الجزائر»

(11.)

مستقل)، وولًى عليها «خير الدين بارباروس» سنة (١٥١٩هـ= ١٥١٩ م)، ووكًل إليه قيادة حملات غرب «البحر المتوسط».

وقد حاول الملك الإسباني القضاء على أسطول «خير الدين»، لكنه كان يتكبَّد في كل مرة خسائر فادحة، ولعل أعظم انتصاراته البحرية في «البحر المتوسط» يتمثل في موقعة «بروزة» سنة (٤٩هه= ١٥٣٨م)، التي تعد من المعارك البحرية الخالدة في التاريخ الإسلامي الحديث، فقد دعا البابا «بول الثالث» الجيوش الأوربية إلى الاتحاد ضد العثمانيين، وتكوَّن منهم تحالف بحري ضمَّ أكثر من (٦٠٠) سفينة و(٦٠) ألف جندي، يقودها «أندريا دوريا»، وهو من أمهر القادة البحرية في ذلك الوقت.

وتكوَّن الأسطول الإسلامي من (١٢٢) قطعة بحرية ، و(٢٢) ألف جندي ، والتقى الأسطولان في (٤ من جمادى الأولى ٩٤٥هـ= ٢٨ من سبتمبر ١٥٣٨م) أمام «بروزة» ، ولم تستمر المعركة أكثر من خمس ساعات تمكَّن في نهايتها «خير الدين» من حسم المعركة لصالحه ، وفر القائد «أندريا دوريا» هربًا بحياته.

ونظرًا لجهود «خير الدين» وانتصاراته التي حققها قام السلطان «سليمان القانوني» بتعيينه في القيادة العامة للقوة

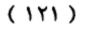

البحرية العثمانية وناظرًا للحربية، واستقدمه إلى «إستانبول» مع طاقمه المكون من تسعة عشر أميرلاي.

وتُوفى «خير الدين» في «إستانبول» سنة (٩٥٣هـ= ١٥٤٦ م)، تاركًا أسطوله الذي بناه بأمواله للدولة، وترك أموالا وفيرة أوقفها لأعمال الخير، واستطاع خلفاء «خير الدين» من بعده أن ينتزعوا من الإسبان ما احتلوه من «الجزائر» باستثناء «وهران» التي بقيت في أيديهم حتى القرن الثامن عشر. فتح "ليبيا":

كانت «طرابلس الغرب» في تلك الفترة تحت حكم فرسان «مالطة» المسيحيين، فأصدر السلطان «سليمان القانوني» أوامره إلى قبطان «البحر العثماني» «طورغود رئيس» بتخليص «طرابلس الغرب» من النفوذ المسيحي، فقام بمحاصرة «طرابلس الغرب» بأسطوله حصارًا شديدًا فاضطرت حاميتها المسيحية إلى التسليم في سنة (٩٥٩هـ= ١٥٥٢م)، وعين السلطان القبطان «طورغود رئيس» واليًا على «طرابلس الغرب».

الحملات البحرية العثمانية في الخليج العربي والمحيط الهندي:

واجه العثمانيون نفوذ البرتغاليين في «المحيط الهندي» و «الخليج العربي»، وكانت تلك المواجهة أحد الأسس الثابتة

«اليمن» على «قلعة تعز» سنة (٩٥٣هة = ١٥٤٦م)، ثم نجح في ضم "صنعاء"، وفي الوقت نفسه حاصر «بيرى رئيس» «قلعة هرمز» التي كان يسيطر عليها البرتغاليون، لكنه لم ينجح في الاستيلاء عليها، فدخل ميناء «بندر عباس» الإيراني، واعترفت إمارات «عمان» و«قطر» و«البحرين» بتبعيتهم للدولة العثمانية، على حين ظلَّت "مسقط" تنتقل من السيطرة العثمانية إلى الاحتلال البرتغالي، حتى نجح العثمان يون في إخراج البرتغاليين منها نهائيا في سنة (١٠٦هة ١٩٥٠م).

وقد أدت هذه السياسة في مواجهة البرتغاليين إلى الحد من عربدتهم في المياه الإسلامية ، ولم يعد ممكنًا أن يجتاز البرتغاليون «باب المندب» وسط السيطرة العثمانية.

وفاة السلطان سليمان القانوني:

وفي (صفر ٩٧٤هـ = سبتمبر ١٥٦٦م) اشتد المرض بالسلطان «سليمان» وهو يحاصر مدينة «سيكتوار» المجرية، ثم تُوفى في (٢٠ من صفر سنة ٩٧٤هـ = ٥ من سبتمبر سنة ١٥٦٦م) بعد أن قضى في الحكم ٤٦ عامًا قضاها في توسيع دولته وإعلاء شأنها، حتى بلغت في أيامه أعلى درجات القوة والكمال، وفي وضع النظم الداخلية للدولة حتى اشتهر بلقب «القانوني».

(117)

بعض الجوانب الحضارية في دولة الخلافة العثمانية (١) العناية باللغة العربية:

منذ أن تولى الأمير «عثمان» مؤسس الدولة العثمانية الحكم سنة (٦٨٦هة ١٢٨١م) وحكم (٣٧) سنة أحاط نفسه بعلماء قبيلته ومشايخها الذين كانوا يعنون بحضظ القرآن الكريم وتحفيظه، ومع تولى «أورخان» الحكم خرج التعليم من المسجد إلى المدرسة، حيث فتح أول مدرسة في مدينة «إزميد» التي فتحها سنة (٢٢٨هة عامار) ، وكان أول مدرس بها هو «داود القيصري» <sup>(٥)</sup> . وبرز كثير من علماء الدولة العثمانية في مجال

(١٥) ودرست بها كثير من الكتب، فدرس فى مادة التفسير كتابى «تفسير الك شاف» للزمخ شرى، و«تفسير البيضاوى» لناصر الدين « عبدالله بن عمر البيضاوى» المصداوى»، وفى الحديث كتب الصحاح السنة، وهى «صحيح البخارى»، و«سنن الترمذى»، و«سنن أبى داود»، و«سنن النسائى»، و«سنن ابن و«صحيح مسلم»، و«سنن الترمذى»، و«سنن أبى داود»، و«سنن النسائى»، و«سنن ابن ابن ماجه»، و«سنن النسائى»، و«سنن البرمذى»، و«سنن أبى داود»، و«سنن النسائى»، و«سنن ابن المحماح السنة، وهى «صاحة السنائى»، و«سنن ابن و«صحيح مسلم»، و«سنن الترمذى»، و«سنن أبى داود»، و«سنن النسائى»، و«سنن ابن ابن ماجه»، ووحتاب «مصابيح السنة» للبغوى. ودرس فى مادة الفقه كتاب «الهداية» لشيخ الإسلام «برهان الدين على بن أبى بكر المرغنانى»، وكتاب «الهداية» لشيخ و«منار الأنوار» النسفى، و«الغنى» لجلال الدين عمر، و«مختصر ابن الحاجب». وتقرر فى وهمار الأنوار» النسفى، و«الغنى» لجلال الدين عمر، و«مختصر ابن الحاجب». وقى علم الكلام ورمنار الأنوار» اللبلغة كتاب «مضاح العلوم» ودوالع الأنوار» للبيضاوى»، ووضى علم العليم»، ووقى علم الكلام وقى علم الكلام وقى علم البلاغة كتاب «مناح العلوم»، و«طوالع الأنوار» للبيضاوى، و«المعاى و«مناح العلام»، ورابي الحاجب». ووقى علم الكلام وري الفور» البيضاوى»، ورابي ما الكلام وري عام اللبلاغة كتاب «الهدائم»، ووقى الما الدين معر، ورابي النفي ورابي النفي ورابي، ومن الكلام ورابي النفي ورابي النفي ورابي النفي ورابي النفي ورابي النفي ورابي، ورابي النفي ورابي، وقى علم الكلام ووقى علم البلاغة كتاب «مناح العلوم» للسكاكى، ورابي المازي ورابي المازي ورابي المازي الفروي»، ورابي العلوم»، ورابي المازي ورابي، ورابي المازي ورابي، ورابي المازي ورابي، ورابي المازي ورابي، ورابي، الكلام» المورمي، وولى الما ورابي البلاغة كتاب «الموسى، ورابي النفي ورابي النفي ورابي الماني الكامي ورابي الموري»، ورابي عام الكليم»، ورابي الحاد»، ورابي الحاد»، ورابي عاري ورابي، الخابي، ورابي عاري ورابي عاري»، ورابي عاري ورابي الخابي، ورابي الكلام ورابي ورابي المور»، وولى الماني ورابي المائي ورابي عاري»، ورابي عاري ورابي ورابي مالكاني ورابي عام الخور»، ورابي الموري ورابي الموري»، ورابي الموري ورابي الموري»، وولى الماني ورابي مي الماني ورابي مالي الموري ورابي مالي ورابي عام ورابي عامي مالي ورابي وريي ماموي الموري»، ورابي

النحو» لابن الحاجب، وكتب «ابن هسشام»: «شيذور الذهب»، و«قطر الندى»، و«مغنيي

(172)

.

الثقافة الإسلامية المكتوبة باللغة العربية ، مثل: «حاجى خليفة» صاحب كتاب «كشف الظنون عن أسامى الكتب والفنون»<sup>(۱۱)</sup> . ومن هؤلاء العلماء - أيضًا - «طاشكو برى زاده» وهو «عصام الدين أبو الخير أحمد بن مصطفى» صاحب كتاب «الشقائق النعمانية فى علماء الدولة العثمانية» <sup>(۱۱)</sup> . ومنهم: "ابن كمال باشا" «شمس الدين أحمد بن سايمان» الذى اشتهر بكثرة تآليفه ورسائله، وهو يشبه فى ذلك «السيوطى» و«ابن الجوزى» و«ابن حزم» ممن اشتهروا بكثرة مؤلفاتهم. يقول «اللكنوى» بأن لابن كمال باشا رسائل كثيرة فى فنون عديدة ، لعلها تزيد على ثلاثمائة غير تصانيف له فى لغات إسلامية أخرى كالفارسية والتركية، وكان ذلك فى عهد السلطان «سليم الأول».

وزخر عهد السلطان «محمد الفاتح» بالمصنفات العربية، وبخاصة أساتذته الذين قاموا بتعليمه وتثقيفه، مثل الشيخ «الكوراني»، والشيخ «خسرو»، كما ظهر في عهد «سليمان

اللبيب»، ودرس فسى الصرف كتاب «أسساس التصريف» لـشمس الدين الغنارى، و«الشافية» لابن الحاجب وغيرهما.

(١٦) وهو كتاب ببليوجرافى مهم، وله مكانته فى الدراسات العربية الإسلامية، جمع فيه أسماء (١٤٥٠٠) كتابًا لتسعة آلاف وخمسمائة مؤلف، وتناول فيه نحو (٣٠٠) فن أو علم، وقد حوى هذا الكتاب أمهات المصادر فى الفكر الإسلامى مما صنف باللغة العربية أو الفارسية أو التركية.

(١٧) تناول فيه تراجم أكثر من (٥٠٠) عالم وشيخ من علماء الدولة العثمانية من عهد الأمير «عثمان» حتى السلطان سليمان القانوني.

(110)

القانوني» شيخ الإسلام «أبو السعود أفندي» صاحب التفسير المعروف «إرشاد العقل إلسليم إلى مزايا الكتاب الكريم».

وكانت اللغة العربية هي السائدة في جميع المدارس والجامعات العثمانية، على حين استخدمت اللغة التركية في الأعمال الحكومية فقط. وعنى السلاطين العثمانيون بالأدب والشعر، فكان السلطان «مراد الثاني» (٨٠٥ - ٨٥٥هه= ١٤٠٢ - ١٤٥١م) يعقد مجلسًا في قصره، يدعو إليه الشعراء ليتسامروا ويقرضوا الشعر بين يديه، وكان يشجع حركة الترجمة من العربية إلى التركية، وجعال مان قصره مكانًا

ثم خلفه ابنه «محمد الفاتح» الذى وصفه المؤرخون بأنه راع لنهضة أدبية، وشاعر مجيد، وكان يجيد عدة لغات، ويداوم على المطالعة وبخاصة الكتب العربية التى ملأت مكتبته، ويعنى بالأدب عامة والشعر خاصة، ويصاحب العلماء والشعراء ويصطفيهم، وقد استوزر منهم الكثير، مثل: «أحمد باشا» و«قاسم الجزرى باشا»، وعهد إلى الشاعر الأناضولى «شهدى» أن ينظم قصيدة تصور التاريخ العثمانى باللغة الفارسية على غرار «الشاهنامة»

وكان «محمد الفاتح» إذا سمع بعالم متبحر فى فن من الفنون فى الهند أو فى "السند" استماله بالإكرام، وأمده باليال، مأغ رام بالنامين، ممثل ذلك: أنه استقدم العالم الكبر

4

.

«على قوشجى السمرقندى» وكانت له شهرته فى الفلك، كما كان يرسل كل عام مالاً كثيرًا إلى الشاعر الهندى «خواجه جهان» والشاعر الفارسى «جامى». وبرع «الفاتح» نفسه فى نظم الشعر، حتى اتخذ لنفسه اسمًا شعريا يستخدمه فى أشعاره التى تعكس رقة إحساسه، ورهافة مشاعره، وتبرز تكوينه الدينى.

وخلفه ابنه «بايزيد الثانى» وكان عالمًا في العلوم العربية، وفي الفلك، ومهتما بالأدب ومكرمًا للشعراء والعلماء.

وكان السلطان «سليم الأول» شغوفا بالشعر والشعراء والعلم والعلماء، حتى إنه صحب معه فى حملته على «فارس» الشاعر «جعفر لبى»، واصطحب فى حملته على «مصر» و«الشام» الشاعر «ابن كمال باشا». وقد ازدهر الأدب التركى منذ القرن الثامن الهجرى، وبلغ أوجه فى القرن الحادى عشر، وتأثر بالأدب الفارسى، كما ازدهر نوع من الشعر الشعبى الموزون فـى أوساط سكان «الأناضول» و«الروملى»، وساهمت الترنيمات الصوفية لشاعرهم «يونس إمره» المتوفى سنة (٢١هـ= ١٣١١م) فى تجسيد هذا الأدب الذى حافظ على وجوده واستمراريته فى المراكز الصوفية، ومن هذا الشحل الشعبى من الأدب التركيم انطلق الأدب التركى الحديث متأثراً به وبالأدب التربي.

(٢) العناية بالتاريخ والجغرافيا:

قام العثمانيون بدور جيد في مجال التاريخ، وبدأت المحاولات

(111)

«بايزيد الأول» على يد المتصوف «أحمد عاشق باشا»، ثم اهتم الباب العالى منذ القرن العاشر الهجرى بكتابة التاريخ، فعين المؤرخين الرسميين أمثال «سعد الدين» المتوفى سنة (١٠٠٧هـ= ١٥٩٨م).

وتعد "الجغرافيا" أحد العلوم التى أجاد فيها العثمانيون نسبيا، وأشهر الأعمال الجغرافية ما كتبه الرحالة البحرى أو أمير البحر «بيرى رئيس» من كتب تتضمن رحلاته فى «البحر المتوسط»، واكتشافات "الإسبان" والبرتغال فى «إفريقيا»، كما ألف كتابًا عن الملاحة أطلق عليه اسم «بحريت»، وفى سنة (٩١٩ هـ= ١٥١٣م) رسم خريطة للمحيط الأطلسى والشواطئ الغربية من «أوربا» وأهداها للسلطان «سليم الأول» بالقاهرة، ورسم خريطة أخرى تمثل اكتشافات البرتغاليين فى «أمريكا الجنوبية» و«الوسطى» و«نيوزيلاندا»، كما أسهمت كتب «حاجى خليفة» و«أوليا لبى» الجغرافية إسهامًا كبيرًا فى هذا المجال.

وفى مجال الطب كانت تلقى المحاضرات العلمية الطبية نظريا، ويجرى تطبيقها عمليا فى مدرسة الطب، وزاول الطلبة تدريباتهم فى المستشفيات، وكانت الكتب المقررة تشمل كتاب «ابن سينا» المشهور «القانون» وكتب «ابن عباس المقوس».

وقام بالتدريس في المدارس الطبية العثمانية عدد من العلماء والأطباء الذين تلقوا تعليمهم فسى البلاد العربية و«إيران»

## و«تركستان»، ومن أهم الأطباء في ذلك العصر: «قطب الدين

(171)

العجمى»، والطبيب «شكر الله الشرواني»، و«يعقوب الحكيم»، و و إلياس القراماني».

(٤) الاهتمام بنظام القضاء :

كان «القاضى عسكر» هو رئيس الهيئة القضائية، وهذا المنصب استحدثه السلطان «مراد الأول»، ثم أضاف إليه السلطان «محمد الفاتح»، والسلطان «سليم الأول» قاضيين آخرين، واحدًا لأوربا، والآخر لإفريقيا، ولم تكن سلطتهم تقتصر على الشئون العسكرية بل تعدتها إلى الشئون المدنية، فهم الذين يعينون القضاة ونوابهم، وكل الموظفين القضائيين الآخرين، ويشكلون محكمة الاستئناف العليا.

ويأتى العلماء الكبار بعد قضاة الجيش من حيث الترتيب، وهم يؤلفون قضاة العاصمة وعواصم الولايات، ثم يليهم العلماء الصغار الذين يزاولون القضاء فى المدن الثانوية، ويليهم قضاة الدرجة الثانية وما دونها.

(٥) العمارة عند العثمانيين :

بلغ فن العمارة عند العثمانيين درجة عالية وخلّف العثمانيون العديد من الآثار العمرانية العظيمة أهمها:

١ - جامع آيا صوفيا: وهن الكنيسة السابقة التي حولها السلطان «محمد الثاني» إلى مسجد، يمثل الجامع الرئيسي في العاصمة عقب فتح «القسطنطينية» مباشرة، وعُدِّلت لتلائم التقاليد الإسلامية، حيث غطيت الرسوم التي تمثل الفن البيزنطي، وشكل

(119)

محراب وسط الجناح الجنوبي من الكنيسة، كما نصب المنبر على عمود الكنيسة الجنوبي الشرقي الكبير، وفي عهد السلطان «مراد الرابع» كتبت بعض الكلمات ذات الأحرف الكبيرة التي تحمل اسم الجلالة، واسم الرسول، والخلفاء الراشدين، وذلك على لوحات مستديرة شيدت على جدران المسجد، وهي بخط الخطاط «بيشكجي زاده مصطفى شلبي» الذي كتب حرف الألف وحده على سبيل المثال طوله عشرة أذرع، وكلها بخط متشابك بديع، وواصل باقى السلاطين إدخال تعديلاتهم وإصلاحاتهم بها.

۲ - جامع السلطان محمد: الذي شيده المهندس اليوناني «خريستو دولوس» بأمر من السلطان «محمد الثاني»، ويقع وسط العاصمة «إستانبول».

٣ - جامع السلطان أيوب: وكان السلاطين العثمانيون يتقلدون فيه مقاليد الحكم في احتفال رسمي، وقد شيده السلطان «محمد الثاني» قرب ضريح الصحابي «أبي أيوب الأنصاري» رضي الله عنه.

٤ – مسجد بایزید: وشیده السلطان «بایزید»، ویعد من أبرز الآثار العمرانية التى تمتاز بنفاسة المواد البنائية الزخرفية التي جرت على الطريقة الفارسية.

٥ – جامع السليم انية: ويعد من أجمل آثار الفن المعمارى العثماني، وشيده السلطان «سليمان»، وصممه المهندس المعماري «سنان باشا»، على أعلى قمة جبلية في «الأستانة».

.

(18.)

إلى جانب العديد من الجوامع العظيمة التي تزيد على الخمسمائة جامع، بخلاف المدافن والتكايا (الزوايا).

أما القصور فأهمها قصر «سراى طوب قابو» التى تمتاز بفخامتها وامتدادها الواسع، ومبانيها، وحدائقها، وساحاتها الواسعة، و«سراى دولة بهجة» على «البسفور» وتمتاز ببهوها الكبير، وكانت مسكنًا للسلطان «محمد رشاد». وسراى «جراغان» وسراى «يلدز» وسراى «بكر بك» التى توفى بها السلطان «عبد الحميد الثانى» بعد خلعه.

وأشهر المهندسين المعماريين في الدولة العثمانية هو «سنان باشا»، الذي كان نصرانيا ثم أسلم وعمره (٢٣) عامًا، واشترك في الحملات العثمانية والفتوحات في المشرق والمغرب، واطًّلع على كثير من الطرز والأعمال المعمارية التي جذبت انتباهه في «تبريز» و«حلب» و«بغداد» ودول «أوربا».

وعندما عاد إلى «إستانبول» تولى منصب كبير معمارى الخاصة السلطانية، وأصبح المسئول عن إقامة الأعمال المعمارية من قصور وجوامع ومدارس ومطاعم وحمامات وأضرحة، وبلغت أعماله المعمارية نحو (٤٤١) عملا موزعة فى مختلف أرجاء الدولة العثمانية، منها «جامع صقوللو محمد باشا»، و«جامع رستم باشا»، و«جامع شهر زاده»، و«جامع السليمانية»، و«جامع محمد باشا البوسنوى»، إلى جانب العديد من الأعمال فى البلدان العربية،

(171)

الهندسي، وفهمه الكبير للفن، ورقبة ذوقه، وقد مكنه كل ذلك من إضافة أشكال جديدة للفن المعماري.

وتوفى «سنان باشا» سنة (٩٦٦هـ= ١٥٥٨م) وعمره يقارب المائة عام، بعدما عاصر خمسة من سلاطين العثمانيين. (٦) فن الرسم العثماني:

لم يظهر هذا الفن إلا فى عهد السلطان «محمد الفاتح» الذى دعا فنانين إيطاليين مشهورين إلى القصر السلطانى، وأوكل إليهم إنجاز بعض اللوحات للسلطان، وليقوموا بتدريب بعض العثمانيين على هذا الفن، وكان من أشهرهم «ماستورى بافلى» و«كونستانزى دافيرارى»، وظهرت كثير من المواهب الوطنية مثل «سنان» تلميذ «ماستورى بافلى» و«حسام زاده».

ومن فناني ذلك العهد «أحمد شبلى زاده» و«بابا مصطفى» و «تاج الدين بن «حسين بالى» و «حسن شلبى».

ويبدو في هذه الأعمال أثر المدارس الإيرانية، ويبرز اسم «المطرقى» الذى رسم لوحات تمثل حملات الجيش العثمانى ومناظر القلاع والموانئ والمدن؛ مما كان له أثر فى تطور فن الرسم الزيتى العثمانى.

وفى عهد «سليمان الأول» وصل فن المنمنمات العثماني إلى أوجه، وقدم «كاتب الشيرازى» - الذي اتخذ اسمًا مستعارًا هو «عارفي» - وثائق الحوادث السياسية والاجتماعية التي جرت خلال

(177)

السلاطين العثمانيين حتى عهده هو «شاهنامة آل عثمان» في خمسة مجلدات.

ومن فنانى المنمنمات فى ذلك العصر: «على شلبى»، و «مولى قاسم»، و«محمد البورحى» و «أوستان عثمان»، و«لطفى عبدالله» و«رئيس حيدر».

وفى عهد السلطان «مراد الثالث» وصل فن المنمنمات إلى أوجه، ومن أبرز الأعمال فى عصره «خورنامه» و«شاهنشاه نامه» المؤلفة من أشعار مكتوبة بالتركية والفارسية معًا، وتحكى توضيحاتها قصة فتوحات الجيش العثمانى الظاهر، والنشاطات الاجتماعية المتعددة لذلك العصر.

ووجدت في ذلك العصر مدرسة الفن الزيتي في «بغداد» في نهاية القرن (١٦م)، ولكن هذا الفن سرعان ما ضعف وتدهور في القرنين السابع عشر والثامن عشر.

(٧) الدينار العثماني :

قام العثمانيون منذ البداية بضرب النقود الفضية ، وأطلق على هذه النقود اسم آقجة ، التي عدت النقد الرئيسي للدولة العثمانية حتى سنة ٨٨٢هـ، حينما قام السلطان محمد الفاتح بسك نقود عثمانية ذهبية على وزن دوكات البندقية ، عرفت بالسلطانية (الأشرفية)، وحملت عبارات جديدة لم تكن معهودة من قبل ،

تمجد السلطان العثماني، واستمر السلطاني يضرب دونما تغيير

( 177 )

مكتبة تاريخ وآثار دولة المماليك /http://mamlikshistory.blogspot.com.eg/ يذكر عدا اسم السلطان ، حتى عهد السلطان مصطفى الثاني، الذي استبدل العبارات السابقة المتضمنة اسم السلطان ، بشكل هو أشبه بتوقيع السلطان على مراسلاته ، وقد عرف ذلك الشكل بالطغراء، التي تشتمل على اسم السلطان ولقبه.

وفي عهد السلطان أحمد الثالث ظهر نوعان جديدان من النقود الذهبية عرف الأول باسم الفندقي، وقد حملت مأثوراته اسم دار الضرب وتاريخه وتوقيع الطغراء، وحذف غير ذلك ، أما النوع الثاني، فاسمه زر محبوب، وهو مشابه للفندقي، غير أن دار الصرب القسطنطينية، قد نقشت عليه بتسمية جديدة هي إسلامبول ، وقد ضرب من كلا النوعين فئات صغيرة مختلفة ، في العديد من دور الضرب العثمانية ، وبينما كانت النقود العثمانية المضروبة في العاصمة معروفة بقدر كبير، فإن النقود العثمانية المضروبة في العاصمة معروفة بقدر النقود العثمانية .

وفي القرن الثالث عشر الهجري / القرن التاسع عشر الميلادي اقتصر ضرب النقود العثمانية على ثلاث من دور الضرب استخدمت فيها الآلات لضرب النقود، فكان السلطان العثماني يأمر بضرب نقوده في عاصمة الدولة ، بينما أصدر حكام مصر وباكوات تونس نقودهم بشكل مطابق لإصدارات العاصمة العثمانية .

(142)

نهاية دولة الخلافة العثمانية وعوامل سقوطها

تعد دولة الخلافة العثمانية ظاهرة تاريخية فريدة، فهي من أبرز الدول العالمية في التاريخ ؛ فقد شغلت حيزًا كبيرًا من الزمان والمكان ، إذ عاشت أكثر من سنة قرون، وامتدت رقعتها الجغرافية إلى آسيا وأوروبا وإفريقيا، وكانت جيوشها أكثر جيوش العالم عددًا وأحسنها تدريبًا وتسليحًا وتنظيمًا، فقد عبرت جيوش هذه الدولة الفتية البحر من الأناضول إلى جنوبي شرق ووسط أوروبا، وفتحت بلاد اليونان وبلغاريا ورومانيا ويوغسلافيا والمجر ورودس وكريت وقبرص وألبانيا حتى بلغت مشارف فيينا – عاصمة النمسا – وجنوبي إيطاليا؛ فكانت أول دولة إسلامية تصل إلى هذا العمق في الأرض الأوروبية.

بدايات السقوط :

وكان هذا الانتشار الواسع للدولة العثمانية وتهديدها للمسيحية في عقر دارها سببًا قويًا في عداء أوروبا المسيحية لما، وسعيها الدءوب لتقويض أركانها، وهدم بنيانها الشامخ، فقامت ضدها الأحلاف والتكتلات المسيحية في حروب كان النصر فيها حليف الدولة العثمانية في أغلب الأحيان، غير أن عوامل الضعف والتآكل بدأت تضرب في الإمبراطورية العثمانية المترامية الأطراف، فكان سقوطها في الداخل المرحلة الأولى لسقوطها وزوال خلافتها حيث ضعفت عسكريًا أمام روسيا القيصرية، حتى أطلق عليها

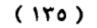

القيصر الروسي "نيقولا الأولى" لقب "رجل أوروبا المريض"، وأصبحت مطمعًا للدول الاستعمارية الكبرى: بريطانيا وفرنسا وروسيا.

ولم يدخر الغرب في معركته ضد الخلافة سلاحًا إلا استخدمه، بدءًا من الإرساليات التبشيرية والغزو الفكري، وإشعال الثورات والفتن الطائفية والمذهبية، واصطناع الجواسيس والأعوان وشراء الذمم بالمال، حتى تم تقويض الخلافة على يد مصطفى كمال.

ويذكر المؤرخ الفرنسي "دين جروسيه" في كتابه "وجه آسيا" أن عملية تصفية الخلافة العثمانية استغرقت ٢٢٠ عامًا، بدأت بمعاهدة "كارلوفجة" سنة (١١١١ هـ = ١٦٩٩م)، تضافرت فيها جهود الدول الكبرى عبر السنين الطوال، إلا أن اختلاف أطماع هذه الدول وتضارب مصالحها في تركة الدولة العثمانية كان سببًا في إطالة عمرها.

دور "الاتحاد والترقي" :

كان السلطان عبد الحميد الثاني يقف عقبة كؤودا أمام الأطماع الأوربية في تفتيت الدولة العثمانية ، والأطماع الصهيونية في فلسطين ، ونجحت المكائد والدسائس في إبعاده عن الخلافة سنة (١٣٢٧ هـ = ١٩٠٩م) بالتعاون مع حزب الاتحاد والترقي ، وهو أول حزب سياسي ظهر في الدولة العثمانية وأصبح هذا الحزب هو صاحب السلطة الحقيقية في الدولة العثمانية ، وكان معظم أعضائه من الماسونيين، وكان ضباط الجيش التركي هم أبرز الاتحاديين وعلى رأسهم مصطفى كمال.

وقد تولى الخلافة بعد خلع عبد الحميد أخوه الأمير رشاد الذي تسمى بمحمد الخامس، وكان في الرابعة والستين من عمره، وكانت الدولة والعرش العثماني نفسه في حالة احتضار، لكن الدولة كانت متماسكة إلا حد ما، وخضع السلطان للاتحاديين الذين سعوا إلى أن يستقر الحكم في قبضتهم، ولكن تطلعاتهم لم تتحقق، إذ واجهتهم معارضة شديدة من الرأي العام، تدعو إلى دعم حقوق الخلافة، وتعديل الدستور لتحقيق هذا الهدف.

ولما وقعت الحرب العالمية الأولى سنة (١٣٦٣هـ = ١٩١٤م) انضمت حكومة الاتحاد والترقي إلى جانب ألمانيا، ودخلت تركيا حربًا لا دخل لها بها وأجهضت قوتها البشرية والاقتصادية والعسكرية، حيث تمزق الجيش التركي على جميع الحدود والجبهات نتيجة للقيادة الفاشلة والعميلة، وانتهت الحرب سنة ( والجبهات نتيجة للقيادة الفاشلة والعميلة، وانتهت الحرب سنة ( مركز أوصالها، ميث استولى الإنجليز على قلاع الدرنديل، واحتلت الجيوش الفرنسية والإنجليزية مدينة إستانبول، واحتلت اليونان أزمير، ووقعت هدنة "مدروز" التي نصت على استسلام الدولة العثمانية دون قيد أو شرط، وبدأت القوات العثمانية تلقي

### سلاحها، واستعد الحلفاء لاحتلال الأستانة وغيرها من المدن

(177)

2

التركية، وأدت روح التشفي التي صدرت عن الحلفاء والأقليات الدينية إلى نمو روح المقاومة لدى الأتراك.

أما كبار رجال حزب الاتحاد والترقى الذين كانت في أيديهم مقدرات البلاد فقد فروا من البلاد، وكان السلطان العثماني الجديد "محمد وحيد الدين" يدرك أن وجود تركيا لازم لدول الغرب لإقامة التوازن بينها، كما أن بريطانيا وفرنسا لن تسمحا بالقضاء على تركيا قضاءً مبرمًا؛ لأن ذلك يفسح المجال أمام روسيا الشيوعية للاستيلاء على الأناضول، وبالتالي على مضيق البوسفور والدرنديل، بل كل ما تريدانه هو جعل الدولة العثمانية دولة صغيرة مثل الدول التي ستقوم على أنقاضها؛ لذا رأى السلطان أن ما أخذ من الدولة العثمانية لا يسترد إلا بالقتال، وبالتالي فلا بد من القيام بثورة في البلاد؛ لذلك استعان بمصطفى كمال، وعهد إليه بأن يقوم بثورة في شرقى الأناضول حتى يتسنى لرجال السياسة أن يستخدموا هذه الثورة كورقة ضغط أثناء عقد الصلح مع الحلفاء حتى يحصلوا على أكثر ما يمكن من المكسب، وللتغطية على هذه الثورة خاصة من الإنجليز الذين كانوا يسيطرون على إستانبول، عين السلطان "وحيد" "مصطفى كمال مفتشا لجيوش الأناضول بصلاحيات واسعة، وزوده بمبلغ كبير من المال، ووضع فيه ثقبته، لكنه خان الأمانة وغدر بالسلطان وعمل لنفسه.

#### ( 177 )

من هو أتاتورك؟

ولد مصطفى كمال سنة (١٢٩٩هـ = ١٨٨٠م) بمدينة "سالونيك" التي كانت خاضعة للدولة العثمانية ، أما أبوه فهو "علي رضا أفندي" الذي كان يعمل حارسًا في الجمرك، وقد كثرت الشكوك حول نسب مصطفى، وقيل إنه ابن غير شرعي لأب صربي، أما لقب "كمال" الذي لحق باسمه فقد أطلقه عليه أستاذه للرياضيات في المدرسة الثانية ، ويذكر الكاتب الإنجليزي "هس. أرمسترونج" في كتابه: "الذئب الأغبر" أن أجداد مصطفى كمال من اليهود الذين نزحوا من إسبانيا إلى سالونيك وكان يطلق عليهم يهود الدونمة ، الذين ادعوا الدخول في الإسلام.

وبعد تخرجه في الكلية العسكرية في إستانبول عين ضابطا في الجيش الثالث في "سالونيك" وبدأت أفكاره تأخذ منحنى معاديًا للخلافة، وللإسلام، وما لبث أن انضم إلى جمعية "الاتحاد والترقي"، واشتهر بعد نشوب الحرب العالمية الأولى حين عين قائدًا للفرقة ١٩، وهُـزم أمامه البريطانيون مرتين في شبه جزيرة "غاليبولي" بالبلقان رغم قدرتهم على هزيمته، وبهذا النصر المزيف رُقَي إلى رتبة عقيد ثم عميد، وفي سنة (١٣٣٧هـ = ١٩١٨) تولى قيادة أحد الجيوش في فلسطين، فقام بإنهاء القتال مع الإنجليز – أعداء الدولة العثمانية – وسمح لهم بالتقدم شمالاً دون مقاومة، وأصدر أوامره بالكف عن الاصطدام مع الإنجليز.

(189)

السلطان وأتاتورك :

غادر مصطفى كمال إستانبول في (شعبان ١٣٢٧هـ = مايو (١٩١٩) بعدما عهد إليه السلطان العثماني بالقيام بالثورة في الأناضول، واختار معه عددًا من المدنيين والعسكريين لمساعدته، وبعدما استطاع جمع فلول الجيش حوله هناك بدأ في ثورته، فاحتج الحلفاء على هذا الأمر لدى الوزارة القائمة في إستانبول المحتلة، وهددوا بالحرب، فاضطرت الوزارة إلى إقالته، وعرضت الأمر على السلطان، الذي أوصى بالاكتفاء بدعوته إلى العاصمة، لكنه اضطر بعد ذلك إلى إقالته فلم يمتثل أتاتورك لذلك وقال في برقية أرسلها للخليفة: "سأبقى في الأناضول إلى أن يتحقق استقلال البلاد".

الثورة الكاذبة :

وبدأ يشعل ثورته التي يحميها الإنجليز، وانضم إليه بعض رجال الفكر وشباب القادة الذين اشترطوا عدم المساس بالخلافة، واستمر القتال عاما ونصف العام ضد اليونانيين، استعار خلالها أتاتورك الشعار الإسلامي ورفع المصحف، وأعلن الحلفاء أثناءها حيادهم، أما الإنجليز فكانوا يعملون جهدهم لإنجاح هذه الثورة، فبعد تجدد القتال بين أتاتورك واليونانيين في (١٣٤ه = ١٩٢١م) انسحبت اليونان من أزمير ودخلها العثمانيون دون إطلاق رصاصة، وضخمت الدعاية الغربية الانتصارات المزعومة لأتاتورك، فانخدع

(12.)

به المسلمون وتعلقت به الآمال لإحياء الخلافة ، ووصفه الشاعر أحمد شوقي بأنه "خالد الترك" تشبيهًا له بخالد بن الوليد.

وعاد مصطفى كمال إلى أنقرة حيث خلع عليه المجلس الوطني الكبير رتبة "غازي"، ومعناه الظافر في حرب مقدسة، وهو لقب كان ينفرد به سلاطين آل عثمان، فتعزز موقفه الدولي والشعبي، ووردت عليه برقيات التهاني من روسيا وأفغانستان والهند والبلدان الإسلامية المختلفة، وسار العالم الإسلامي فخورًا بثورة مصطفى كمال سنوات عدة، استغلها في كسب عواطف المسلمين وأموالهم بعدما كسا ثورته لباساً إسلاميًا سواءً في أحاديثه أو في معاملته للزعماء المسلمين مثل الزعيم الليبي أحمد السنوسي.

#### إلغاء الخلافة الإسلامية :

وبعد انتصارات مصطفى كمال انتخبته الجمعية الوطنية الكبرى رئيساً شرعيًا للحكومة، فأرسل مبعوثه "عصمت باشا" إلى بريطانيا (١٣٤٠هـ = ١٩٢١م) لمفاوضة الإنجليز على استقلال تركيا، فوضع اللورد كيرزون – وزير خارجية بريطانيا – شروطه على هذا الاستقلال وهي: أن تقطع تركيا صلتها بالعالم الإسلامي، وأن تلغي الخلافة الإسلامية، وأن تتعهد تركيا بإخماد كل حركة يقوم بها أنصار الخلافة، وأن تختار تركيا لها

(121)

دستورا مدنيًا بدلاً من الدستور العثماني المستمدة أحكامه من الشريعة الإسلامية.

نفذ أتاتورك ما أملته عليه بريطانيا، واختارت تركيا دستور سويسرا المدني، وفي (ربيع أول ١٣٤١هـ = نوفمبر ١٩٢٢م) نجح في إلغاء السلطنة، وفصلها عن الخلافة، وبذلك لم يعد الخليفة يتمتع بسلطات دنيوية أو روحية، وفرض أتاتورك آرائه بالإرهاب رغم المعارضة العلنية له، فنشر أجواء من الرعب والاضطهاد لمعارضيه، واستغل أزمة وزارية أسندت خلالها الجمعية الوطنية له تشكيل حكومة، فاستغل ذلك وجعل نفسه أول رئيس للجمهورية التركية في (١٨ربيع أول ١٣٤٢هـ = ٢٩ أكتوب ر ١٩٢٢م) وأصبح سيد الموقف في البلاد .

وفي (٢٧ رجب ١٣٤٢هـ = ٣ مارس ١٩٢٤م) ألغى مصطفى كمال الملقب بأتاتورك الخلافة العثمانية، وطرد الخليفة وأسرته من البلاد، وألغى وزارتي الأوقاف والمحاكم الشرعية، وحوّل المدارس الدينية إلى مدنية، وأعلن أن تركيا دولة علمانية، وأغلق كثيرًا من المساجد، وحوّل مسجد آيا صوفيا الشهير إلى كنيسة، وجعل الأذان باللغة التركية، واستخدم الأبجدية اللاتينية في كتابة اللغة التركية بدلاً من الأبجدية العربية.

وكانت هذه الإجراءات المتتابعة منذ إسقاط الخلافة تهدف إلى قطع صلة تركيا بالعالم الإسلامي بل وصلتها بالإسلام، ولم

(127)

يقبل المسلمون قرار أتاتورك بإلغاء الخلافة؛ حيث قامت المظاهرات العنيفة التي تنادي ببقاء هذا الرباط الروحي بين المسلمين، لكن دون جدوي

حاول "حسين بن علي" حاكم الحجاز تنصيب نفسه خليفة للمسلمين، لكن الإنجليز حبسوه في قبرص، كما عمل الإنجليز على فض مؤتمر الخلافة بالقاهرة، وإلغاء جمعية الخلافة بالهند.. وهكذا نجحت أحقاد الغرب في إلغاء الخلافة الإسلامية التي لم تنقطع منذ وفاة النبي ﷺ.

من إيجابيات دولة الخلافة العثمانية :

قبل أن نتعرض لعوامل سقوط دولة الخلافة يجدر بنا أن نقدم بعض الصور الإيجابية الموجزة لهذه الدولة ، وهي كما يلي .

(١) توسيع رقعة الأرض الإسلامية ، حتى وصلت مساحتها
 حوالي ٢٠ مليون كيلومتر مربع .

(٢) **الوقوف في وجه الصليبيين على مختلف الجبهات** ، فقد تقدموا في شرقي أوروبا ليخففوا الضغط عن المسلمين في الأندلس حما انطلقوا إلى شمال البحر الأسود ودعموا التتار ضد الصليبيين من الروس هذا فضلاً عن التصدي للإسبان في البحر المتوسط والبرتغاليين في شرق إفريقيا والخليج ، ولم يوفقوا في حملاتهم وذلك يرجع لعدم تكاتف المسلمين والتفافهم حولهم .

# (٣) نشر الإسلام في أنحاء أوروبا ، مثل ألبانيا وكوسوفا .

· ·

(127)

(٤) كانت دولة الخلافة العثمانية رمزا لوحدة المسلمين في أقطار العالم الإسلامي ، لذا كان المسلمون في كل مكان ينظرون إلى الخلافة وإلى الخليفة نظرة احترام وتقدير ، ويعدون أنفسهم من أتباعه ورعاياه .

(٥) كانت أوروبا تقابل العثمانيين على أنهم مسلمون لا بصفتهم أتراكاً ، وتقف في وجههم بحقد صليبي وترى فيهم أنهم قد أحيوا الروح الإسلامية القتالية من جديد ، أو أنهم أثاروا الجهاد بعد أن خمد في النفوس مدة من الزمن ، وترى فيهم مداً إسلامياً جديدا بعد أن ضعف المسلمون ضعفا جديا وتنتظر أوروبا قليلا لتدمرهم ، والأتراك العثمانيون حالوا بينهم وبين المد الصليبي في الشرق والغرب الإسلامي ، الأمر الذي جعل أوروبا تحقد على العثمانيين وتكرههم .

(٦) كانت للعثمانيين بعض الأعمال الجيدة تدل على صدق عاطفتهم وإخلاصهم ، مثل : عدم قبول النصارى مع الجيش وإعفاء طلبة العلم الشرعي من الجندية الإلزامية ، وكذلك إصدار المجلة الشرعية التي تضم فتاوى العلماء في القضايا كافة وكذلك احترام العلماء وانقياد الخلفاء للشرع الشريف والجهاد به وإكرام أهل القرآن وخدمة الحرمين الشريفين والمسجد الأقصى .

( ٧ ) وكان للعثمانيين دورهم في أوروبا إذ قضوا على نظام الإقطاع ، وأنهوا مرحلة العبودية التي كانت تعيشها أوروبا حيث

(122)

يولد الفلاح عبداً وينشأ كذلك ويقضي حياته في عبودية لسيده مالك الأرض واهتم السلاطين بتقديم الصدقات والعطايا للمواطنين.

(٨) أزال العثمانيون من خريطة العالم أعتى إمبراطورية صليبية . هى الإمبراطورية البيزنطية ، وفتحوا عاصمتها سنة ٨٥٧ هـ.

(٩) موقف رائعة مشرقة:

(أ) أول صلاة في جامع (بايزيد): عندما اكتمل بناء جامع بايزيد وتم فرشه، جاء يوم افتتاحه بالصلاة فيه، ولكن من سبقوم بإمامة المصلين في هذه المصلاة؟أيؤم الناس الإمام المعين لهذا الجامع؟أم شيخ الإسلام؟أم أحد العلماء المعروفين؟لم يكن أحد يعلم ذلك، وكان الجميع في انتظار من يتقدم إلى الإمامة. فوقف إمام الجامع وتوجه إلى المصلين قائلاً لهم اليتقدم للإمامة من لم يضطر طوال حياته لقضاء صلاة فرض (أي: من صلّى صلوات الفرض في أوقاتها طوال حياته وبعد انتظار بسيط شاهد المصلون السلطان (بايزيد الثاني) وهو يتقدم للإمامة بكل هدوء، ثم يكبر الصلاة الجماعة... أجل: كان السلطان هو الشخص الوحيد من بين

(ب) أمر السلطان محمد الفاتح ببناء أحد الجوامع وكلف أحد المعمارين الروميين ، وكان بارعًا ، وكان من بين أوامر السلطان :أن تكون أعمدة هذا الجامع من المرمر وإن تكون

(120)

الأسباب أمر بقص هذه الأعمدة وتققصير طولها دون أن يخبر السلطان، وعندما سمع السلطان بذلك استشاط غضبًا، فأمر بقطع يد هذا المعماري...

لم يسكت هذا المعماري عن الظلم الذي لحقه برغم ندم السلطان ! فراجع قاضي اسطنبول - الذي كان صيت عدالته انتشر وذاع...وشكى إليه ما لحقه من ظلم...لم يتردد القاضي في قبول هـذه الشكوى، فاسستدعى السلطان. وأوقف أمام خصمه في المحكمة ، الذي شرح مظلمته للقاضي ، وأيد السلطان ما قاله. فقال القاضي حكمه وهو : حسب الأوامر الشرعية ، يجب قطع يدك أيها السلطان قصاصًا لك (!

ذُهـل (الرومـي) ممـا سمـع ولم يكـن يـدر بخلـده ولا بخياله. فكان أقصى ما يتوقع التعويض المالي. وبعبارات متعثرة قال الرومي للقاضي: إن ما يرجوه منه هو الحكم له بتعويض مالي فقـط؛ لأن قطع يد السلطان لن يفيده شيئًا، فحكم له القاضي بعشر قطع نقدية لكل يوم طوال حياته، تعويضًا له عن الضرر البالغ الذي لحق به. وقرر السلطان أن يعطيه عشرين قطعة نقدية ..تعبيرًا عن ندمه كذلك.

(ج) السلطان عبدالحميد من المطامع الصهيونية في فلسطين، حيث رفض رفضًا قاطعًا السماح لليهود بالهجرة إلى فلسطين.

(127)

### عوامل سقوط دولة الخلافة العثمانية

(١) محاولات العرب للانفصال عن الدولة العثمانية :

احتفظ العرب بقوميتهم إلا أن عاطفة الولاء للخليفة العثماني كانت أقوى أثرًا من العاطفة القومية، وكانت هذه العاطفة الدينية تدعو العرب إلى التمسك بالولاء للسلطان والدولة، فكانوا يرون أن الخروج على الدولة خروج على الدين الإسلامي، وتفتيت لوحدته.

وكان من الطبيعي أن تحدث بعض الفتن والاضطرابات في أنحاء مختلفة من العالم العربي، نتيجة انتهاز بعض الحكام أو أصحاب العصبيات الإقليمية أو العنصرية فرصة اضطراب الأحوال الداخلية في الدولة العثمانية؛ فقاموا ببعض المحاولات للاستقلال ببعض أقاليم الدولة، لكن هذه المحاولات فشلت؛ لأن معظمها حركات لم تنبع من صميم الشعب العربي ؛ الذي كان يحرص على الرابطة الدينية؛ إذ قام بها زعماء إقطاعيون؛ كان هدفهم الأول الاستحواذ على السلطة والنفوذ، وعلى الرغم من فشل هذه المحاولات إلا أنها كانت من عوامل إضعاف قوة الدولة العثمانية ، ومن أمثلة هذه الحركات:

في «مصر»: حاول «على بك الكبير» أن يستقل عن الدولة العثمانية في النصف الثاني من القرن الثامن عشر، فقام بطرد الباشا العثماني، وتعقب القوات العثمانية، كما عمل على الاستحواذ على

«سوريا» من الحكم العثماني وضمها إلى «مصر»، وحاول الاتصال

(127)

"بروسيا" التي كانت في حرب مع الدولة العثمانية؛ ولكن هذه المحاولة فشلت .

وفى «الشام»: كانت هناك ثورات حاولت الانفصال عن الدولة العثمانية؛ ومن أهمها ثورة الأمير «فخر الدين المعنى الثاني» في جبل «لبنان»، وكان زعيمًا واسع الأطماع؛ تغلّب على منافسيه من الزعماء الإقطاعيين، وتطلع إلى الاستعانة ببعض الدول الأوربية في الانفصال عن الدولة العثمانية، فعزمت الدولة العثمانية على القضاء عليه، ففر هاربًا إلى أمير «توسكانا».

وعاش الأمير «فخر الدين» هو وحاشيته في «إيطاليا» نحو خمس سنوات، ثم رجع بعدها إلى «الشام»، وحاول السيطرة عليها مرة أخرى، ولكن الدولة العثمانية تمكنت من القضاء على فتنته، وقبض على «فخر الدين»، وأرسل هو وأولاده إلى «إستانبول».

وقد دخل في هذه الفترة فن الطباعة، وتعد أول مطبعة دخلت العالم العربى هي التي أنشئت في «لبنان»، وترتب على دخول المطبعة وإنشاء المدارس الدينية قيام حركة ترجمة واسعة، اقترنت بحركة إحياء الآداب وجمع مخطوطاتها وتأليف المعاجم العربية.

وظهر أيضًا في «لبنان» في أوائل القرن التاسع عشر شخصية بارزة لعبت دورًا كبيرًا في «الشام» وهي شخصية الأمير «بشير الشهابي الكبير»، الذي حالف «محمد علي» والي «مصر» ضد الدولة العثمانية، وأعانه على فتح «الشام»، وحكمها حتى انسحبت القوات المصرية على إثر تدخل الدول الأوربية الكبرى في سنة (

(12)

١٢٥٥ - ١٢٥٦هـ = ١٨٣٩ - ١٨٤٠م)، ونفى الأمير «بشير» إلى «مالطة»، ثم انتقل إلى «إستانبول» حيث مات فيها.

وفي «فلسطين»: ظهر الشيخ «ضاهر العمر» وهو من شيوخ البدوفي «فلسطين»، وكان واسع الأطماع، فمد بصره إلى خارج «الشام»: حيث اتصل بعلي بك الكبيرفي «مصر»، وحاول الاستعانة بروسيا؛ لكن الدولة العثمانية تمكنت في النهاية من القضاء على حركته.

وفى «العراق»: نجد الباشوات الماليك قد فرضنوا شخصيتهم في القرن الثامن عشر وأوائل القرن التاسع عشر، وبرزت في «العراق» شخصيتان مهمتان أولهما: «سليمان باشا» الذي تحدى رجال الدولة وامتنع عن إرسال الأموال إلى «إستانبول»، وعنى بتدريب الماليك حتى استطاعوا الاحتفاظ بالحكم من بعده. أما الآخر فهو «داود باشا» آخر حكام الماليك في «العراق»، فقد تولى الحكم في ظروف قاسية؛ حيث سادت الفتن والاضطرابات «العراق» من الداخل، وتحفزت «إيران» لغزوه من الخارج، فاتجه «داود باشا» إلى تنظيم إدارته، وإشاعة الرخاء وإنشاء المدارس، عما أدخل أول مطبعة في «العراق»، وكان «داود باشا» يضيق بالنفوذ الإنجليزي، وبالامتيازات التي يتمتع بها الإنجليز.

وفى «اليمن»: رضض الناس حكم «الأتراك»؛ لاختلاف المذهب الديني، فأهل «اليمن» من "الشيعة"، والعثمانيون من أهل السنة؛ لهذا توالت الثورات على العثمانيين، وتزعم إمام «صنعاء»

(129)

حركة المقاومة ضد العثمانيين حتى أجلاهم عن «صنعاء»، ثم عن بقية أنحاء «اليمن» سنة (١٠٤٥هـ= ١٦٣٥م). وبهذا كان «اليمن» أول بلد عربي استقل عن الحكم العثماني، إلا أن العثمانيين ظلوا يتشبثون بالسيادة على «اليمن»؛ حتى سنحت لهم الفرصة في سنة ( ١٢٨٩هـ= ١٨٧٢م) فأغادوه إلى نفوذهم.

وفى «ليبيا»: كانت هناك أسرة عثمانية اتخذت «ليبيا» موطنًا لها هي الأسرة القرمانية، وكان مؤسسها هو «أحمد القرماني» الذي قضى على الثورات الداخلية التي قام بها أصحاب وتأمين الذي قضى على الثورات الداخلية التي قام بها أصحاب وتأمين التجارة عبر الصحراء، فدان له حكم «ليبيا»، فحكمها حتى سنة (١٩٨٨هـ= ١٧٤٥م). وقد اهتم خلفاء «أحمد باشا» بالبحرية الليبية التي أكسبت «ليبيا» في عهدهم قوة ومهابة، وكانت من أهم الموارد الاقتصادية لليبيا، وذلك لأن الدول الأوربية والولايات المحدة الأمريكية كانوا يدفعون لليبيا إتاوة حتى يضمنوا سلامة سفنهم التجارية في «البحر المتوسط»، ثم ضعف النشاط البحري الليبي بسبب موقف الدول الأوربية منها وعملها على القضاء عليها، فاضطربت مالية البلاد، ومد الولاة أيديهم إلى الأجانب طلبًا المحري وزاد الأمر سوءًا باحتلال «فرنسا» للجزائر سنة (٦٤١هـ= عليها، فأوجد بذلك خطرًا جديدًا ببلاد المغرب، هذا بالإضافة إلى اضطراب الولاة القرمانيين في حكم البلاد.

وانتهز السلطان «محمود الثاني» الفرصة فأرسل أسطولا في مايو سنة (١٢٥١هـ= ١٨٣٥م) إلى «ليبيا»، ولم يلق مقاومة كبيرة، فأعلن تعيين وال جديد من قبل الدولة وعادت «ليبيا» ولاية عثمانية. أما «الجزائر» و«تونس»: فقد استبد بالسلطة فيهما رؤساء الجند واختاروا من بينهم حاكمًا يدعى «الداي» في «الجزائر»، و«الباي» في «تونس»، وأصبحت «الجزائر» و«تونس» مستقلتين في إدارة شئونهما، وليس للدولة العثمانية عليهما سوى حق السيادة، وقامت في «تونس» أسرة حاكمة هي «الأسرة الحسينية» ومؤسسها منفر من بن على» وفي عهدها استكملت «تونس» شخصيتها، فنظمت علاقاتها بالدول الأوربية، وعقدت معها المعاهدات لتأمين تجارتها في «البحر المتوسط».

وفى النصف الثاني من القرن الثامن عشر تعرضت الدولة العثمانية لأخطر حركتين كادتا تعصفان بكيانها في البلاد العربية: الأولى: حركة الشيخ «محمد بن عبد الوهاب» ، وما تلاها من أحداث أدت إلى انتزاع الحجاز من أيدي العثمانيين والثانية: الحملة الفرنسية على "مصر": التي كانت بمثابة حلقة من حلقات الصراع الذي عم القارة الأوربية في أعقاب الثورة الفرنسية.

(٢) الحروب الصليبية التي شنت على الدولة والتي لم تنقطع منذ ظهورها إلى يوم إنهيارها ، والكلام هنا يطول ، ويكفي التلميح إلى الحملة الفرنسية على مصر والحملة الفرنسية

# على الجزائر والتوسع الروسي في بلاد قفقاسيا وتهجير سكانها

(101)

· .

مــن داغـستان وشاشــان وشـراكس عــام ١٢٨٢ هــ . والحملــة الإنجليزية على مصر وعدن واستيلاء الطليان على طرابلس الغرب .

أما المناوشات والغزوات العسكرية والحركات الانفصالية التي أشعلتها الصليبية العالمية في ممتلكات العثمانيين في أوروبا فهي من الأهمية بمكان إذ لم يخل عهد سلطان منها .

(٣) الامتيازات التي كانت تمنع للأجانب بسخاء ، وكانت عاقبتها وخيمة ، ومن ذلك إعطاء السلطان سليمان القانوني امتيازات للإيطاليين ثم الفرنسيين والإنجليز ليشجعهم على الإبحار عن طريق البحر المتوسط بعد أن تحولت إلى رأس الرجاء الصالح . وكانت الامتيازات في البدء بسيطة ولكن نجم عنها تعقيدات كثيرة فيما بعد .

(٤) الجيش الإنكشاري : هو الجيش الذي أنشأه السلطان أورخان باختيار أفراده من أبناء البلاد الأوروبية المفتوحة وتلقينهم مبادئ الدين الإسلامي ووضعهم في تكنات عسكرية خاصة وتدريبهم على فنون الحرب والقتال.

ولقد أبلى ذلك الجيش بلاء حسنا في كافة المعارك التي خاضها العثمانيون إبان قوتهم فكانوا يندفعون كالأسود في ساحات القتال ، وكان لهم الفضل في ترجيح كفة النصر في المعركة الحاسمة يوم فتح القسطنطينية وغيرها من المعارك

# الشهيرة . ثم مع مرور الزمن بدأ الوهن يتسرب إلى صفوفهم عندما

(101)

عاشوا بين المدنيين وكثرت تعدياتهم بصفتهم العسكر المختص بهم السلطان.

إن وثوب الانكشارية إلى مركز القيادة في الدولة العثمانية جعلها في حالة خطيرة من الفوضى ، فصاروا هم الأمرون والناهون والسلطان ألعوبة بأيديهم ، فظهر الفساد وضاعت البلاد . ثاروا في استانبول والقاهرة وبودا ، يطالبون بإشعال الحروب حينما اقتضت المصلحة ألا تكون هناك حروباً .

وقد أشار سنان باشا عام ٩٩٧ هم . إلى إشعالها بمحاربة المجرمين تحت إلحاح شديد من قبلهم وكانت النتيجة انهزام والى بودا العثمانى ومقتل حسن باشا والى الهرسك وسقوط عدة قلاع عثمانية بأيدى النمسا . وفي عام ١٠٢٧ هـ . حاول السلطان عثمان إبادتهم بإعداد العدة لحشد جيوش جديدة في ولايات آسيا الصغرى وتدريبها وتنظيمها ، ولما حاول ذلك خلعوه وقتلوه ، وأعادوا مصطفى الأول الذي خلعوه عام ١٠٣٢ ه.

واستمر الانكشارية في عهد السلطان مراد الرابع سنوات عشر سائرين في البلاد بهواهم . وهم الذين قاموا بقتل السلطان إبراهيم الأول خنقا حينما حاول التخلص منهم ، وهم الذين أربكوا الدولة إذ وضعوها في حالة من الفوضى بقتلهم السلاطين وتولية أولادهم الصغار السن من بعدهم كالسلطان محمد الرابع، فقام الإفرنج باحتلال أجزاء من البلاد فاضطر الصدر الأعظم

(107)

والعلماء إلى عزله . ثم ثار الانكشارية في عهد السلطان سليمان الثاني ودخلت جيوش الأعداء بعضاً من أراضي الدولة واحتلتها . وخلع الانكشارية السلاطين مصطفى الثاني ، أحمد الثالث ، مصطفى الرابع ، إلى أن قيض الله للسلطان محمود الثاني عام ١٢٤١ هـ . التخلص منهم فقد هيأ لذلك وسلط عليهم المدفعية فدمرتهم وانتهى أمرهم .

( ٥ ) خيانة بعض الوزراء ، إذ إن كثيرًا من الأجانب المسيحيين كانوا يتظاهرون بالإسلام ويدخلون في خدمة السلطان ويرتقون بالدسائس والتجسس حتى يصلون إلى أعلى المراتب ، وقد أبدى السلطان عبد الحميد استغرابه من وفرة الأجانب الذين تقدموا إلى القصر يطلبون عملاً فيه حتى ولو بصفة خصيان ، وقال : لقد وصلني في أسبوع واحد ثلاث رسائل بلغة رقيقة يطلب أصحابها مع ملاً في القصر حتى ولح وراساً للحريم ، وكانت الأولى من موسيقي فرنسي ، والثانية من كيميائي ألماني ، والثالثة من تاجر عملاً في من يميائي ألماني ، والثالثة من تاجر عملاً في من يميائي ألماني ، وقال القد موسيقي فرنسي ، والثانية من كيميائي ألماني ، والثالثة من تاجر موسيقي فرنسي ، والثانية من كيميائي ألماني ، والثالثة من تاجر موسيقي فرنسي ، والثانية من كيميائي ألماني ، والثالثة من تاجر وأمثالهم كانوا يصلون إلى رئاسة الوزراة ، ولذا فقد قال خالد بك ميوث أنقرة في المجلس العثماني بهذا الصدد : لو رجعنا إلى البحث عن أصول الدين تولوا الحكم في الدولة العثمانية وارتكبوا السيئات والمظالم باسم الشعب التركي لوجدنا تسعين في المائي

منهم ليسوا أتراكا .

(102)

( ٧ ) **مشكلة الديون** : التي أقرضتها الدول الأوروبية للدولة العثمانية بسبب كثرة الانفاقات على الإصلاحيات وفائدتها التي أصبحت أضخم من قيمة القروض .

نتائج سقوط دولة الخلافة العثمانية :

(١) ضياع رمز وحدة المسلمين : فالخلافة رمز لوحدة الأمة ، كانت تجتمع عليه ، وتواجه أعداءها تحت لوائه ، وبسقوط هذا الرمز انفرط عقد المسلمين .

(٢) **ظهور الجمعيات والأحزاب السرية :** مثل : حركة تركيا الفتاة ، وحزب الاتحاد والترقي ، والجمعيات السرية مثل : الوطن والحرية .

(٣) ظهور دور الماسونية العالمية ، تقول دائرة المعارف الماسونية (إن الانقلاب التركي الذي قام به الأخ العظيم مصطفى كمال أتاتورك أفاد الأمة فقد أبطل السلطنة وألغى الخلافة وأبطل المحاكم الشرعية وألغى دين الدولة الإسلام أليس هذا الإصلاح هو ما تبتغيه الماسونية في كل أمة ناهضة فمن يماثل أتاتورك من رجالات الماسون سابقا ولا حقا؟" (!

(٣) بداية العلمانيين ونهاية الخلافة : لقد مدح أحمد شوقي أتاتورك منخدعا به ، فلما أسقط الخلافة ذمه ذما شديدا ، وكان مما قال :

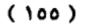

-

بكت الصلاة وتلك فتنة عابث بالشرع عربيد القضاء وقاح أفتى خزعبلة وقال ضلالة وأتى بكفر في البلاد بواح

وبسقوط الخلافة بدأت تركيا تنتقل بقوة على يد أتاتورك إلى الانسلاخ من العالم الإسلامي بإعلان علمانية الدولة ، وتغير كل الرموز الإسلامية ، مثل : إلغاء الشريعة الإسلامية ، وإحلال القانون السويسري محلها ، وإعلان سفور المرأة بدلاً عن الحجاب ، وإلغاءالأوقاف الاسلامية ، وكتابة اللغة التركية بالحروف اللاتنية بدلاً من الحروف العربية ، وبالتالي فقد تم مسخ الروح الإسلامية في تركيا ، وسعى أتاتورك إلى اللحاق بذيل الحضارة الغربية .

( ٥ ) اختلاف الرؤى وتباين المواقف : ولقد أثر سقوط دولة الخلافة الإسلامية في مارس١٩٢٤م، ومن قبله فصل الخلافة عن السلطة العام ١٩٢٢م جدلاً واسعاً في الأوساط الفكرية، مابين مؤيد لسقوط الخلافة ، ومعارض لها، فالتوجه العلماني يرى أن سبيل التقدم يتحقق في سقوط الخلافة ، في حين يرى التيار الإصلاحي أن نهضة الأمة الإسلامية لايمكن أن يتحقق في سقوط الخلافة .

وبعد :

فهذه أوراق موجزة قرأتها ، أتمنى أن يتحقق بها الهدف إن شاء الله ، على أمل استكمال القراءة في هذا الموضوع ، وتقديم دراسة شاملة يتحقق بها النفع الشامل . والله المستعان ، والحمد لله

رب العالمين .

(107)

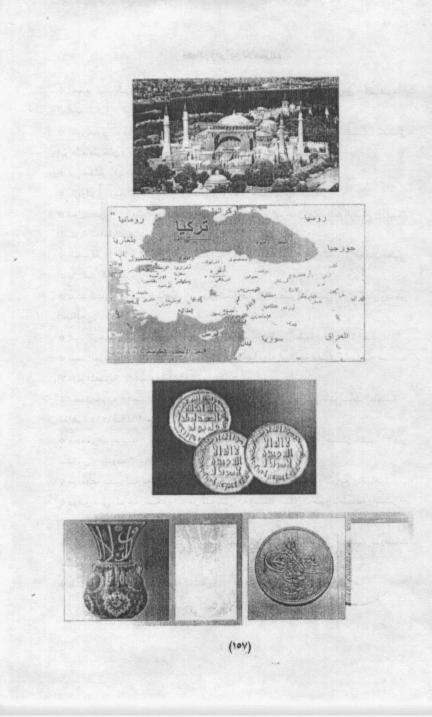

### مصادر ومراجع للاستزادة

\* أحمد عبد الرحيم مصطفى: في أصول التاريخ العثماني - دار الشروق - القاهرة -الطبعة الثالثة – ١٤١٨هـ – ١٩٩٨م. ابن تغرى بردي : النجوم الزاهرة في ملوك مصر والقاهرة ، دار الكتب ، تحقيق إبراهيم طرخان . ابن كثير : (٧٧٤هـ) : البداية والنهاية ، دار الغد العربي . بارتولد : تاريخ الترك في آيا الوسطى ، ترجمة أحمد السعيد سليمان . \* بول كولـز – العثمانيون في أوروبا – تـرجمة عـبد الـرحمن عـبد الله الـشيخ – الهيئة المصرية العامة للكتاب – القاهرة ١٩٩٣م. \* السيوطي (٩١١هـ) : حسن المحاضرة في أخبار مصر والقاهرة ، تحقيق محمد محيى الدين عبد الحميد . \* عبد الباري محمد الطاهر : فرسان الخلافة في العصر العباسي الأول ، دار رياض الصالحين ١٩٩٤م \* عبد الرحمن الجبرتي: عجائب ا {ثار في التراجم والأخبار ، طبعة بولاق ١٢٩٧هـ . \* عبد العزيز محمد الشناوي - الدولة العثمانية دولة إسلامية مفترى عليها - مكتبة الأنجلو المصرية - القاهرة ١٩٨٤. \* محمد حرب – العثمانيون في التاريخ والحضارة – المركز المصري للدراسات العثمانية – القاهرة ١٤١٤هـ=١٩٩٤م. محمد فريد بـك - تـاريخ الدولـة العلية العثمانية - تحقيق إحسان حقى - دار
 النفائس – بيروت ١٤٠٣هـ=١٩٨٣م. \* موسوعة سفير للتاريخ الإسلامي ، شركة سفير للطباعة والنشر والتوزيع ، القاهرة . \* موفق بنى المرجة: صحوة المرجل المريض – مؤسسة صقر الخليج للطباعة والنشر – الكويت مايو ١٩٨٤. ♦ وليد الخالدي : قبل الشتات / التاريخ المصور للشعب الفلسطيني ، مؤسسة الدراسات

پلماز أوزتونا - تاريخ الدولة العثمانية - مؤسسة فيصل - تركيا ١٩٨٨م.

الفلسيطينية.

( 10Å )

فهرس المحتويات

L

.

| الصفحة | الموضــــــــــــــــــــــــــــــــــــ                             |
|--------|-----------------------------------------------------------------------|
| ٣      | مقدمة                                                                 |
| ۷      | الأتراك العثمانيون ( النشأة والتطور )                                 |
| ٧      | اصل الأتراك ونسبهم                                                    |
| ٨      | سبب تسميتهم بهذا الأسم                                                |
| ٩      | مواطنهم الأولى                                                        |
| 11     | صفاتهم                                                                |
| 17     | علاقة الأتراك بالفرس قبل الإسلام ، ثم علاقتهم بدولة الخلافة الإسلامية |
| ١٣     | أول من استخدم الأتراك في الدولة الإسلامية                             |
| 10     | الأتراك السلاجقة                                                      |
| ١٨     | سلاجقة الروم                                                          |
| 19     | العثمانيون                                                            |
| **     | قيام الدولة العثمانية (١) المرحلة الأولى : تكوين إمارة آل عثمان :     |
| **     | الأمير عثمان بن أرطغرل مؤسس الإمارة العثمانية                         |
| ۲£     | أهم صفاته القيادية الشجاعة والحكمة والإخلاص والصبر                    |
| TA     | وقفة مع وصية عثمان لابنه أورخان                                       |
| ۳۱     | الأمير أورخان بن عثمان (٧٢٦-٧٦١هـ)                                    |
| ٣٤     | سياسة أورخان الداخلية والخارجية                                       |
| ۳٥     | العوامل التي ساعدت أورخان على تحقيق أهدافه                            |
| **     | الأمير "مراد بن أورخان"(٧٦١-٧٩١هـ)                                    |
| ٤٣     | نظام الحكم العثماني قي تلك المرحلة                                    |
| ٤٤     | أبرز المظاهر الحضارية في تلك المرحلة                                  |
| ٤٥     | (٢) تحول الإمارة إلى سلطنة :                                          |
| ٤٥     | السلطان بايزيد الأول "الصاعقة" (٧٩١هــ٥٠٨هـ)                          |
| ٤Y     | محاصرة "القسطنطينية"                                                  |
| ٤٨     | بين تيمور لنك وبايزيد                                                 |
| ٥.     | العثمانيون وتكوين دولتهم من جديد                                      |
| 01     | السلطان مراد الثاني (٢٤-٥٥٥هـ)                                        |

.

## (109)

مكتبة تاريخ وآثار دولة المماليك /http://mamlikshistory.blogspot.com.eg

| ٥٤  | السلطان "محمد الثاني (الفاتح) (٥٥٨هـ - ٨٨٦ هـ)                         |
|-----|------------------------------------------------------------------------|
| ٥٤  | إعداد محمد الفاتح وثقافته                                              |
| ٥٧  | فتح القسطنطينية                                                        |
| ٦٧  | الفاتح وحكام عصىره                                                     |
| 79  | أثر المدفعية العثمانية                                                 |
| ٧.  | أبرز أعمال السلطان محمد الفاتح                                         |
| ٨٠  | السلطان بايزيد الثاني ( ٨٨٦-٩١٩ هـ)                                    |
| ٩.  | (٣) تحول السلطنة إلى خلافة :                                           |
| ٩.  | أسبساب تحول العثمانيين من التوسع في أوربا إلى الأراضي الإسلامية        |
| 91  | عصور الخلافة العثمانية:القوة،الضعف، الانحطاط والتراجع ، حكم الاتحاديين |
| 97  | سليم الأول ( ٩١٨ - ٩٢٦هـ ) وبداية عصر الخلافة العثمانية                |
| 99  | محاربة الدولة الصفوية                                                  |
| 1   | ضم دولة المماليك                                                       |
| 1.2 | انتقال الخلافة إلى العثمانيين                                          |
| 1.0 | خضوع الحجاز للعثمانيين                                                 |
| 1.7 | اتساع دولة الخلافة العثمانية ونهاية سليم الأول                         |
| 1.4 | السلطان سليمان القانوني                                                |
| 110 | سليمان القانوني والدولة الصفوية                                        |
| 114 | سليمان القانوني وفرنسا                                                 |
| 119 | خير الدين بارباروس والدولة العثمانية                                   |
| 177 | الحملات البحرية العثمانية في الخليج العربي والمحيط الهندي              |
| 177 | وفاة السلطان سليمان القانوني                                           |
| 145 | بعض الجوانب الحضارية في دولة الخلافة العثمانية                         |
| 170 | نهاية دولة الخلافة العثمانية ونتائج سقوطها                             |
| 154 | من إيجابيات دولة الخلافة العثمانية                                     |
| 124 | عوامل سقوط دولة الخلافة العثمانية                                      |
| 100 | نتانج سقوط دولة الخلافة العثمانية                                      |
| 107 | الملاحق                                                                |
| 104 | أبرز المصادر والمراجع                                                  |
| 109 | الفهرس                                                                 |

1 1 1

(17.)

.

مكتبة تاريخ وآثار دولة المماليك /http://mamlikshistory.blogspot.com.eg